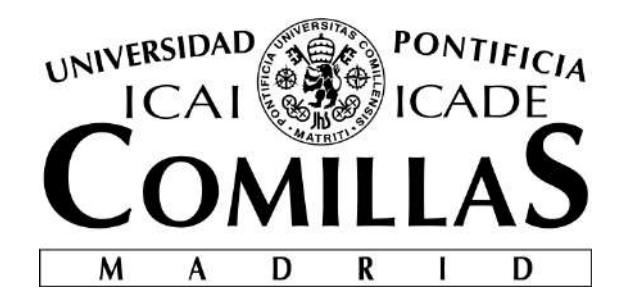

## ESCUELA TÉCNICA SUPERIOR DE INGENIERÍA (ICAI)

## GRADO EN INGENIERÍA ELECTROMECÁNICA

Especialidad Electrónica

## **ROTATING COIL SYSTEM FOR MEASURING PMQS**

Autor: Mariano Colmenar Cascón

Director: Julio Lucas Torralba

Madrid

Mayo 2019

#### AUTORIZACIÓN PARA LA DIGITALIZACIÓN, DEPÓSITO Y DIVULGACIÓN EN RED DE PROYECTOS FIN DE GRADO, FIN DE MÁSTER, TESINAS O MEMORIAS DE **BACHILLERATO**

#### 1<sup>e</sup>. Declaración de la autoría y acreditación de la misma.

El autor D. Maniono Colmenar Corcon

DECLARA ser el titular de los derechos de propiedad intelectual de la obra: ROTATING COIL SYSTEM FOR MEASURING PMETS

que ésta es una obra original, y que ostenta la condición de autor en el sentido que otorga la Ley de Propiedad Intelectual.

#### 2<sup>o</sup>. Objeto y fines de la cesión.

Con el fin de dar la máxima difusión a la obra citada a través del Repositorio institucional de la Universidad, el autor CEDE a la Universidad Pontificia Comillas, de forma gratuita y no exclusiva, por el máximo plazo legal y con ámbito universal, los derechos de digitalización, de archivo, de reproducción, de distribución y de comunicación pública, incluido el derecho de puesta a disposición electrónica, tal y como se describen en la Ley de Propiedad Intelectual. El derecho de transformación se cede a los únicos efectos de lo dispuesto en la letra a) del apartado siguiente.

#### 3<sup>e</sup>. Condiciones de la cesión y acceso

Sin perjuicio de la titularidad de la obra, que sigue correspondiendo a su autor, la cesión de derechos contemplada en esta licencia habilita para:

- a) Transformarla con el fin de adaptarla a cualquier tecnología que permita incorporarla a internet y hacerla accesible; incorporar metadatos para realizar el registro de la obra e incorporar "marcas de agua" o cualquier otro sistema de seguridad o de protección.
- b) Reproducirla en un soporte digital para su incorporación a una base de datos electrónica, incluyendo el derecho de reproducir y almacenar la obra en servidores, a los efectos de garantizar su seguridad, conservación y preservar el formato.
- c) Comunicarla, por defecto, a través de un archivo institucional abierto, accesible de modo libre y gratuito a través de internet.
- d) Cualquier otra forma de acceso (restringido, embargado, cerrado) deberá solicitarse expresamente y obedecer a causas justificadas.
- e) Asignar por defecto a estos trabajos una licencia Creative Commons.
- f) Asignar por defecto a estos trabajos un HANDLE (URL persistente).

#### 4<sup>°</sup>. Derechos del autor.

El autor, en tanto que titular de una obra tiene derecho a:

- a) Que la Universidad identifique claramente su nombre como autor de la misma
- b) Comunicar y dar publicidad a la obra en la versión que ceda y en otras posteriores a través de cualquier medio.
- c) Solicitar la retirada de la obra del repositorio por causa justificada.
- d) Recibir notificación fehaciente de cualquier reclamación que puedan formular terceras personas en relación con la obra y, en particular, de reclamaciones relativas a los derechos de propiedad intelectual sobre ella.

#### 5<sup>°</sup>. Deberes del autor.

El autor se compromete a:

- a) Garantizar que el compromiso que adquiere mediante el presente escrito no infringe ningún derecho de terceros, ya sean de propiedad industrial, intelectual o cualquier otro.
- b) Garantizar que el contenido de las obras no atenta contra los derechos al honor, a la intimidad y a la imagen de terceros.
- c) Asumir toda reclamación o responsabilidad, incluyendo las indemnizaciones por daños, que pudieran ejercitarse contra la Universidad por terceros que vieran infringidos sus derechos e

intereses a causa de la cesión.

Asumir la responsabilidad en el caso de que las instituciones fueran condenadas por infracción  $d)$ de derechos derivada de las obras objeto de la cesión.

#### 6<sup>°</sup>. Fines y funcionamiento del Repositorio Institucional.

La obra se pondrá a disposición de los usuarios para que hagan de ella un uso justo y respetuoso con los derechos del autor, según lo permitido por la legislación aplicable, y con fines de estudio, investigación, o cualquier otro fin lícito. Con dicha finalidad, la Universidad asume los siguientes deberes y se reserva las siguientes facultades:

- $\checkmark$ La Universidad informará a los usuarios del archivo sobre los usos permitidos, y no garantiza ni asume responsabilidad alguna por otras formas en que los usuarios hagan un uso posterior de las obras no conforme con la legislación vigente. El uso posterior, más allá de la copia privada, requerirá que se cite la fuente y se reconozca la autoría, que no se obtenga beneficio comercial, y que no se realicen obras derivadas.
- $\ge$ La Universidad no revisará el contenido de las obras, que en todo caso permanecerá bajo la responsabilidad exclusive del autor y no estará obligada a ejercitar acciones legales en nombre del autor en el supuesto de infracciones a derechos de propiedad intelectual derivados del depósito y archivo de las obras. El autor renuncia a cualquier reclamación frente a la Universidad por las formas no ajustadas a la legislación vigente en que los usuarios hagan uso de las obras.
- > La Universidad adoptará las medidas necesarias para la preservación de la obra en un futuro.
- > La Universidad se reserva la facultad de retirar la obra, previa notificación al autor, en supuestos suficientemente justificados, o en caso de reclamaciones de terceros.

Madrid, a . 79 de 1019

**ACEPTA** 

 $Fdo$ ....

Motivos para solicitar el acceso restringido, cerrado o embargado del trabajo en el Repositorio Institucional:

Declaro, bajo mi responsabilidad, que el Proyecto presentado con el título ROTATING COIL SYSTEM FOR MEANWRING PMDS

en la ETS de Ingeniería - ICAI de la Universidad Pontificia Comillas en el curso académico . 2018/2019. es de mi autoría, original e inédito y no ha sido presentado con anterioridad a otros efectos. El Proyecto no es plagio de otro, ni total ni parcialmente y la información que ha sido tomada

de otros documentos está debidamente referenciada.

Fdo.: Mariano Colmenar Cascón Fecha: 22.1.05.12019

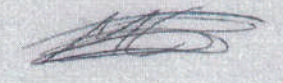

Autorizada la entrega del proyecto

EL DIRECTOR DEL PROYECTO

Fdo.: Julio Lucas Torralba Fecha: 5 / VI / 2019

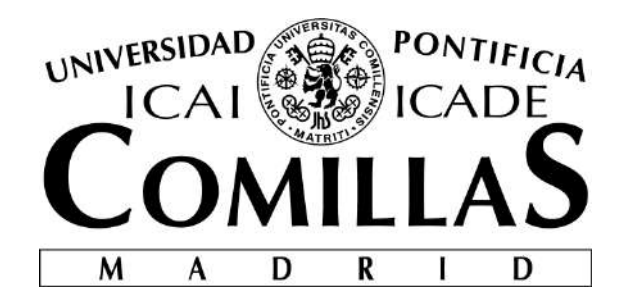

## ESCUELA TÉCNICA SUPERIOR DE INGENIERÍA (ICAI)

## GRADO EN INGENIERÍA ELECTROMECÁNICA

Especialidad Electrónica

## **ROTATING COIL SYSTEM FOR MEASURING PMQS**

Autor: Mariano Colmenar Cascón

Director: Julio Lucas Torralba

Madrid

Mayo 2019

#### SISTEMA DE MEDIDA DE PMQS POR BOBINA ROTATORIA

#### **Autor: Colmenar Cascón, Mariano.**

Director: Lucas Torralba, Julio. Entidad colaboradora: Elytt Energy.

#### **RESUMEN DEL PROYECTO**

#### 1. INTRODUCCIÓN

Este proyecto consiste en un sistema de bobina rotatoria que será usado para medir el campo magnético de PMQs (Cuadrupolo de Imán Permanente).

La idea general de la máquina es una mesa rotatoria que sostiene una bobina plana impresa en un PCB (Placa de Circuito Impreso) en posición vertical *(Figura 1)*. La bobina estará colocada en el centro del PMQ, y tan pronto como esta empiece a girar, la variación del flujo magnético inducirá una tensión en la bobina rotatoria.

El PCB contiene dos bobinas independientes y opuestas. Las señales de tensión inducidas en cada bobina serán amplificadas directamente a través de un circuito en el PCB. Cuando las señales de estas dos bobinas se sumen, los términos de los harmónicos dipolares y cuadrupolares se anularán. Esta señal compensada también será amplificada a través de un circuito en el PCB y se obtendrá como una señal independiente con el sistema de adquisición de datos.

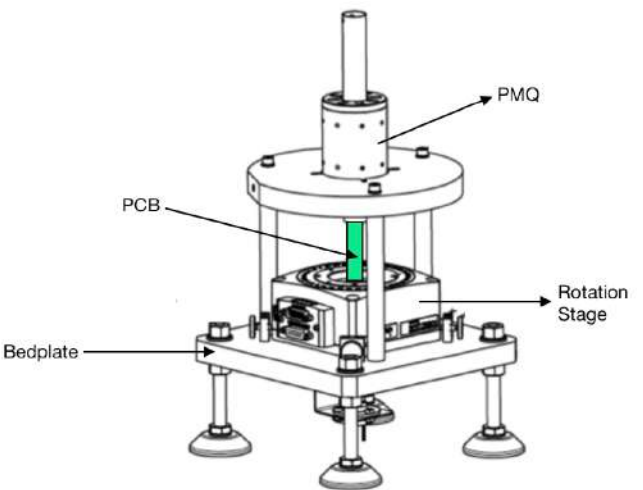

*Figura 1: Partes principals del Sistema de bobina rotatoria*

El gradiente integrado, error de los ejes y el roll serán calculados a partir de la señal de una de las dos bobinas independientes, mientras que el contenido harmónico será calculado a partir de la señal compensada.

Después de ser procesadas por medio de un análisis de Fourier, la señal de tensión será utilizada, junto con la posición angular de la mesa rotatoria, para calcular los harmónicos del campo magnético del PMQ.

La memoria de este proyecto está estructurada de la siguiente forma: primero, se introducirá el concepto de PMQ. A continuación, se explicará el proyecto LINAC 4 del CERN, y cómo

estos PMQs se utilizarán en él. Después, se realizará un estudio sobre las tecnologías existentes para la medida de PMQs, además de la motivación para llevar a cabo este proyecto.

A continuación, se explicará con detalle el desarrollo completo de la máquina, que incluirá: diseño inicial de la máquina, diseño de la bobina, circuito de amplificación y filtrado, encargo del PCB y soldadura de componentes, prototipado rápido con LEGO EV3, configuración de la mesa rotatoria y del sistema de adquisición de datos, diseño de la bancada y ensamblaje, y finalmnte, procesamiento de datos, calibración, pruebas y resultados.

La idea general de un PMQ (Cuadrupolo de Imán Permanente) *(Figura 2)* es un tipo de disposición de imanes en el que estos están colocados de tal forma que, cuando mirando a expansión planar del campo magnético, los términos significativos más bajos de las ecuaciones de campo son cuadrupolares, ya que los términos dipolares se cancelan.

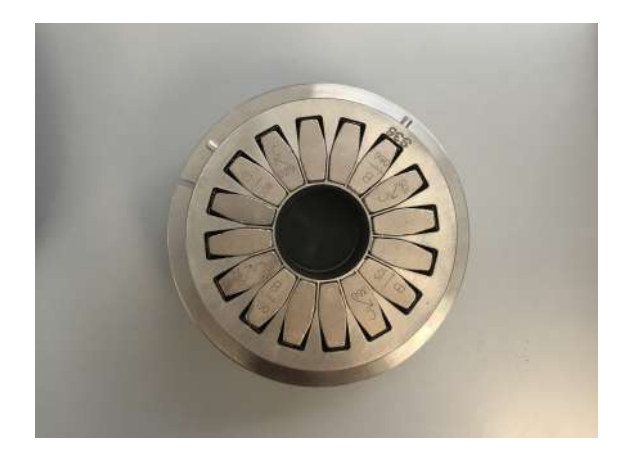

*Figura 2: Vista superior de un PMQ*

#### 2. ESTADO DEL ARTE Y MOTIVACIÓN DEL PROYECTO

Con respecto a la tecnología existente para la medida de PMQs, la sonda Hall es la alternativa más común al sistema de bobina rotatoria. Es además la tecnología que *Elytt Energy* utilizaba para la medida de PMQs hasta que este sistema de bobina rotatoria fue desarrollado. La sonda Hall caracteriza el campo magnético a partir de la medida de tensión a través del cristal de la sonda Hall, esta tensión está provocada por el efecto Hall. *(Figura 3)*

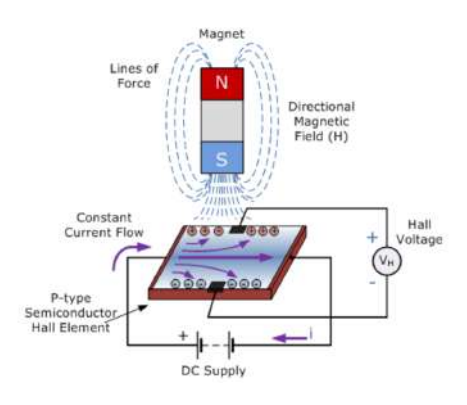

*Figura 3: Medida del efecto Hall por medio de sonda Hall [F3]*

La sonda Hall, junto con un sistema de desplazamiento controlado por ordenador, proporciona un detallado mapa del campo del imán. Sin embargo, la principal desventaja de usar la sonda Hall para medir PMQs es el largo tiempo requerido, que está comprendido entre 30 y 60 minutos para medir un único PMQ, sin ser capaz si quiera de extraer los harmónicos.

En conclusión, la principal razón por la que este proyecto se ha llevado a cabo es tener un sistema de medida rápido y preciso que permita identificar los harmónicos del campo de un PMQ, ya que la sonda Hall es muy lenta en comparación y no permite medir los harmónicos.

#### 3. DESARROLLO DEL SISTEMA

En el proceso de diseñar el sistema podemos distinguir varias fases, que serán explicadas detalladamente en los apartados a continuación:

#### 3.1. Diseño de la bobina plana

La "antena" del sistema está formada por dos bobinas planas, una interior y otra exterior, impresas en las cuatro capas de un PCB *(Figura 4).* La función de usar dos bobinas es medir la tensión individual inducida en cada bobina para obtener el harmónico principal del cuadrupolo (harmónico de segundo orden). Adicionalmente, para obtener los harmónicos de orden superior, se medirá la tensión total de las dos bobinas conectadas en anti-serie, que corresponde a la tensión resultante de la resta de las tensiones inducidas en cada bobina).

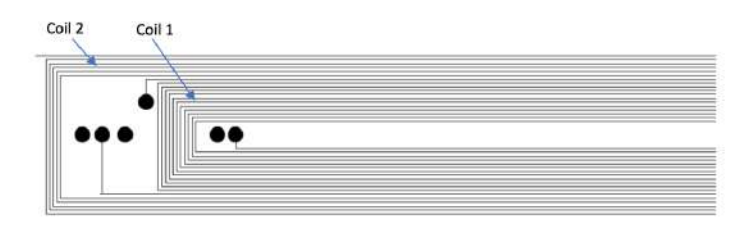

*Figura 4: Capa de la bobina interior (Coil 1) y bobina exterior (Coil 2)*

#### 3.2. Diseño del circuito de amplificación y filtrado

Se necesitará utilizar un circuito de amplificación y filtrado antes de procesar la medida de la señal de tensión. El circuito estará formado por cuatro etapas: las dos primeras etapas *(A1 y A2)* serán filtros paso bajo idénticos aplicados directamente a las señales de tensión medidas individualmente de la bobina interior *(Coil 1)* y exterior *(Coil 2)*, la tercera etapa *(A3)* y la cuarta etapa *(A4)* serán aplicadas a la señal de tensión compensada de las dos bobinas en antiserie. Se deberá determinar la frecuencia de corte y ganancia estática para las cuatro etapas.

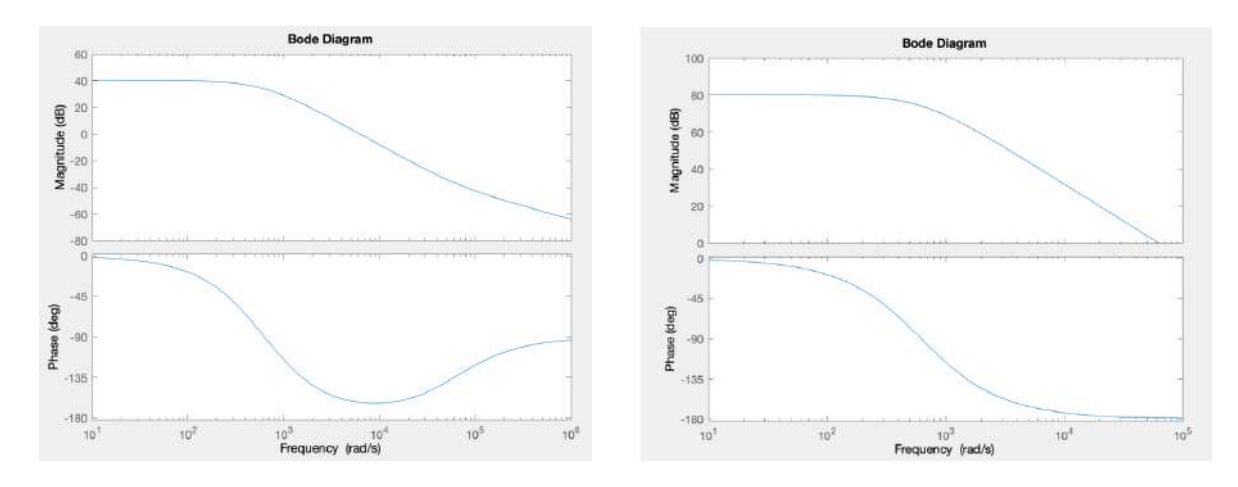

*Figura 5: Diagrama de Bode de A1 y A2 (izquierda) y diagrama de Bode de A3 x A4 (derecha)*

#### 3.3. Diseño del PCB y soldadura de componentes

El siguiente paso fue diseñar el PCB (Placa de Circuito Impreso) por medio de una herramienta informática llamada *KiCad.* Una vez diseñado, se realizó el pedido del PCB y de los componentes. A continuación, los componentes fueron soldados en el PCB.

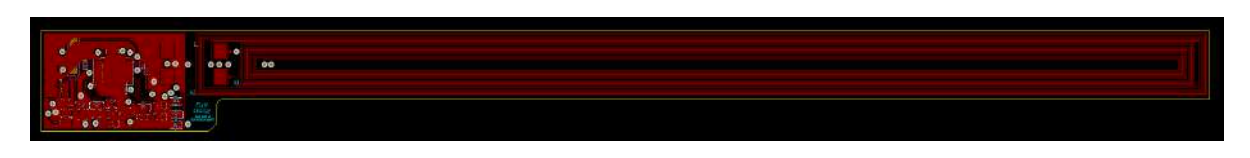

*Figura 6: Vista general del diseño de PCB en KiCad*

#### 3.4. Prototipado rápido con LEGO EV3

Antes de continuar y comprar la mesa rotatoria, el sistema de adquisición de datos, fabricar las piezas y ensamblar la estructura completa, que supone un gran coste, se decidió montar un prototipo del sistema de bobina rotatoria usando piezas de *LEGO (Figura 7)* y realizar algunos experimentos midiendo señales de tensión. Se utilizó un servomotor *LEGO EV3.*

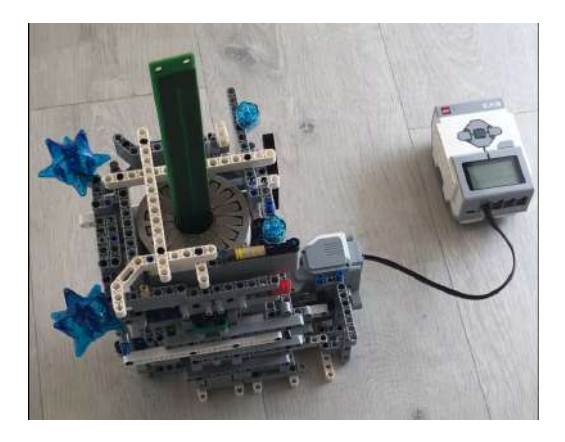

*Figura 7: Prototipo del sistema con LEGO EV3*

3.5. Configuración de la mesa rotatoria y del sistema de adquisición de datos:

Una vez puesto a prueba el prototipo, el siguiente paso fue configurar la mesa rotatoria, el controlador de movimiento, y el *encoder*. Se utilizó una mesa rotatoria *Newport RGV100-BLS*, y un controlador de movimiento *Newport XPS-RL.*

#### 3.6. Diseño de la bancada

Diseñar una buena bancada *(Figura 1)* es crucial para la calidad del sistema de medida. Es imprescindible tener una estructura rígida y estable para minimizar el ruido en las señales medidas y para garantizar que el movimiento de la mesa rotatoria no causará vibraciones en la estructura que afecten a las mediciones.

#### 3.7. Procesamiento de datos

Una vez recopiladas las medidas de la tensión inducida  $\epsilon$ , la velocidad angular  $\omega$  y la posición angular  $\theta$ , se calcularán por medio de análisis de Fourier los coeficientes  $a_n$ ,  $b_n$ ,  $c_n$ , y el IG (Gradiente Integrado). Todos estos cálculos se realizarán utilizando *Matlab.*

#### 4. PRUEBAS, RESULTADOS, Y CALIBRACIÓN

Se hicieron muchas pruebas con el fin de asegurar el mínimo error a la hora de realizar las medidas. La calibración del sistema de bobina rotatoria se realizó midiendo 15 PMQs con este nuevo sistema y comparando las medidas con las anteriores realizadas con sonda Hall.

Una vez calibrado el sistema, la máxima diferencia en el IG (Gradiente Integrado) entre las medidas por bobina rotatoria y por sonda Hall fue inferior al 0.15% *(Figura 8)*, para cada uno de los 15 PMQs, cumpliendo satisfactoriamente los requisitos.

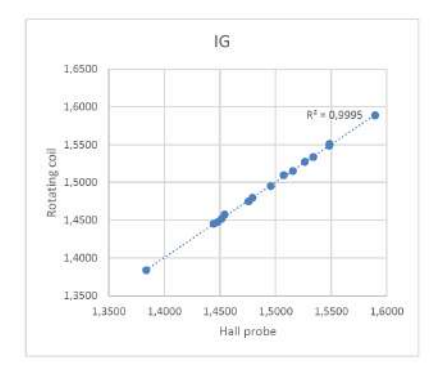

*Figura 8: Calibración del IG*

En cuanto a los errores en los ejes *x* e *y*, la *Figura 9* muestra la correlación entre las medidas por bobina rotatoria y por sonda Hall. Se puede apreciar una mayor dispersión en las medidas realizadas por bobina rotatoria, que es significativamente mayor en la dirección horizontal *x*.

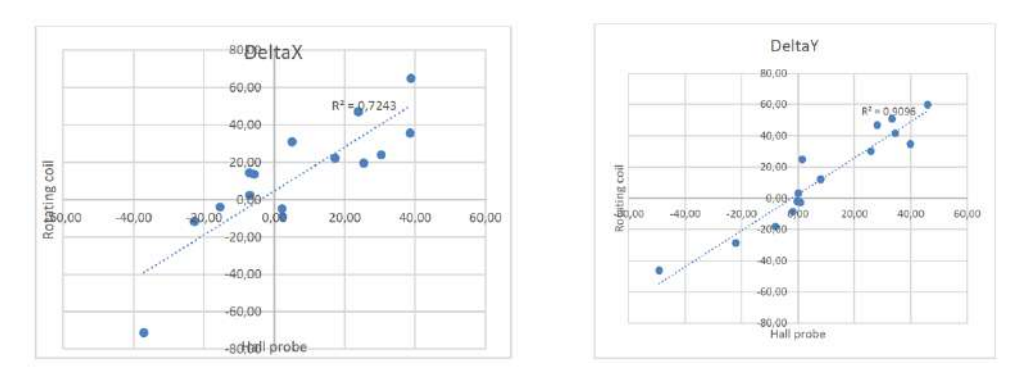

*Figura 9: Calibración del eje X (izquierda) y calibración del eje Y (derecha)*

Con respecto al *roll*, los resultados de las medidas por bobina rotatoria concuerdan bastante en el roll con las medidas por sonda Hall.

#### 5. CONCLUSIÓN

El funcionamiento de este sistema de medida de PMQs por bobina rotatoria cumple con todos los requisitos y objetivos, haciendo posible identificar los harmónicos del campo de un PMQ en menos de un minuto.

#### 6. REFERENCIAS

[F3] https://www.electronics-tutorials.ws/electromagnetism/hall-effect.html

#### ROTATING COIL SYSTEM FOR MEASURING PMQS

#### **Author: Colmenar Cascón, Mariano.**

Director: Lucas Torralba, Julio. Collaborating entity: Elytt Energy.

#### **ABSTRACT**

#### 1. INTRODUCTION

This project is a rotating coil system which will be used for measuring the magnetic field of Permanent Magnet Quadrupoles (PMQs).

The general idea of the machine is a rotation stage which holds a flat coil printed on a PCB (printed circuit board) in a vertical position *(Figure 1)*. The coil is placed in the center of the PMQ, and as soon as the coil starts turning, the variation of magnetic flux will induce a voltage in the rotating coil.

The PCB has two independent opposite coils. The voltage signals induced in each coil are preamplified directly in the PCB. When the signals of these two coils are added, the dipolar and quadrupolar harmonic terms cancel out. This compensated signal is also amplified in the PCB circuit and is obtained as an independent signal with the data acquisition device.

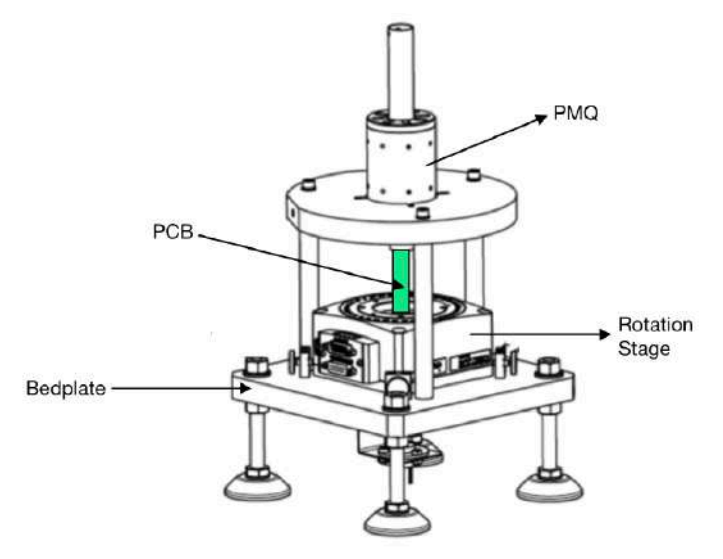

*Figure 1: Main parts of the rotating coil system*

The integrated gradient, axis error and roll can be obtained from the signal of one of the coils. The harmonic content can be obtained from the compensated signal.

After being processed with Fourier analysis, the signal will be used, together with the angle position of the rotation stage, to calculate the harmonics of the PMQ's magnetic field.

The memory for this project is structured in the following way: firstly, the concept of PMQ will be introduced (magnetic field and flux description, equations derivation and specific applications). Then, CERN's project LINAC 4 will be explained, as well as how these PMQs will be used in it. After that, a research on the already existing technologies for measuring PMQs will be illustrated, along with the motivation for carrying out this project.

Consecutively, the development of the entire machine will be explained in detail, this involves: initial design of the machine, coil design, filtering and amplification circuit, ordering the PCB and component soldering, LEGO EV3 rapid prototyping, rotation stage configuration and data acquisition, design of the bedplate and assembly, and finally, data processing, calibration, tests, and results.

Finally, some concluding remarks will be presented in the last section of the memory.

The general idea of a PMQ (Permanent Magnet Quadrupole) *(Figure 2)* is a type of magnet layout in which the magnets are placed in such way that, when looking at the planar expansion of the magnetic field, the lowest significant terms of the field equations are quadrupole, since the dipole terms cancel out.

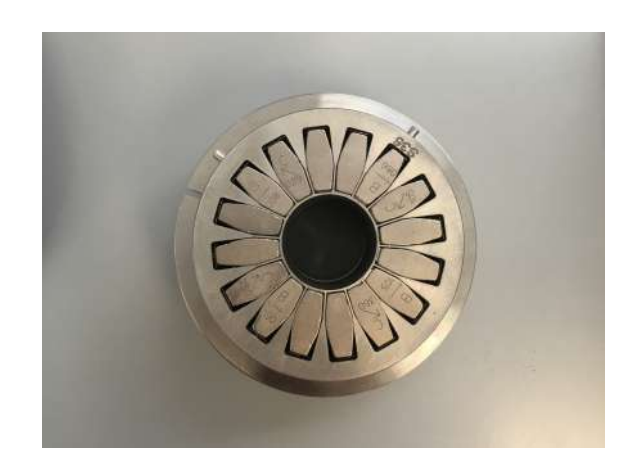

*Figure 1:Top view of a PMQ*

#### 2. STATE OF THE ART AND PROJECT MOTIVATION

Regarding already existing technologies, the Hall probe is the most commonly used alternative to the rotating coil system for measuring PMQs. It is also the technology that *Elytt Energy* used for measuring PMQs until this rotating coil system was developed.

The Hall probe measures the magnetic field by measuring the voltage across the crystal in the Hall probe, this voltage is caused by the *Hall effect (Figure 3)*.

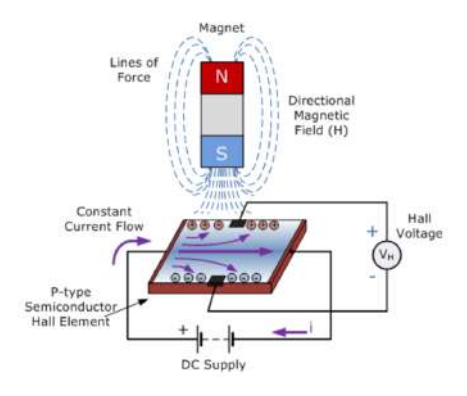

*Figure 3: Measuring the Hall effect voltage with a Hall sensor [F3]*

The Hall probe, combined with a computer-controlled displacement system, provides a detailed field map of the magnet. However, the main drawback of using the Hall probe to measure PMQs is the long time required, taking from 30 to 60 minutes to measure a single PMQ, not being able to analyze all harmonics. Whereas this rotating coil system only takes 1

minute to measure each PMQ, making it possible to save an enormous amount of time and fully analyze field harmonics.

In conclusion, the main reason for carrying out this project is to have a fast, accurate system that can identify all field harmonics of a PMQ, given that the Hall probe is comparatively slow and does not allow to measure field harmonics.

#### 3. DEVELOPMENT OF THE SYSTEM

In the process of designing the system different phases can be distinguished, which are explained with detail in the following sections:

#### 3.1. Flat coil design

The "antenna" of the system is formed by two flat coils, an internal coil and an external coil, printed in four layers of a PCB *(Figure 4)*. The purpose of using two coils is to measure the individual voltage induced in each coil to acquire the main harmonic of the quadrupole (the second order harmonic). Additionally, in order to acquire the higher order harmonics, the overall voltage of both coils connected in anti-series is measured (the resulting subtraction of the voltages induced in each coil).

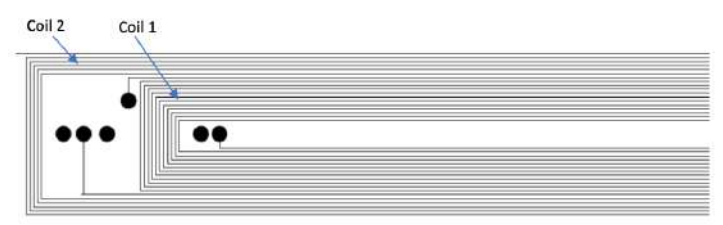

*Figure 4: A layer of Coil 1 and Coil 2*

#### 3.2. Design of the filter and amplifier circuit

The use of an amplifier and filter circuit is required before processing the measured voltage signal. The circuit is formed by four stages: the first two stages  $(A_1 \text{ and } A_2)$  are two identical low pass filters applied directly to the voltage signals measured individually from *Coil 1 and Coil 2,* stage 3 *(A3)* and stage 4 *(A4)* are applied to the compensated anti-series voltage signal. For all four stages a cutoff frequency and a static gain is determined.

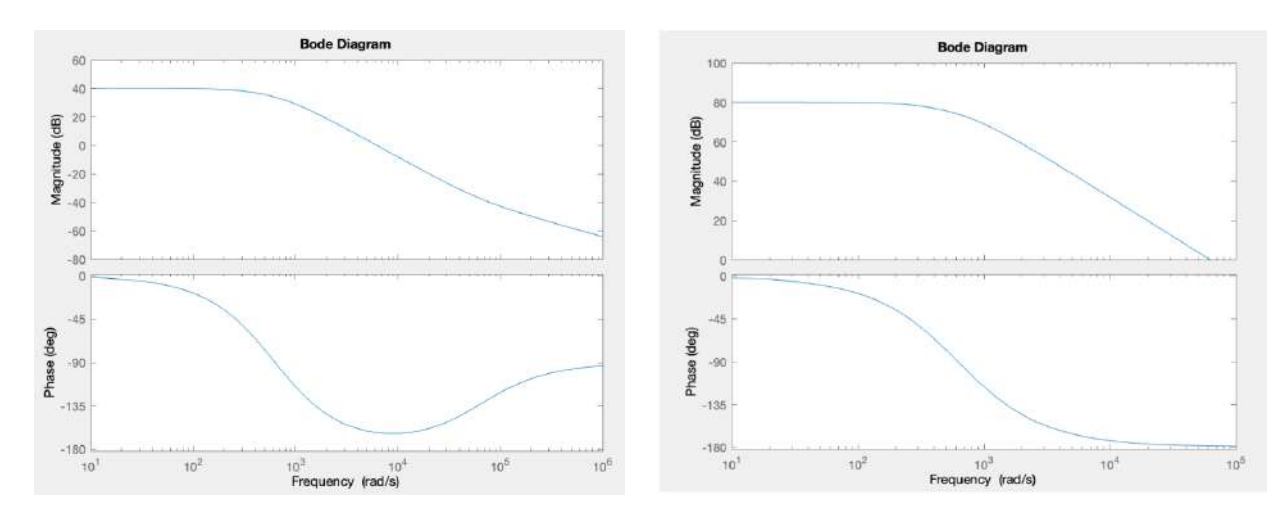

*Figure 5: Bode plot of stages A1 and A2 (left) and Bode plot of stage A3 x A4 (right)*

#### 3.3. PCB design and component soldering

The next step was to design the PCB (Printed Circuit Board) and do the layout using a CAD tool called *KiCad.* Once it had been designed, the PCB and components were ordered. Then, the components were soldered onto the PCB.

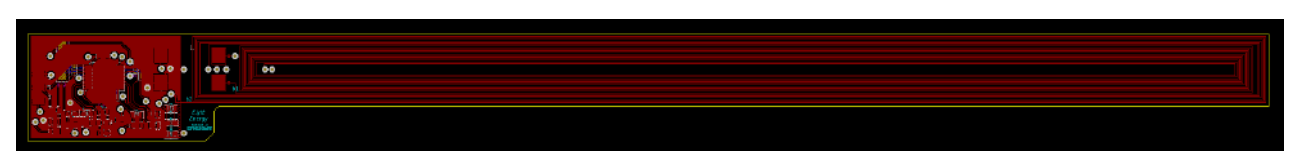

*Figure 6: Overall view of the PCB KiCad design*

#### 3.4. Rapid prototyping with LEGO EV3

Before proceeding to buy the rotation stage, the data acquisition, manufacture and assemble the entire structure, given the very high price, a decision was made concluding that it would be best to do a *LEGO* prototype of the rotating coil system *(Figure 7)* and run some experiments by measuring voltage signals. A *LEGO EV3* servomotor was used.

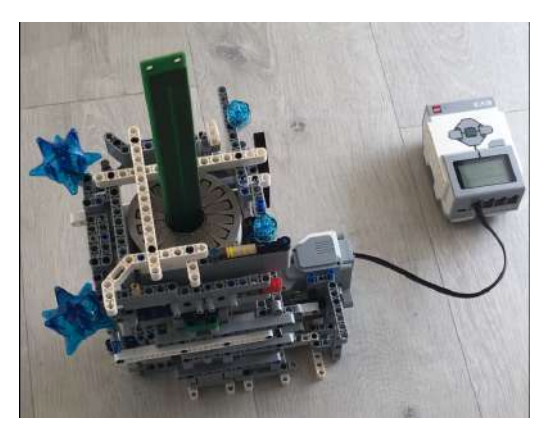

*Figure 7: Prototype of the system with LEGO EV3*

#### 3.5. Rotation stage and data acquisition setup:

Once the prototype had been tested, the next step was to set up the rotation stage, the motion controller and encoder. A *Newport RGV100-BLS* rotation stage was used, and a *Newport XPS-RL* motion controller.

#### 3.6. Bedplate design

Designing a good bedplate *(Figure 1)* was crucial for the quality of the measuring system. A highly stiff and stable structure is desired in order to minimize the noise in the measured signals and to assure that the motion of the rotation stage will not cause undesired vibrations in the structure and will not affect the measurements.

#### 3.7. Data processing

After gathering the measurements of the induced voltage  $\epsilon$ , the rotating speed  $\omega$  and the angle  $\theta$ , coefficients  $a_n$ ,  $b_n$ ,  $c_n$ , and IG (Integrated Gradient) are calculated through Fourier analysis. All of these calculations are made using *Matlab.*

#### 4. TESTS, RESULTS, AND CALIBRATION

Many tests and experiments needed to be done to ensure the minimum error when measuring. Calibration of the rotating coil system was made by measuring 15 PMQs with this new system and comparing the measurements with the previous Hall probe measurements.

Once the rotating coil system was calibrated, the maximum difference in IG (Integrated Gradient) between the rotating coil measurements and Hall probe measurements was successfully less than 0.15%, for all 15 PMQs *(Figure 8).*

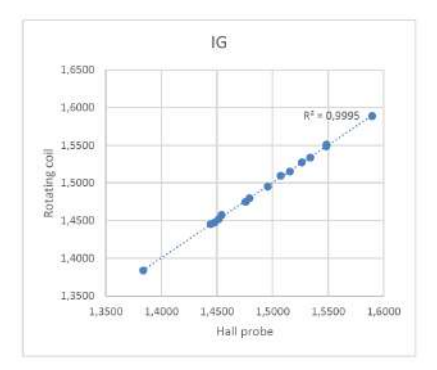

*Figure 8: IG calibration*

Regarding the x and *y* axis errors, *Figure 9* shows that the rotating coil measurements are correlated to the Hall probe measurements, although the results obtained using the rotating coil have a larger dispersion, which is significantly higher in the horizontal direction *x*.

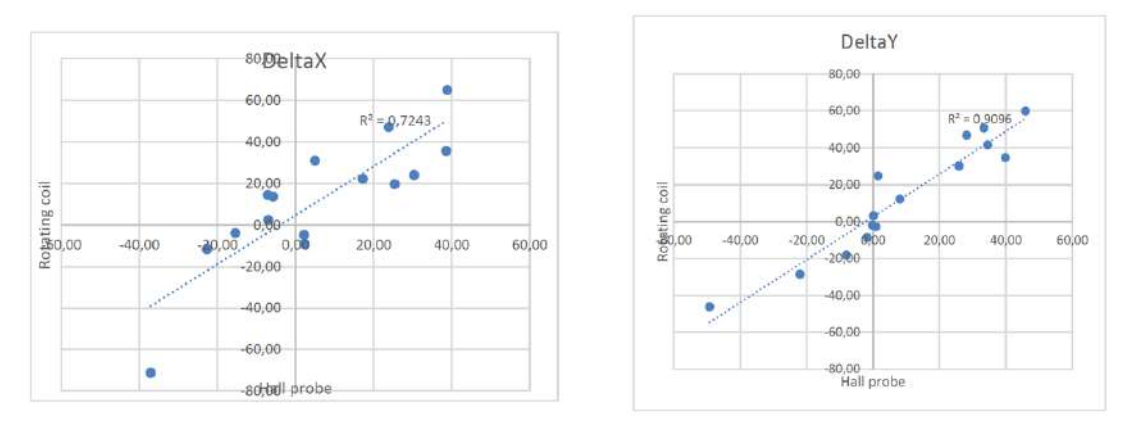

*Figure 9: X axis calibration (left) and Y axis calibration (right)*

Finally, regarding the roll, the results of the rotating coil measurements show a good roll agreement with the Hall probe measurements.

#### 5. CONCLUSION

The operation of this rotating coil system for measuring PMQs has successfully met all of the requirements and accomplished the main objectives. And made it possible to identify the field harmonics of a PMQ in less than one minute.

#### 6. REFERENCES

[F3] https://www.electronics-tutorials.ws/electromagnetism/hall-effect.html

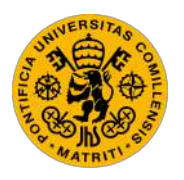

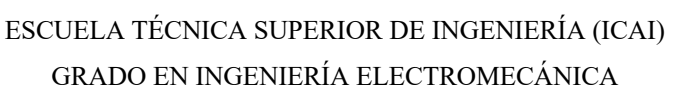

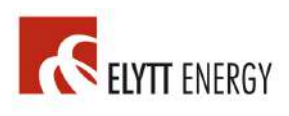

# DOCUMENT 1

# MEMORY

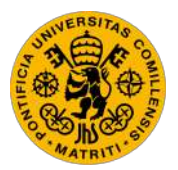

ESCUELA TÉCNICA SUPERIOR DE INGENIERÍA (ICAI) GRADO EN INGENIERÍA ELECTROMECÁNICA

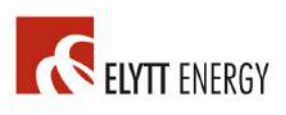

## **TABLE OF CONTENTS**

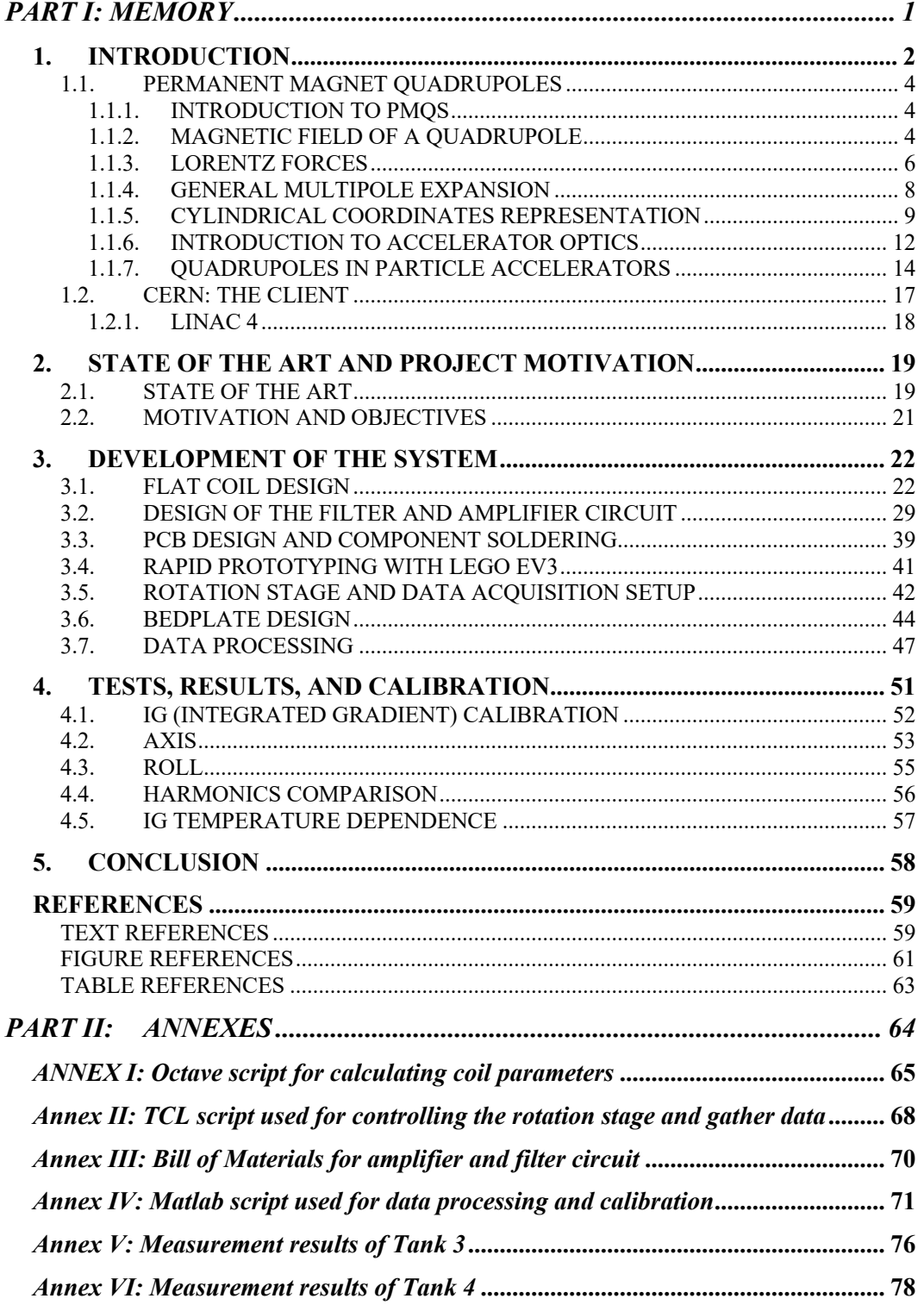

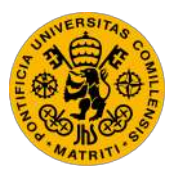

**UNIVERSIDAD PONTIFICIA COMILLAS** ESCUELA TÉCNICA SUPERIOR DE INGENIERÍA (ICAI) GRADO EN INGENIERÍA ELECTROMECÁNICA

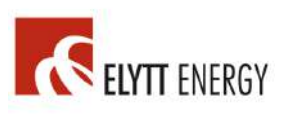

## **TABLE OF TABLES**

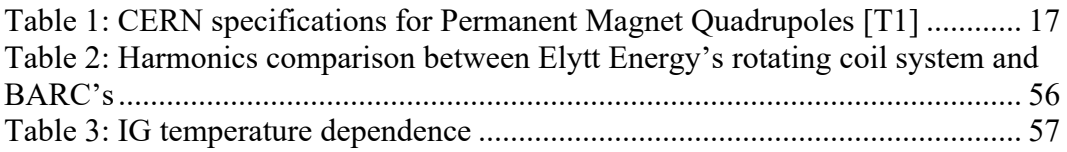

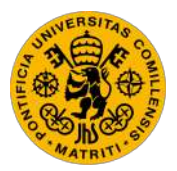

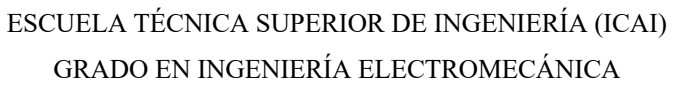

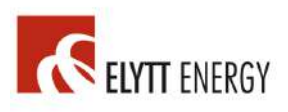

## **TABLE OF FIGURES**

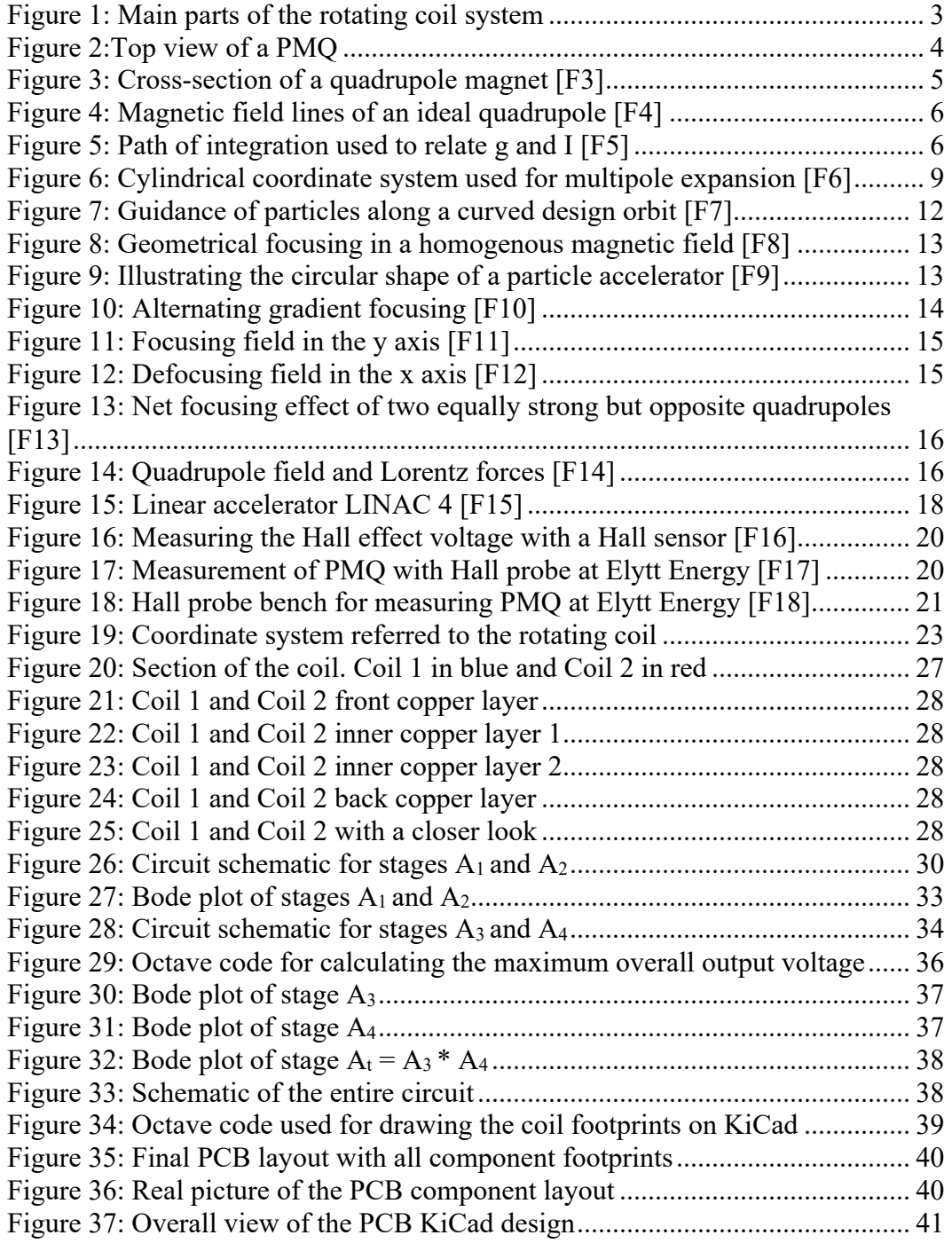

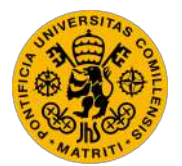

**UNIVERSIDAD PONTIFICIA COMILLAS** ESCUELA TÉCNICA SUPERIOR DE INGENIERÍA (ICAI)

GRADO EN INGENIERÍA ELECTROMECÁNICA

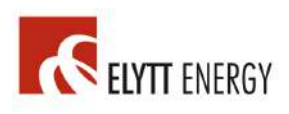

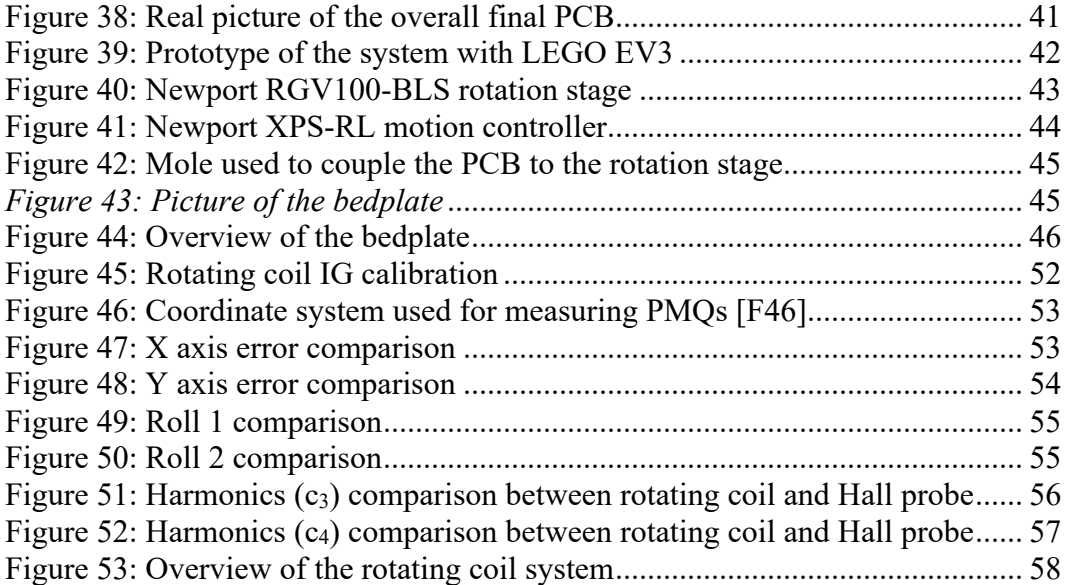

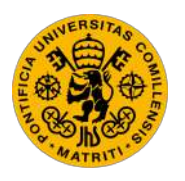

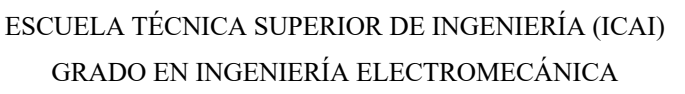

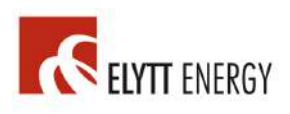

## PART I: MEMORY

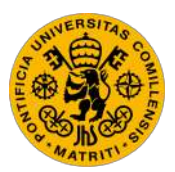

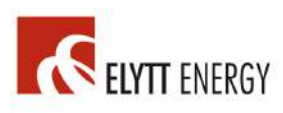

## 1.INTRODUCTION

This project is a rotating coil system which will be used for measuring the magnetic field of Permanent Magnet Quadrupoles (PMQs).

The general idea of the machine is a rotation stage which holds a flat coil printed on a PCB (printed circuit board) in a vertical position *(Figure 1)*. The coil is placed in the center of the PMQ, and as soon as the coil starts turning, the variation of magnetic flux will induce a voltage in the rotating coil.

The PCB has two independent opposite coils. The voltage signals induced in each coil are pre-amplified directly in the PCB. When the signals of these two coils are added, the dipolar and quadrupolar harmonic terms cancel out. This compensated signal is also amplified in the PCB circuit and is obtained as an independent signal with the data acquisition device.

The integrated gradient, axis error and roll can be obtained from the signal of one of the coils. The harmonic content can be obtained from the compensated signal.

After being processed with Fourier analysis, the signal will be used, together with the angle position of the rotation stage, to calculate the harmonics of the PMQ's magnetic field.

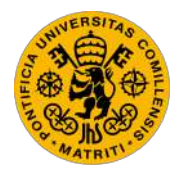

ESCUELA TÉCNICA SUPERIOR DE INGENIERÍA (ICAI) GRADO EN INGENIERÍA ELECTROMECÁNICA

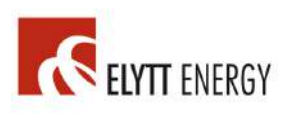

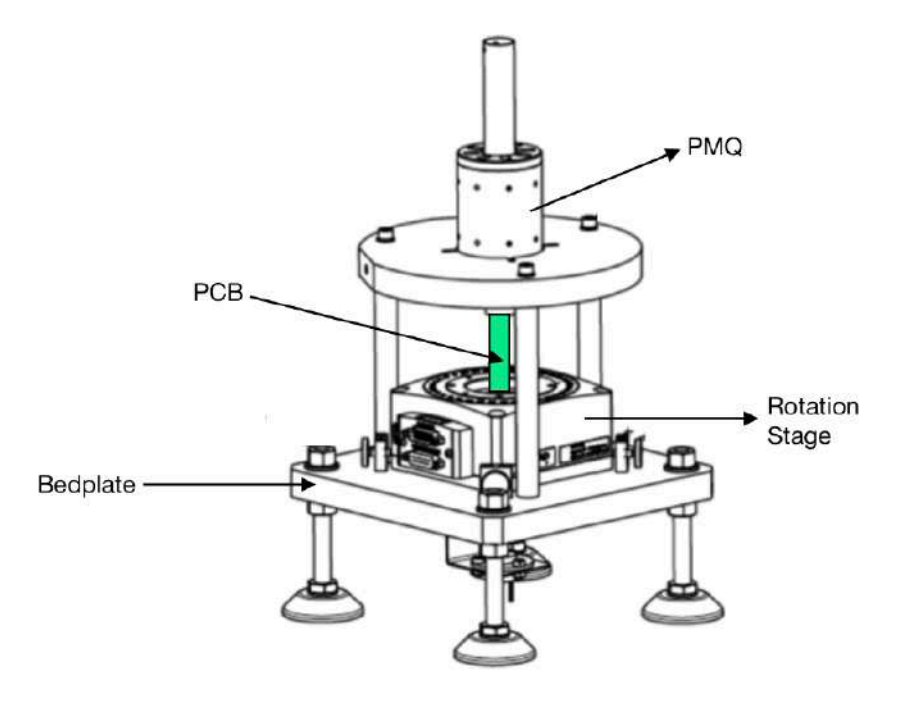

*Figure 1: Main parts of the rotating coil system*

This memory is structured in the following way: firstly, the concept of PMQ will be introduced (magnetic field and flux description, equations derivation and specific applications). Then, CERN's project LINAC 4 will be explained, as well as how these PMQs will be used in it. After that, a research on the already existing technologies for measuring PMQs will be illustrated, along with the motivation for carrying out this project.

Consecutively, the development of the entire machine will be explained in detail, this involves: initial design of the machine, coil design, filtering and amplification circuit, ordering the PCB and component soldering, LEGO EV3 rapid prototyping, rotation stage configuration and data acquisition, design of the bedplate and assembly, and finally, data processing, calibration, tests, and results.

Finally, some concluding remarks will be presented in the last section of this memory.

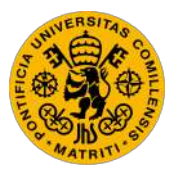

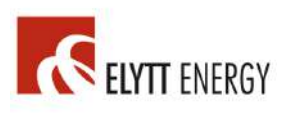

### *1.1. PERMANENT MAGNET QUADRUPOLES*

#### *1.1.1. INTRODUCTION TO PMQS*

A PMQ (Permanent Magnet Quadrupole) is a type of magnet layout in which the magnets are placed in such way that, when looking at the planar expansion of the magnetic field, the lowest significant terms of the field equations are quadrupole, since the dipole terms cancel out. [WIKI01]

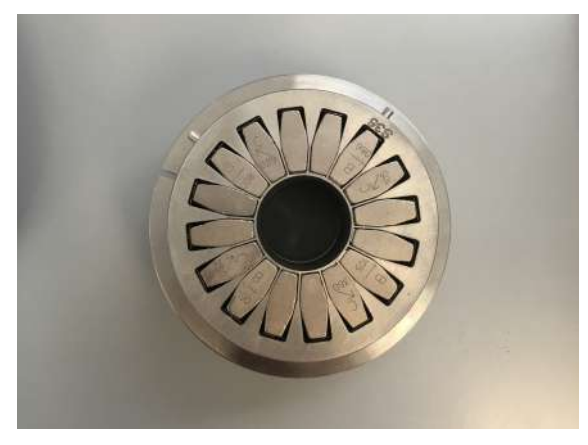

*Figure 2:Top view of a PMQ*

PMQs are widely used to focus beams of charged particles in particle accelerators, given the rapid growth of its magnetic field's magnitude with the radial distance from the central axis.

#### *1.1.2. MAGNETIC FIELD OF A QUADRUPOLE*

In order to illustrate the magnetic field of a quadrupole, an electromagnetic quadrupole will be used as shown in the figure bellow.

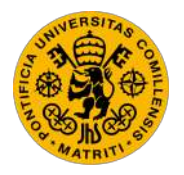

ESCUELA TÉCNICA SUPERIOR DE INGENIERÍA (ICAI) GRADO EN INGENIERÍA ELECTROMECÁNICA

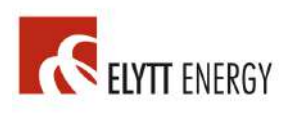

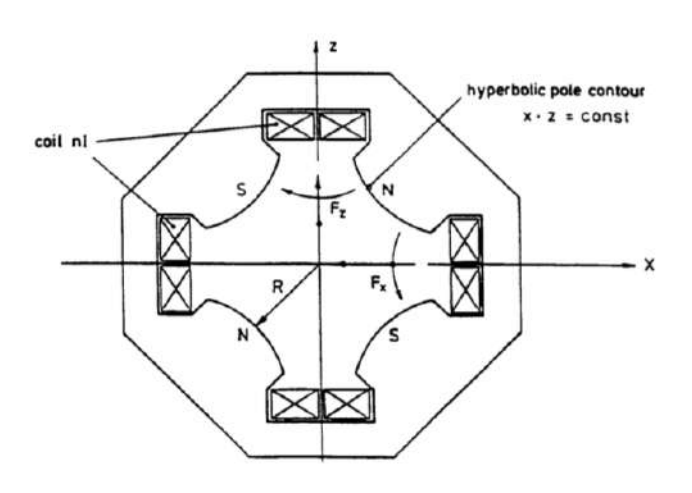

*Figure 3: Cross-section of a quadrupole magnet [F3]*

Given the polarity in the figure above, the horizontal component of the Lorentz force applied to a positively charged particle, moving into the plane of the drawing, will be directed towards the axis, whereas the vertical component will be directed away from it. Hence, the magnet shown will focus along the horizontal direction, and will defocus along the vertical direction. In case the direction of motion of the particle, the particle's charge, or the current direction were to be reversed, the exact opposite phenomenon will take place [TURN94].

The magnetic field is linear as it deviates from the axis:

$$
B_z = -gx, \quad B_x = -gz \tag{1.1}
$$

In the air space of the magnet the Maxwell equation applies:

$$
\nabla \times B = 0 \tag{1.2}
$$

The field can be expressed as the gradient of a potential:

$$
B = -\nabla V, \text{ s.t } V(x, z) = gxz \tag{1.3}
$$

In a quadrupole, equipotential lines have the shape of hyperbolas such that *xz=constant*, being the field lines perpendicular to these hyperbolas [TURN94].

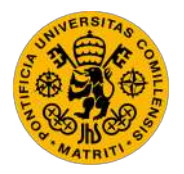

ESCUELA TÉCNICA SUPERIOR DE INGENIERÍA (ICAI) GRADO EN INGENIERÍA ELECTROMECÁNICA

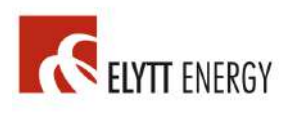

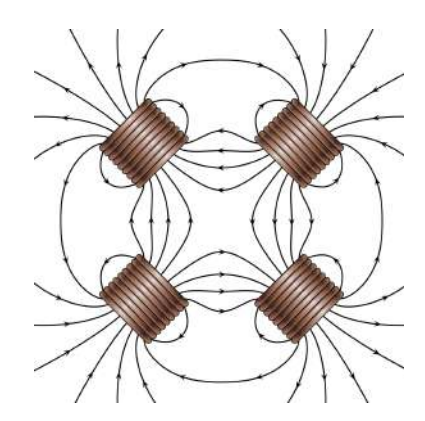

*Figure 4: Magnetic field lines of an ideal quadrupole [F4]*

#### *1.1.3. LORENTZ FORCES*

The following theorem relates the gradient *g* and the current *I* that flows through the coils [TURN94]:

$$
\oint H \cdot ds = nI \tag{1.4}
$$

Given the following path of integration:

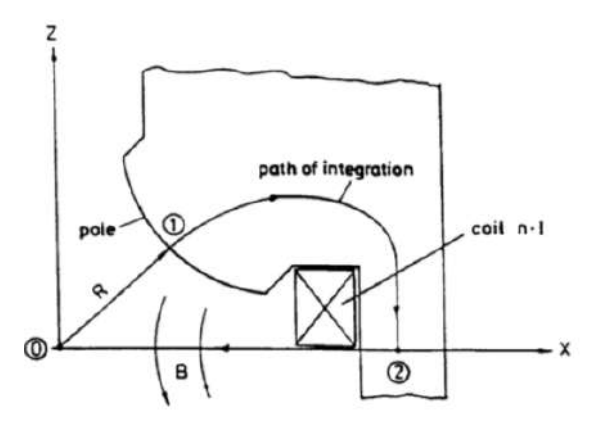

*Figure 5: Path of integration used to relate g and I [F5]*

Using equation *(1.4)* and the path of integration in *Figure 5*:

$$
nl = \oint H \cdot ds = \int_0^R H(r) \, dr + \int_1^2 H_E \cdot ds + \int_2^0 H \cdot ds \tag{1.5}
$$

**UNIVERSIDAD PONTIFICIA COMILLAS** ESCUELA TÉCNICA SUPERIOR DE INGENIERÍA (ICAI) GRADO EN INGENIERÍA ELECTROMECÁNICA

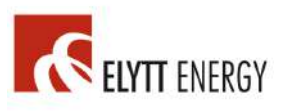

In equation *(1.5)*, the second integral is very small for  $\mu_r \gg 1$ , and since *H* is perpendicular to *ds*, the third integral also disappears, leaving the first integral as the only path  $H(r) = gr/ \mu_0$ . This leaves us with the following:

$$
nl = \frac{1}{\mu_o} \int_0^R g \, r \, dr \qquad r = \sqrt{x^2 + z^2}
$$

$$
g = \frac{2\mu_o n l}{R^2} \tag{1.6}
$$

The next step is to relate the field strength to its optical effect. In order to do this, the field gradient *g* must be normalized to the particle momentum *p* by using equation *(1.7)*, in which *e* denotes the particle charge. This way the quadrupole strength is defined:

$$
k[m^{-2}] = \frac{eg}{p} \tag{1.7}
$$

The focal length *f* of the quadrupole is given by the following equation *(1.8)*, with *l* being the length of the quadrupole.

$$
\frac{1}{l} = k \cdot f \tag{1.8}
$$

The horizontal and vertical Lorentz forces result:

$$
F_x = evB_z(x, z) = -evgx
$$
  
\n
$$
F_z = -evB_x(x, z) = evgz
$$
\n(1.9)

Equation *(1.9)* reflects that both vertical and horizontal components of the Lorentz force are independent. The vertical Lorentz force component only depends on the vertical position, whereas the horizontal Lorentz force component only depends on the horizontal position [TURN94].

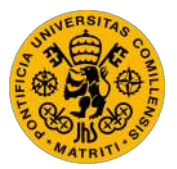

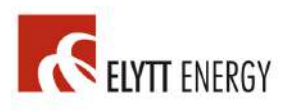

#### *1.1.4. GENERAL MULTIPOLE EXPANSION*

Firstly, note that what had been called coordinate *z* in sections *1.1.2* and *1.1.3* will now be called coordinate *y*, in order to keep the conventional notation  $z = x + yi$  for complex numbers [TURN94].

Modern accelerator magnets usually have a much larger length than their bore radius. It is a fair approximation to ignore the end field contribution and take into account only transverse components.

The theory of analytic functions can be applied for two-dimensional fields such that:

$$
div\,B=0
$$

Then a vector potential A exists such that:

$$
B = rot A \tag{1.10}
$$

Since only the transverse components of the field are considered, as explained before, the vector potential only has a component *As* in the longitudinal direction *s*. Additionally, in vacuum, as present in the inside of a particle accelerator beam pipe, the following equation applies:

$$
rot\ B=0
$$

This way *B* can also be expressed as the gradient of a scalar potential *V*:

$$
B = -grad V \tag{1.11}
$$

Combining *(1.10)* and *(1.11)*:

$$
B_x = -\frac{\partial V}{\partial x} = \frac{\partial A_s}{\partial y} \qquad B_y = -\frac{\partial V}{\partial y} = -\frac{\partial A_s}{\partial x} \tag{1.12}
$$

Equations *(1.12)* are the Cauchy-Riemann conditions for the real and imaginary part of an analytic function.

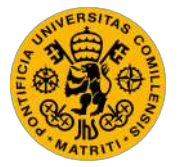

**UNIVERSIDAD PONTIFICIA COMILLAS** ESCUELA TÉCNICA SUPERIOR DE INGENIERÍA (ICAI) GRADO EN INGENIERÍA ELECTROMECÁNICA

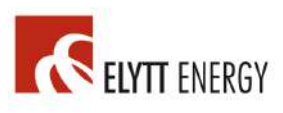

Next, a complex potential function  $\tilde{A}$  of the form  $z = x + iy$  is defined:

$$
\tilde{A}(z) = A_s(x, y) + iV(x, y) \tag{1.13}
$$

In conclusion, the complex potential is an analytic function and so it can be expanded as the following series

$$
\tilde{A}(z) = \sum_{n=0}^{\infty} k_n z^n \qquad k_n = \lambda_n + i\mu_n \qquad (1.14)
$$

in which  $\lambda_n$  and  $\mu_n$  are real constants [TURN94].

#### *1.1.5. CYLINDRICAL COORDINATES REPRESENTATION*

In the following chapters of this report, a large majority of the equations will be expressed in cylindrical coordinates *(r, φ, s)* for practical purposes [TURN94].

$$
x = r \cos\varphi
$$
  $y = r \sin\varphi$   $z^n = r^n \cdot e^{in\varphi} = r^n(\cos n\varphi + i \sin n\varphi)$  (1.15)

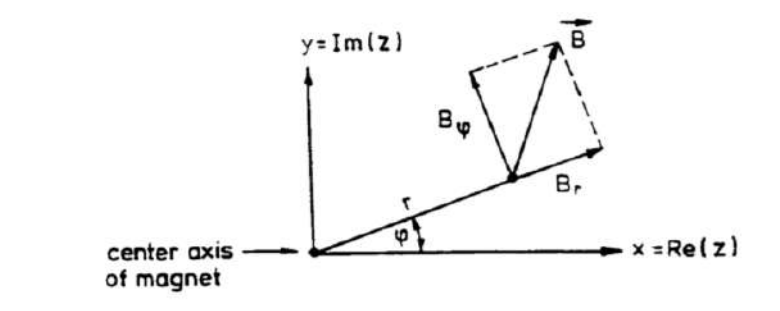

*Figure 6: Cylindrical coordinate system used for multipole expansion [F6]*

The scalar potential *V* is given by:

$$
V(r,\varphi) = \sum_{n=0}^{\infty} (\mu_n \cos n\varphi + \lambda_n \sin n\varphi) r^n
$$
 (1.16)

The longitudinal component  $A_s$  of the vector potential is given by:

$$
A_s(r,\varphi) = \sum_{n=0}^{\infty} (\lambda_n \cos n\varphi - \mu_n \sin n\varphi) r^n \qquad (1.17)
$$

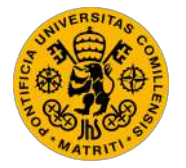

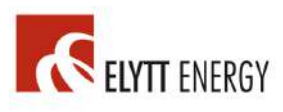

The gradient of *-V(r,*  $\varphi$ *)* leads to the multipole expansion of the radial and azimuthal field components:

$$
B_r = -\frac{\partial v}{\partial r} = -\sum_{n=1}^{\infty} n(\mu_n \cos n\varphi + \lambda_n \sin n\varphi) r^{n-1}
$$
 (1.18)

$$
B_{\varphi} = -\frac{1}{r} \frac{\partial v}{\partial \varphi} = -\sum_{n=1}^{\infty} n(\lambda_n \cos n\varphi - \mu_n \sin n\varphi) r^{n-1}
$$
 (1.19)

*Bmain* is now defined as the magnitude of the main field component of the magnet. Additionally, a reference radius *ro* is defined for the multipole expansion. In the following equations the *normal* multipole coefficients *bn* and the *skew* coefficients *an* are introduced:

$$
b_n = -\frac{n\lambda_n}{B_{\text{main}}} r_0^{n-1} \qquad a_n = +\frac{n\mu_n}{B_{\text{main}}} r_0^{n-1} \qquad (1.20)
$$

The multiple expansions result in the following expressions:

$$
V(r,\varphi) = -B_{main}r_o \sum_{n=1}^{\infty} \left(-\frac{a_n}{n}\cos n\varphi + \frac{b_n}{n}\sin n\varphi\right)\left(\frac{r}{r_o}\right)^n\tag{1.21}
$$

$$
A_s(r,\varphi) = -B_{main}r_o \sum_{n=1}^{\infty} \left(\frac{b_n}{n} \cos n\varphi + \frac{a_n}{n} \sin n\varphi\right) \left(\frac{r}{r_o}\right)^n \tag{1.22}
$$

$$
B_{\varphi}(r,\varphi) = B_{main} \sum_{n=1}^{\infty} (b_n \cos n\varphi + a_n \sin n\varphi) \left(\frac{r}{r_0}\right)^{n-1}
$$
 (1.23)

$$
B_r(r,\varphi) = B_{main} \sum_{n=1}^{\infty} (-a_n \cos n\varphi + b_n \sin n\varphi) \left(\frac{r}{r_0}\right)^{n-1}
$$
 (1.24)

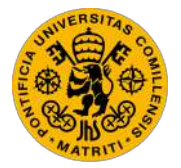

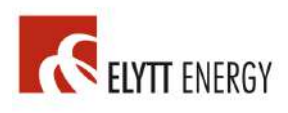

In the equations shown above, *V* denotes the scalar potential, *As* denotes the longitudinal component of the vector potential,  $B_{\varphi}$  denotes the azimuthal component of the magnetic field, and *Br* denotes the radial component of the magnetic field.

Also note that  $b_0$  and  $a_0$  are set to zero since they do not contribute to the magnetic field.

For all equations derived in this section, the value of *n* determines the *2n-pole.* More specifically, for an ideal 2*n-pole* magnet:  $b_n = 1$ , being all other  $a_n$ ,  $b_n = 0$ .

The names given to magnets and their corresponding *n* values are:

*n = 1 Dipole n = 2 Quadrupole n = 3 Sextupole n = 4 Octupole n = 5 Decapole n = 6 Dodecapole*

This means that for the particular case of a quadrupole,  $n = 2$  in all equations. Expressing the magnetic field *B* in a standard complex number form  $B_{\varphi} + iB_r$ [TURN94]*:*

$$
B_{\varphi} + iB_r = B_{main} \sum_{n=1}^{\infty} \left(\frac{r}{r_0}\right)^{n-1} \left[b_n(\cos n\varphi + i\sin n\varphi) - ia_n(\cos n\varphi + i\sin n\varphi)\right] (1.25)
$$

$$
B_{\varphi} + iB_r = B_{main} \sum_{n=1}^{\infty} \left(\frac{r}{r_o}\right)^{n-1} (b_n - ia_n) e^{in\varphi}
$$
 (1.26)

Hence:

$$
(|B|)_n = \left(\sqrt{B_r^2 + B_\varphi^2}\right)_n = B_{main} \left(\frac{r}{r_o}\right)^{n-1} \sqrt{a_n^2 + b_n^2}
$$
 (1.27)

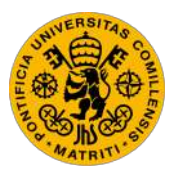

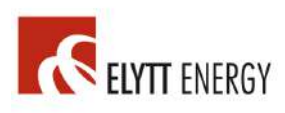

#### *1.1.6. INTRODUCTION TO ACCELERATOR OPTICS*

[TURN94] In any accelerator, it is desired that all particles move along one specific path, this path is called the design orbit (*Figure 7).* This design orbit may be curved for various purposes, in which case *bending forces* are required to keep the particles moving along the desired design orbit.

Of course, this is the ideal case, in reality most particles in the beam will always be deviated from the design orbit to some degree. These deviations must be kept small along the whole orbit, which could reach  $10^{10}$  km in a storage ring. In order to achieve this, *focusing forces* are required.

The way of accomplishing both *bending* and *focusing* forces is using electromagnetic fields, given the definition of the Lorentz force:

$$
F = e (E + v \times B) \tag{1.28}
$$

Due to the large velocities  $v \approx c$ , only transverse magnetic fields are considered, given that a moderately strong magnetic field of 1 Tesla would correspond to a very strong electric field of  $3x10^8$  V/m.

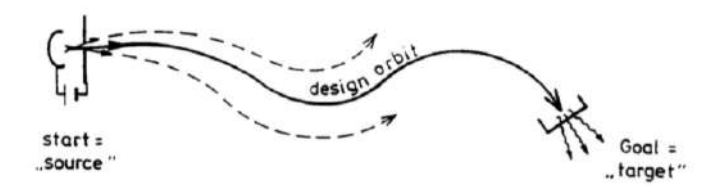

*Figure 7: Guidance of particles along a curved design orbit [F7]*

Depending on the magnitude of the focusing forces, a distinction can be made between *strong focusing* and *weak focusing.*

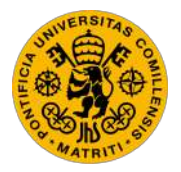

**UNIVERSIDAD PONTIFICIA COMILLAS** ESCUELA TÉCNICA SUPERIOR DE INGENIERÍA (ICAI) GRADO EN INGENIERÍA ELECTROMECÁNICA

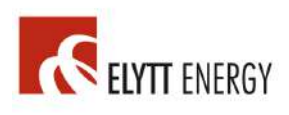

*Weak focusing*, also called geometrical focusing, is achieved by exposing the particles to uniform magnetic fields that make them move in circular paths due to the Lorentz force *(1.28).* This means that in a homogenous magnetic field all plane orbits are circles, so particles diverging from one point will meet again after 180º of revolution, as seen in *Figure 8*.

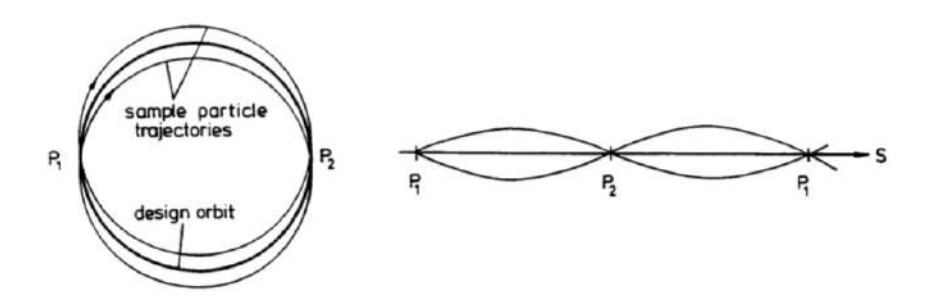

*Figure 8: Geometrical focusing in a homogenous magnetic field [F8]*

Nevertheless, deviations exist between these orbits. If the motion is stable, restoring forces will arise for small deviations in the particles from the design orbit. These restoring forces lead to oscillations around the design orbit, which are called betatron oscillations.

However, there is one major drawback when applying weak focusing: the circumference of the particle accelerator is smaller than the betatron oscillation wavelength, which means that for a large circumference, large deviations from the design orbit will take place.

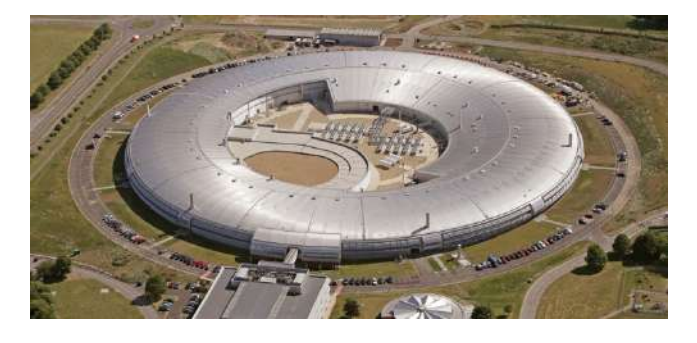

*Figure 9: Illustrating the circular shape of a particle accelerator [F9]*

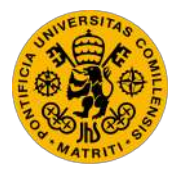

**UNIVERSIDAD PONTIFICIA COMILLAS** ESCUELA TÉCNICA SUPERIOR DE INGENIERÍA (ICAI) GRADO EN INGENIERÍA ELECTROMECÁNICA

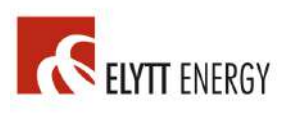

*Strong focusing* is used in most modern particle accelerators. The purpose of strong focusing is to make the particle beam converge by making the particles pass through a series of alternating field gradients, as can be seen in *Figure 10.* This process is also called alternating-gradient focusing.

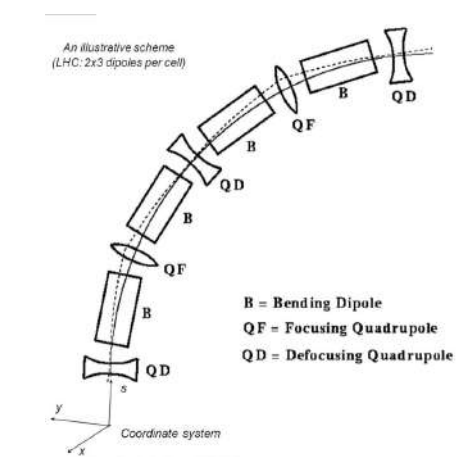

*Figure 10: Alternating gradient focusing [F10]*

*Figure 10* reveals an arrangement of quadrupole magnets that provides a net focusing in both planes (strong focusing). Dipoles are used for keeping the particles on the circular orbit. Alternating focusing quadrupoles and defocusing quadrupoles ends up focusing in both planes [TURN94].

#### *1.1.7. QUADRUPOLES IN PARTICLE ACCELERATORS*

In this section an explanation on how quadrupoles contribute to *strong focusing* will be given, a concept that was introduced in the previous section.

*Figure 11* illustrates an electron exposed to a quadrupole magnetic field on the positive *y* axis. According to the Lorentz force, the electron bends towards the z axis (which represents the desired path or design orbit), resulting in a focusing effect. [HOCK10]

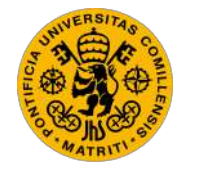

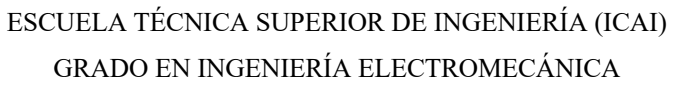

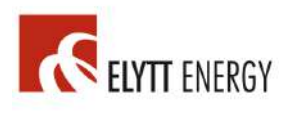

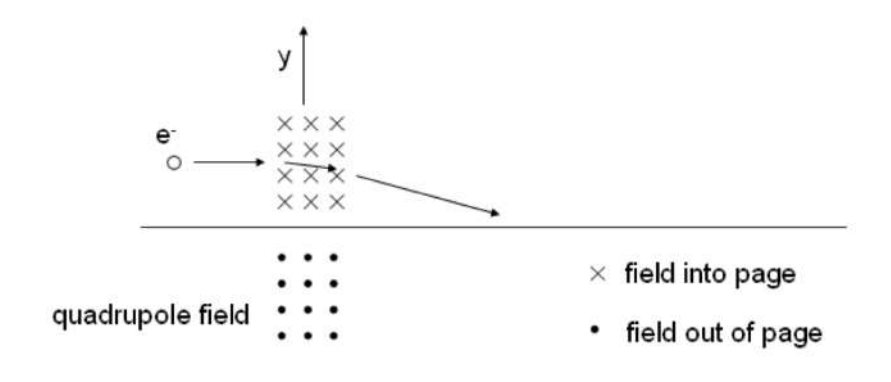

*Figure 11: Focusing field in the y axis [F11]*

On the other hand, when looking at the effect of this quadrupole's field along the *x* axis *(Figure 12)*, the Lorentz force makes the electron move away from the desired path (*z* axis), resulting in a defocusing effect.

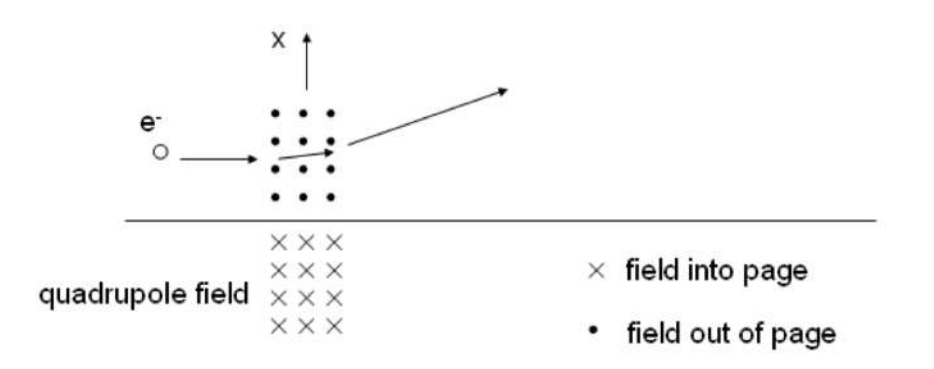

*Figure 12: Defocusing field in the x axis [F12]*

In conclusion, this quadrupole is focusing along the  $\gamma$  direction, and defocusing along the *x* direction.

A new quadrupole is now placed separated from the previous one [HOCK10]. This quadrupole's magnetic field behaves the opposite to the first one, so it focuses the electrons along the *x* axis, and defocuses along the *y* axis. If the magnitude of both

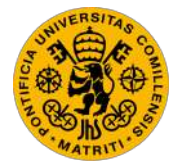

**UNIVERSIDAD PONTIFICIA COMILLAS** ESCUELA TÉCNICA SUPERIOR DE INGENIERÍA (ICAI) GRADO EN INGENIERÍA ELECTROMECÁNICA

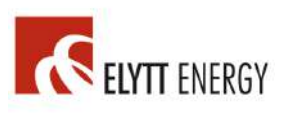

quadrupole's fields is the same, the total resulting effect on an electron will be focusing, along both axes *x* and *y (Figure 13).*

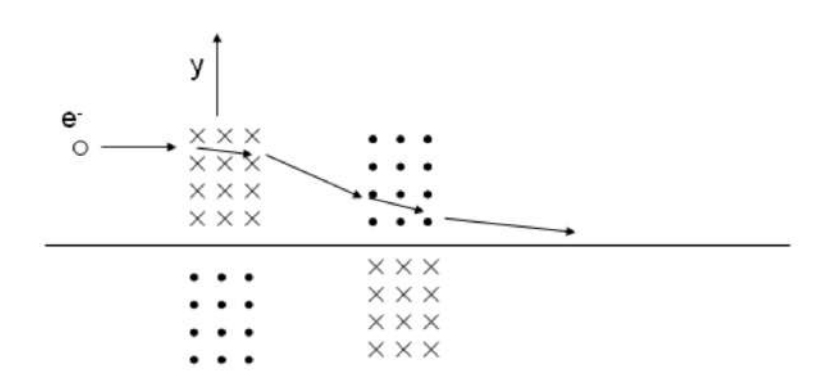

*Figure 13: Net focusing effect of two equally strong but opposite quadrupoles [F13]*

The names give to these two types of quadrupoles are: *F quadrupoles* (which are focusing along the *x* direction and defocusing along the *y* direction), and *D quadrupoles* (which are focusing along the *y* direction and defocusing along the *x* direction).

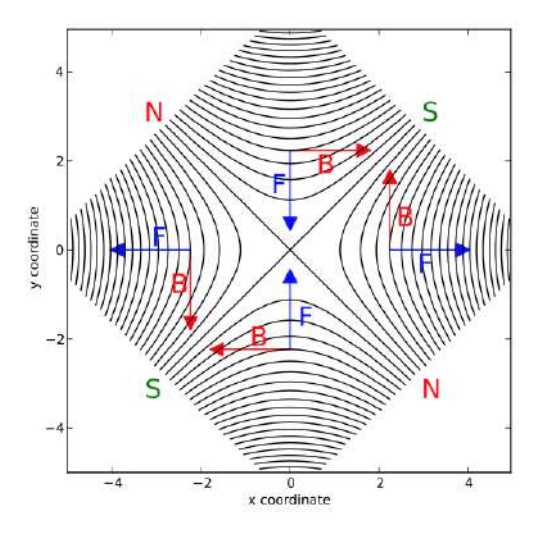

*Figure 14: Quadrupole field and Lorentz forces [F14]*
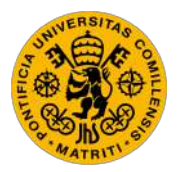

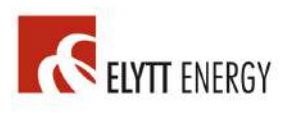

*Figure 14* illustrates the effect of a quadrupole on a positively charged particle moving into the image. Thus, this quadrupole is focusing in the *y* direction and defocusing on the *x* direction and hence, a *D quadrupole [WIKI01]*

# *1.2. CERN: THE CLIENT*

The European Organization for nuclear research, known as CERN, is the world's largest particle physics laboratory. Founded in 1954, it is located next to the Franco-Swiss border, close to Geneva. [WIKI02]

CERN's ultimate goal is to study the basic constituents of matter: fundamental particles. To achieve this, subatomic particles are made to collide with each other at high velocities close to the speed of light. By studying the interaction of these subatomic colliding particles, much knowledge can be acquired about the fundamental laws of the Universe. [CERN01]

The main instruments used in CERN are particle accelerators and detectors. The mission of particle accelerators is to boost beams of particles to high energies before making them collide. Whereas the purpose of detectors is to record and analyze collisions.

| <b>CERN</b> Specifications                                            | <b>Family 1</b> | <b>Family 2</b> |
|-----------------------------------------------------------------------|-----------------|-----------------|
| Integrated Gradient, Max                                              | 3.6 Tesla       | 4.0 Tesla       |
| Integrated Gradient, Min                                              | 2,0 Tesla       | 2.0 Tesla       |
| Length                                                                | 45 mm           | 80 mm           |
| Inner diameter                                                        | $22$ mm         | 22mm            |
| Outer diameter before<br>final machining                              | $61$ mm         | $61$ mm         |
| Final outer diameter                                                  | 60 mm           | 60 mm           |
| Gradient integral error<br>(rms)                                      | ±0.5%           | ±0.5%           |
| Magnetic versus<br>geometric axis                                     | $< 0.1$ mm      | $< 0.1$ mm      |
| Harmonic content at 7.5<br>mm radius: Bn/B2 for<br>$n = 3, 4, \ldots$ | < 0.01          | 0.01            |
| Yaw/pitch/roll:                                                       | 1<br>mrad       | 1<br>mrad       |

*Table 1: CERN specifications for Permanent Magnet Quadrupoles [T1]*

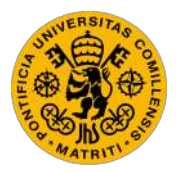

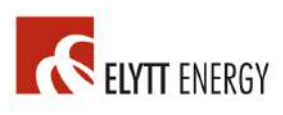

Permanent Magnet Quadrupoles (PMQs) are used in CERN's particle accelerators (specifications shown in *Table 1*) for strong focusing.

### *1.2.1. LINAC 4*

LINAC 4 is a linear accelerator developed by CERN with the mission of boosting negative hydrogen ions to high energies, and will become the source of proton beams for the Large Hadron Collider (LHC). LINAC 4 is 86 meters long and it's located 12 meters below ground.

LINAC 4 accelerates negative hydrogen ions (H- , formed by adding one additional electron to a hydrogen atom) up to 160 MeV, this way it prepares the ions to enter the Proton Synchrotron Booster, which is part of the LHC injection chain. The pulse of these Negative hydrogen ions as they pass through the accelerator is as low as 400 microseconds at a time.

The linear accelerator is formed by cylindrical conductors. The hydrogen ions pass through these conductors, which are alternately charged positive and negative (the accelerator charges these conductors by using radiofrequency cavities). The ions are accelerated when they get pushed by the conductors behind them and pulled by the conductors ahead of them. [CERN02]

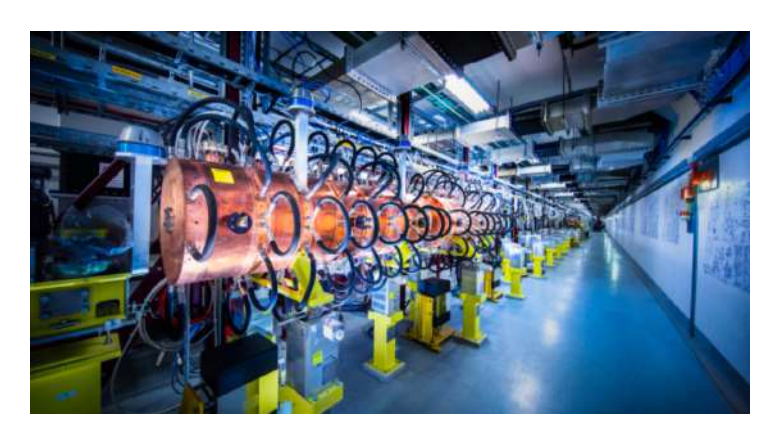

*Figure 15: Linear accelerator LINAC 4 [F15]*

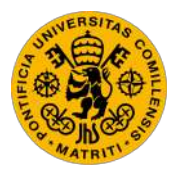

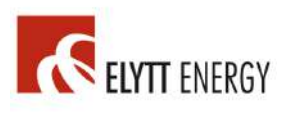

The role played by quadrupole magnets (*Elytt Energy's* manufactured PMQs) is to ensure that the hydrogen ions remain in a tight beam at all times.

# 2. STATE OF THE ART AND PROJECT MOTIVATION

## *2.1. STATE OF THE ART*

Regarding already existing technologies, the Hall probe is the most commonly used alternative to the rotating coil system for measuring PMQs. It is also the technology that *Elytt Energy* used for measuring PMQs until this rotating coil system was developed.

A Hall probe is formed by a semiconductor crystal used as a sensor, which is built onto an aluminum plate. The probe is designed in such a way that the semiconductor crystal is placed perpendicularly to the handle. All connections from the crystal to the circuit go through the handle. This handle does not cause any disturbance on the measurements and field, since it is made of a non-ferrous material. [ELEC01]

The Hall probe measures the magnetic field by measuring the voltage across the crystal caused by the *Hall effect*. The Hall effect takes place when a conductor (the crystal) passes through a homogenous magnetic field. In this scenario, a Lorentz force is applied the charge carriers in the conductor, due to the natural electron drift of these charge carriers. This Lorentz force results in a separation or charges, with an accumulation of positive or negative charges on the top or the bottom of the plate, resulting in what is known as *Hall effect voltage.* [HYPE01]

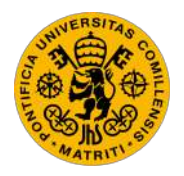

ESCUELA TÉCNICA SUPERIOR DE INGENIERÍA (ICAI) GRADO EN INGENIERÍA ELECTROMECÁNICA

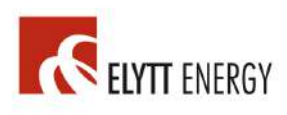

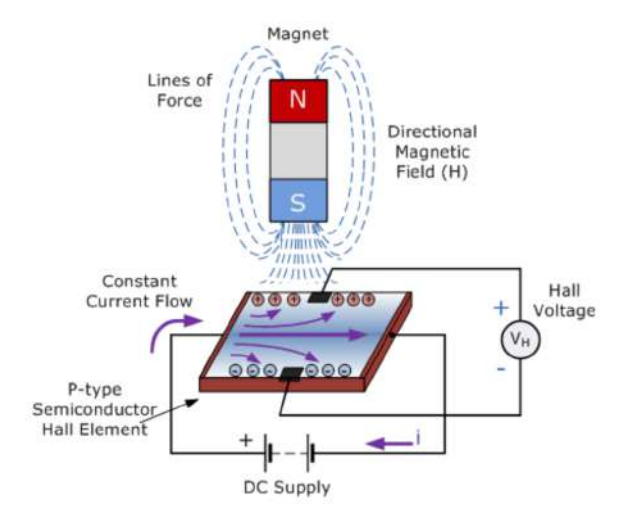

*Figure 16: Measuring the Hall effect voltage with a Hall sensor [F16]*

Going back to the Hall probe, the crystal is exposed to a magnet's uniform field, additionally, a current is made pass through the crystal. This results in a *Hall effect voltage* across the crystal, which is proportional and leads to the magnetic field strength. Whenever the field lines pass at a 90º angle through the sensor (crystal) of the probe, the probe measures the value of the magnetic flux density (B).

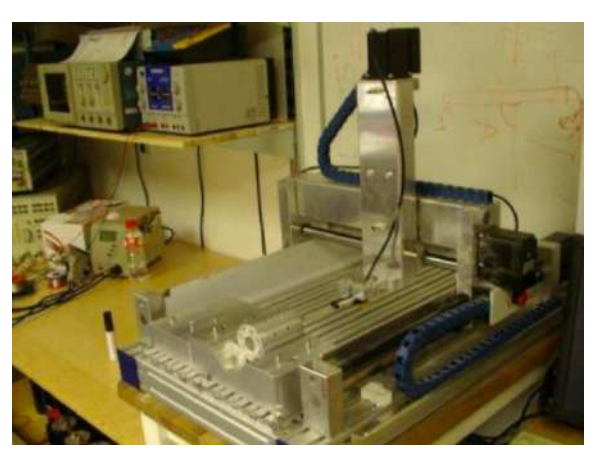

*Figure 17: Measurement of PMQ with Hall probe at Elytt Energy [F17]*

The Hall probe, combined with a computer-controlled displacement system, provides a detailed field map of the magnet. However, the main drawback of using the Hall probe to measure PMQs is the long time required, taking from 30 to 60 minutes to measure a single PMQ, not being able to analyze all harmonics. Whereas

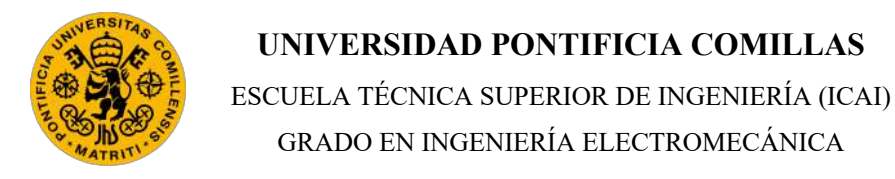

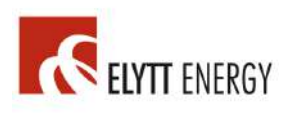

this rotating coil system only takes 1 minute to measure each PMQ, making it possible to save an enormous amount of time and fully analyze field harmonics.

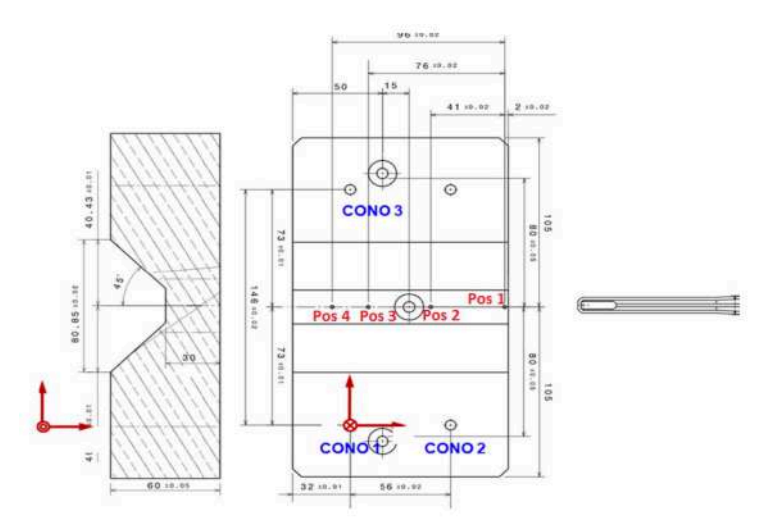

*Figure 18: Hall probe bench for measuring PMQ at Elytt Energy [F18]*

## *2.2. MOTIVATION AND OBJECTIVES*

The main reason for carrying out this project is to have a fast, accurate system that can identify all field harmonics of a PMQ, given that the Hall probe is comparatively slow and does not allow to measure field harmonics. Elytt Energy designs and manufactures PMQ's, therefore strict requirements demanded by clients must be met. It is essential to provide the most accurate information to clients, including the field harmonics. For measuring these harmonics, an accurate rotating coil system is required. The objectives pursued for this rotating coil system are the following:

- To save time and money by measuring our PMQs at *Elytt Energy's* own facilities with a rotating coil system, instead of having them measured elsewhere. Having another company measure the PMQ's field harmonics is both slow and expensive.

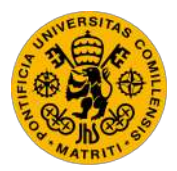

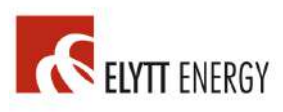

- To be able to fully map the field harmonics of a PMQ with the smallest possible error.

- To be able to measure as many PMQs in the least possible amount of time: the goal is 1 PMQ per minute.

- To increase *Elytt Energy's* client's trust by having an own rotating coil system and not having to rely on another company.

- To make a completely embedded rotating coil system, so it can be easily transported.

# 3. DEVELOPMENT OF THE SYSTEM

The main goal of this new machine was to fully measure the field harmonics of a PMQ as fast as possible and with the maximum precision.

In the process of designing the system different phases can be distinguished, which are explained with detail in the following sections.

## *3.1. FLAT COIL DESIGN*

The "antenna" of the system is formed by two flat coils, an internal coil and an external coil, printed in four layers of a PCB. The purpose of using two coils is to measure the individual voltage induced in each coil to acquire the main harmonic of the quadrupole (the second order harmonic). Additionally, in order to acquire the higher order harmonics, the overall voltage of both coils connected in anti-series is measured (the resulting subtraction of the voltages induced in each coil).

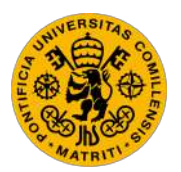

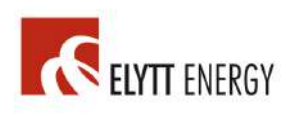

It is convenient that the second order voltage harmonics are equal in both coils, so that they cancel out when measuring the overall voltage of both coils connected in anti-series. Therefore, both coils must be equally centered. Additionally, the highest possible sensibility is desired for measuring each of the second order harmonics individually. Additionally, the maximum sensibility is desired when measuring the overall anti-series voltage to acquire the higher order harmonics. To accomplish all of these specifications, some parameters are to be calculated, such as the width of the central gap of the inner coil, the number of spires in each coil, and the displacement of the coil center from the rotating axis.

These parameters must provide maximum sensibility for the individual measurement of the main harmonic, as well as the overall anti-series measurement of the higher order harmonics. For calculations, an Octave code was written (*Annex I)*, which is based on the following equation derivations.

When rotating inside the PMQ's magnetic field, a voltage is induced in each thread of the coil. For the following coordinate system:

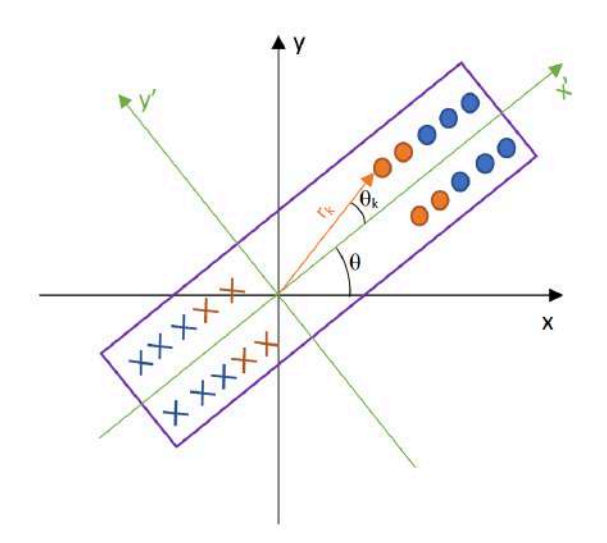

*Figure 19: Coordinate system referred to the rotating coil*

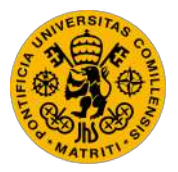

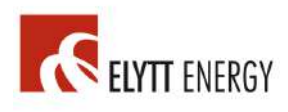

In *Figure 19* a simplified version of the rotating coil is shown for better understanding. This example is formed by two coils. The inner coil is *Coil 1* (in orange), and it has only 2 spires. The outer coil is *Coil 2* (in blue), and it has 3 spires. Both coils are distributed in two layers of a PCB. The real coil will have many more spires and will be printed in 4 PCB layers. The circles represent the filaments of the upstream spires and the crosses represent the downstream filaments of spires located on the opposite side of the coil center. A coordinate system *x', y'* is conveniently defined, and it is solidary to the coil at all times, in which *x'* is the center of the coil, and *y'* is a perpendicular axis that passes through the origin. Each filament of each spire is located at a radius  $r_k$  from the origin and at an azimuthal angle  $\theta_k$  from the coil central axis *x'*. Furthermore, the coil central axis is located at an azimuthal angle  $\theta$  from the original *x* axis. In other words, angle  $\theta_k$  is solidary to the coil and does not change with rotation, whereas  $\theta$  constantly changes with the coil rotation.

Using vector potential *A*:

$$
B = \nabla \times A \tag{3.1}
$$

Applying Stokes theorem:

$$
\phi = \iint B \cdot dS = \iint \nabla \times A \cdot dS = \oint A \cdot dl \tag{3.2}
$$

Lenz law:

$$
\epsilon = \frac{d\phi}{dt} = \frac{d\phi}{d\theta} \cdot \frac{d\theta}{dt} \Rightarrow \frac{d\phi}{d\theta} = \frac{\epsilon}{\omega}
$$
 (3.3)

Deriving this expression is highly convenient since the data acquisition device will be able to obtain the induced voltage  $\epsilon$ , the rotating speed  $\omega$ , and the angle  $\theta$ .

[LUCA17] Going back to the *normal* multipole coefficients *bn* and the *skew* coefficients  $a_n$  defined in equation *1.20*, defining  $c_n = a_n + b_n \cdot i$ :

$$
\phi = \oint A \cdot dl = -B_m \cdot r_{ref} \cdot \sum_{n=1}^{\infty} \left( \left( \frac{b_n}{n} \cdot \cos(n \cdot \theta) + \frac{a_n}{n} \cdot \sin(n \cdot \theta) \right) \cdot \left( \frac{r}{r_{ref}} \right)^n \right) (3.4)
$$

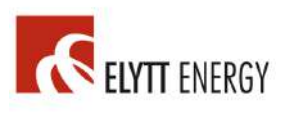

Using the information shown in *Figure 19*, and defining a parameter *w* that indicates whether the spire's filament goes upstream or downstream, along with the reference radius *rref* which is a parameter of each PMQ, the following expression is derived:

$$
\phi = -\sum_{(k=1)}^{total\,spires} \left( sign(w_k) \cdot B_m \cdot r_{ref} \cdot \sum_{(n=1)}^{\infty} \left( \frac{b_n}{n} \cdot cos\left(n \cdot (\theta + \theta_k)\right) + \frac{a_n}{n} \cdot \sin\left(n \cdot (\theta + \theta_k)\right) \cdot \left(\frac{r_k}{r_{ref}}\right)^n \right) \right)
$$
(3.5)

And using equation *3.3*:

$$
\frac{\epsilon}{\omega} = \frac{d\phi}{d\theta} = -\sum_{(k=1)}^{(total\,spires)} (sign(w_k) \cdot B_m \cdot r_{ref} \cdot \sum_{(n=1)}^{\infty} ((-b_n \cdot sin(n \cdot (\theta + \theta_k)))) + a_n \cdot cos(n \cdot (\theta + \theta_k))) \cdot (\frac{r_k}{r_{ref}})^n)
$$
\n(3.6)

Which leads to:

$$
\frac{\epsilon}{\omega} = \frac{d\phi}{d\theta} = -\sum_{k=1}^{total\,spires}(sign(w_k) \cdot B_m \cdot r_{ref} \cdot \sum_{n=1}^{\infty} ((-b_n \cdot (sin(n \cdot \theta) \cdot cos(n \cdot \theta)) + sin(n \cdot \theta_k) \cdot cos(n \cdot \theta)) + a_n \cdot (cos(n \cdot \theta) \cdot cos(n \cdot \theta_k) - sin(n \cdot \theta_k) \cdot sin(n \cdot \theta))) \cdot (\frac{r_k}{r_{ref}})^n)
$$
\n(3.7)

Since both coils will be symmetrical with respect to axis *y*, all terms  $sin(n\theta_k)$  cancel out, leading to the following equation:

$$
\frac{\epsilon}{\omega} = B_m \cdot \sum_{n=1}^{\infty} (S_n \cdot b_n \cdot \sin(n \cdot \theta) + S_n \cdot a_n \cdot \cos(n \cdot \theta)) \tag{3.8}
$$

*Sn* refers to the sensibility of order n:

$$
S_n = \frac{1}{r_{ref}^{n-1}} \sum_{k=1}^{total \, spires} sign(w_k) \cdot r_k^n \cdot \cos(n \cdot \theta_k)
$$
 (3.9)

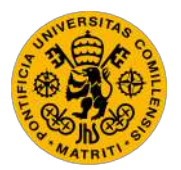

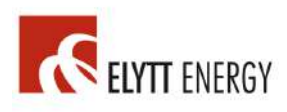

For the design, the first specification that must be accomplished is a maximum individual sensibility for the main harmonic  $S_2$ , which must be equal in both coils, as explained previously. An Octave code (*Annex I)* was written to determine the design variables for both coils in order to achieve the highest  $S_2$ . Given the following parameters:

- *- Maximum width of PCB: 20 mm*
- *- Minimum width of inner coil gap: 2 mm*
- *- Step between spires: 0.3 mm*
- *- Number of layers: 4*
- *- Distance between layers: 0.5 mm*
- *- PMQ magnetic reference radius: 7.5 mm*
- *- PMQ inner diameter: 26 mm*
- *- PMQ length: 80 mm*

Obtaining the following results:

- *- Gap width of inner coil: 2.1 mm*
- *- Coil center displacement from rotating axis: 3.34 mm*
- *- Number of spires in Coil 1 (inner coil): 12 (per layer)*
- *- Number of spires in Coil 2 (outer coil): 6 (per layer)*

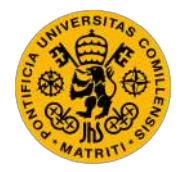

ESCUELA TÉCNICA SUPERIOR DE INGENIERÍA (ICAI) GRADO EN INGENIERÍA ELECTROMECÁNICA

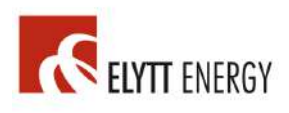

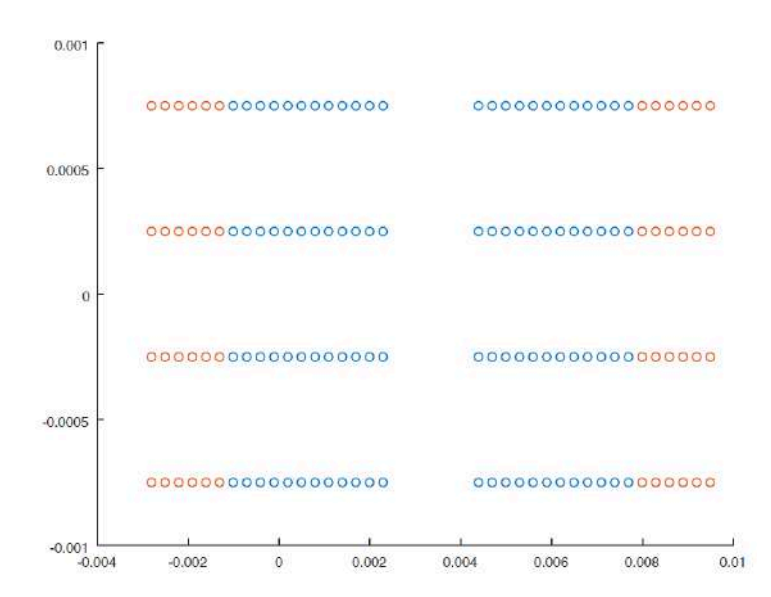

*Figure 20: Section of the coil. Coil 1 in blue and Coil 2 in red*

In *Figure 20* the filaments of both coils can be clearly seen, as well as the distance between them, distance between all four layers, displacement of the coil center from the rotating axis, and the gap width of *Coil 1.*

The *Octave* code *(Annex I)* also calculates all sensibilities *Sn* for harmonics of any order. One relevant observation of these calculations is that for the individual sensibilities of each coil, the second order harmonic  $S_2$  had the largest sensibility, as desired. The higher the order, the lower the sensibility for each coil measured separately. On the other hand, for the overall sensibility of both coils connected in anti-series  $(|S_{Col2} - S_{Col1}|)$ , the sensibility for the main harmonic  $S_2$  was zero, as desired, and it increased with the order of the harmonics.

For this reason, the system will take two different measurements. The first measurement would be the voltage induced in *Coil 2*, which is used to calculate the main harmonic (second order). The second measurement is the overall compensated voltage of the two coils connected in anti-series, which will be used to obtain the higher order harmonics. These two voltage signals need to be amplified and filtered, as seen in section *3.2*.

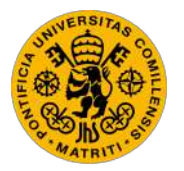

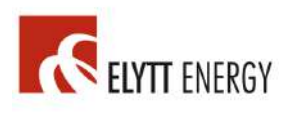

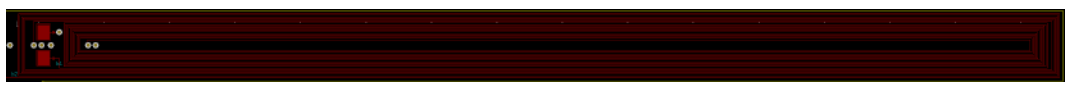

*Figure 21: Coil 1 and Coil 2 front copper layer*

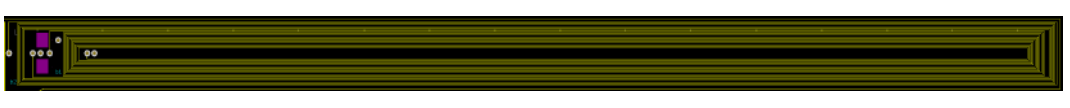

*Figure 22: Coil 1 and Coil 2 inner copper layer 1*

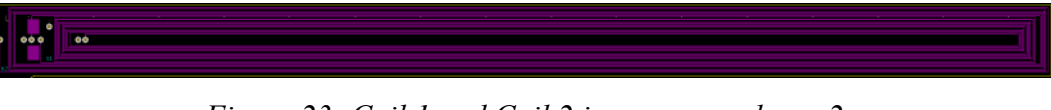

*Figure 23: Coil 1 and Coil 2 inner copper layer 2*

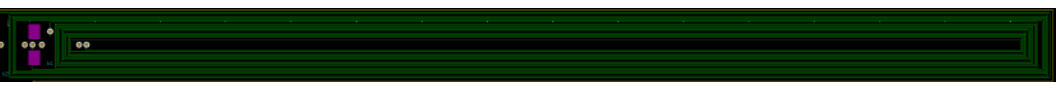

*Figure 24: Coil 1 and Coil 2 back copper layer*

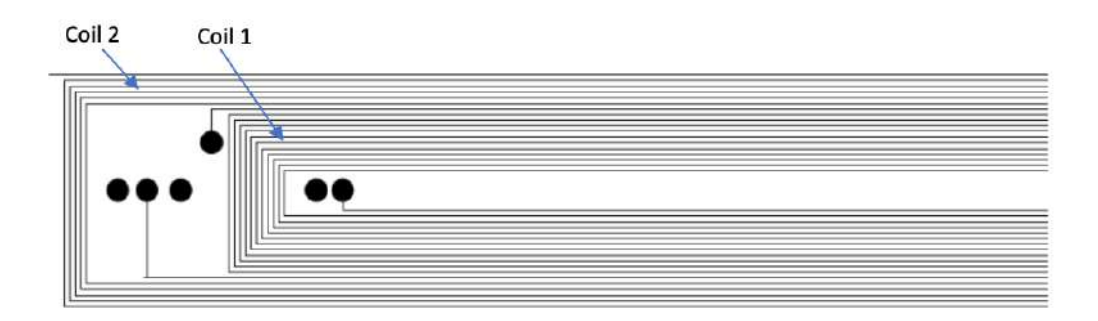

*Figure 25: Coil 1 and Coil 2 with a closer look*

The total dimensions of *Coil 1* are 190.75 x 8.89 mm and the dimensions of *Coil 2*  are 201.93 x 12.45 mm, in each of the 4 layers.

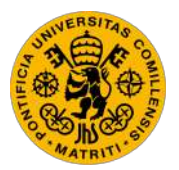

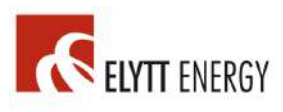

## *3.2. DESIGN OF THE FILTER AND AMPLIFIER CIRCUIT*

(All of the components used in this section can be found in the Bill of Materials in *Annex III)*

The use of an amplifier and filter circuit is required before processing the measured voltage signal. The circuit is formed by four stages: the first two stages (*A1* and *A2*) are two identical low pass filters applied directly to the voltage signals measured individually from *Coil 1 and Coil 2,* stage 3 *(A3)* and stage 4 *(A4)* are applied to the compensated anti-series voltage signal. For all four stages a cutoff frequency and a static gain is determined. The four operational amplifiers used in these stages are put together in one single component: *Texas Instrument OPA4209 (Annex III)*

#### -Stages *A1* and *A2*:

The first step is to determine the desired static gain. The goal is to obtain a voltage with an amplitude of at least 1V for the main harmonic at the output of both *A1* and *A2*. Stages *A1* and *A2* are identical, this way the voltage main harmonic is still the same at the output of both stages.

Knowing that:

$$
\frac{V_n}{\omega} = B_n[T \cdot m] \cdot S_n = B_n[T] \cdot r_{ref} \cdot S_n \tag{3.10}
$$

It is also known that:  $r_{ref} = 7.5$  mm,  $S_2 = 0.2446$  (calculated in Octave Annex I),  $B_{2min}=0.88$  *T* (looking at the PMQ specifications), assuming that  $\omega = 2\pi$  *rad/s*.

Then  $V_2 = 0.88 \cdot 0.0075 \cdot 0.2445 \cdot 2 \cdot \pi = 0.01 V$ 

Given that an output voltage of 1 V is desired:  $Gain = A_1(0) = A_2(0) = \frac{1}{0.01}$ 100

The circuit schematic for stages *A1* and *A2* are shown in the figure below:

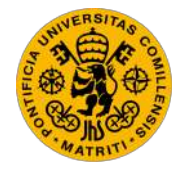

ESCUELA TÉCNICA SUPERIOR DE INGENIERÍA (ICAI) GRADO EN INGENIERÍA ELECTROMECÁNICA

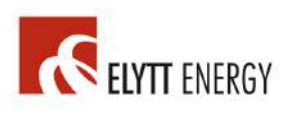

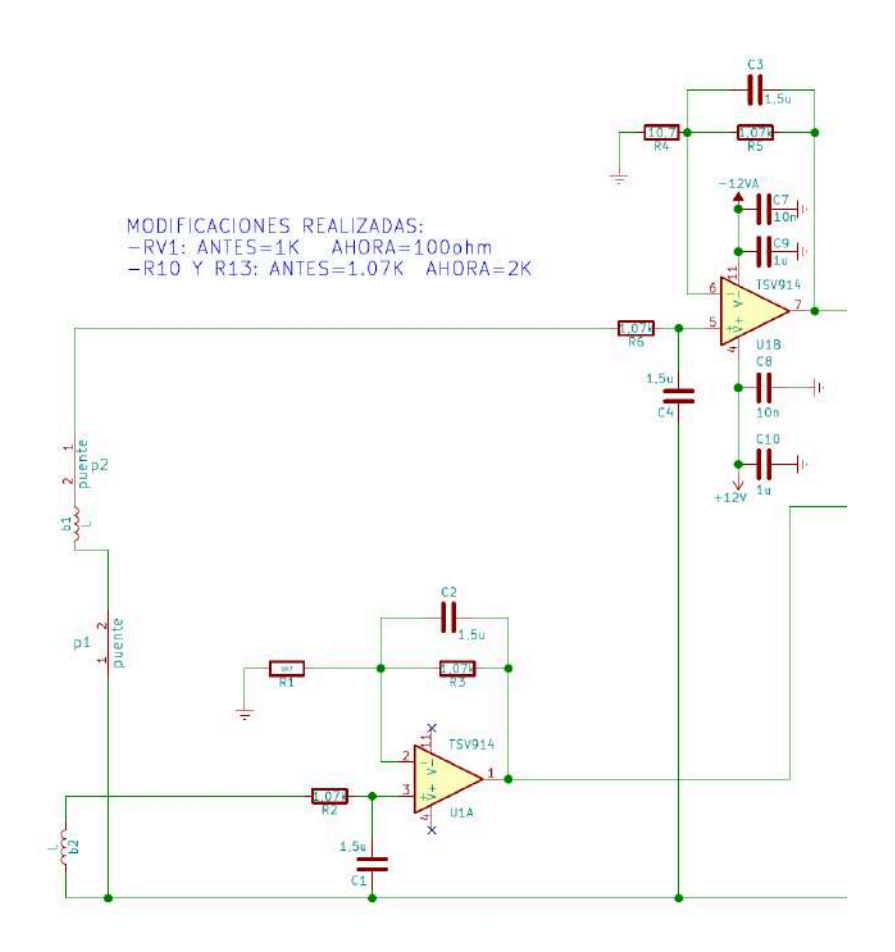

*Figure 26: Circuit schematic for stages A1 and A2*

From the circuit shown in *Figure 26* the transfer functions for *A1* and *A2* are obtained, respectively:

$$
A_1(s) = \frac{R_4 \cdot R_5 \cdot C_3 \cdot s + R_4 + R_5}{R_4 \cdot R_5 \cdot C_3 \cdot R_6 \cdot C_4 \cdot s^2 + (R_4 \cdot R_6 \cdot C_4 + R_4 \cdot R_5 \cdot C_3) \cdot s + R_4}
$$
(3.11)

$$
A_2(s) = \frac{R_1 \cdot R_3 \cdot C_2 \cdot s + R_1 + R_3}{R_1 \cdot R_3 \cdot C_2 \cdot R_2 \cdot C_1 \cdot s^2 + (R_1 \cdot R_2 \cdot C_1 + R_1 \cdot R_3 \cdot C_2) \cdot s + R_1}
$$
(3.12)

Given the desired gains  $A_1(0) = 100$  and  $A_2(0) = 100$ :

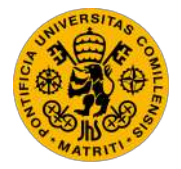

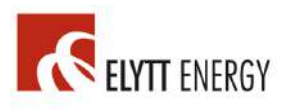

$$
A_1(0) = \frac{R_4 + R_5}{R_4} = 100\tag{3.13}
$$

$$
A_2(0) = \frac{R_1 + R_3}{R_1} = 100\tag{3.14}
$$

From equations *3.13* and *3.14* two constraints are obtained for *R5, R4* and *R3, R1,*  respectively.

The desired cutoff frequency is now used to obtain some additional constraints.

It is desired for this system to determine the first 25 harmonics, therefore it seems reasonable to place the cutoff frequency at  $25 \text{ Hz} = 50\pi \text{ rad/s}$ . However, if the cutoff frequency is placed at 25 Hz, the harmonic at 25 Hz will be reduced by 3 dB, therefore the cutoff frequency  $\omega_0$  is finally placed at 100 Hz= 200 $\pi$  rad/s. Given that each of the two stages is formed by two first order low-pass RC filters put together, and the transfer function of a low pass filter is of the following form:

$$
F(s) = \frac{1}{1 + \frac{1}{\omega_0} s} = \frac{1}{1 + C_4 \cdot R_6 \cdot s} = \frac{1}{1 + C_3 \cdot R_5 \cdot s} = \frac{1}{1 + C_1 \cdot R_2 \cdot s} = \frac{1}{1 + C_2 \cdot R_3 \cdot s}
$$
(3.15)

The following constraints are obtained:

$$
\omega_o = 200\pi = \frac{1}{c_4 \cdot R_6} = \frac{1}{c_3 \cdot R_5} = \frac{1}{c_1 \cdot R_2} = \frac{1}{c_2 \cdot R_3} \tag{3.16}
$$

The following component values are chosen to satisfy the constraints in equation *3.16*:

$$
R_6 = R_5 = R_2 = R_3 = 1.07 k\Omega
$$
  

$$
C_4 = C_3 = C_1 = C_2 = 1.5 \mu F
$$

Using equations *3.13* and *3.14*:

$$
\frac{R_4 + R_5}{R_4} = \frac{R_4 + 1070}{R_4} = 100 \rightarrow R_4 = 10.7 \text{ }\Omega
$$

$$
\frac{R_1 + R_3}{R_1} = \frac{R_1 + 1070}{R_1} = 100 \rightarrow R_1 = 10.7 \text{ }\Omega
$$

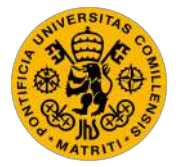

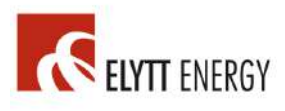

It is required to verify that the maximum voltage at the output of stages *A1* and *A2* is less than 10V so that the operational amplifiers will not saturate.

$$
V_{2\text{max}} = B_{2\text{max}} \cdot r_{ref} \cdot S_2 \cdot \omega
$$

It is known that:  $r_{ref} = 7.5$  mm,  $S_2 = 0.2446$  (calculated in Octave Annex I),  $B_{2max} = 3.07T$  *(looking at the PMQ specifications)*, assuming  $\omega = 2\pi$  *rad/s*.

 $V_{2\text{max}} = 3.07 \cdot 0.0075 \cdot 0.2446 \cdot 2 \cdot \pi = 0.035 V$ 

Multiplying by the static gain  $A_1(0) = A_2(0) = 100$ :

$$
V_{2\,\text{max}} = 100 \cdot 0.035 = 3.5 \, V
$$

The maximum possible voltage at the output of these stages is 3.5 V, which is considerably less than 10 V. This assures that for the chosen component values, the operational amplifiers will not saturate.

A Bode plot of the frequency response of  $A_1$  and  $A_2$  is shown in the following figure:

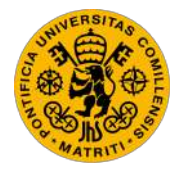

ESCUELA TÉCNICA SUPERIOR DE INGENIERÍA (ICAI) GRADO EN INGENIERÍA ELECTROMECÁNICA

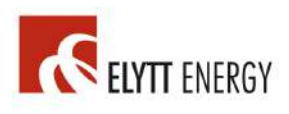

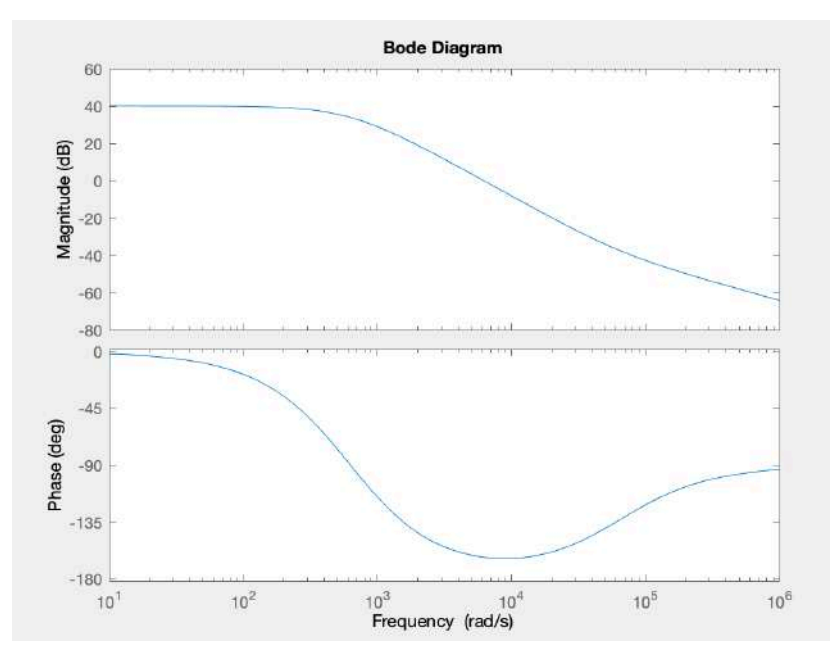

*Figure 27: Bode plot of stages A1 and A2*

#### -Stages *A3* and *A4*:

The purpose of stages  $A_3$  and  $A_4$  is to amplify and filter the compensated voltage signal of *Coil 1* and *Coil 2* connected in anti-series, in order to calculate the higher order harmonics. It is desired that the main voltage harmonics of the two coils cancel out, therefore an adding configuration is needed before stage *A3,* since the main harmonics of the two voltage signals will be of equal magnitude but opposite. This adding configuration is achieved with resistors  $R_7$  and  $R_8$ , then, a potentiometer *RPOT* is connected, which will be used if any small adjustment is required for the two voltages to be exactly equal and cancel out. Additionally,  $R_7 = R_7 + R_{POT}$  and  $R_8 = R_8 + R_{POT}.$ 

By looking at the circuit shown in *Figure 28*, the following transfer function can be calculated for  $A_3$ , where  $V_{i1}$  and  $V_{i2}$  are the output voltages of stages  $A_1$  and  $A_2$ , respectively, and  $V_{03}$  is the output of stage  $A_3$ :

$$
V_{o3} = \left(\frac{V_{i1}}{R_{7'}} + \frac{V_{i2}}{R_{8'}}\right) \cdot \left(\frac{1}{\frac{1}{R_{10}} + C_{5} \cdot s}\right) \tag{3.17}
$$

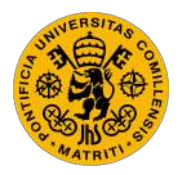

ESCUELA TÉCNICA SUPERIOR DE INGENIERÍA (ICAI) GRADO EN INGENIERÍA ELECTROMECÁNICA

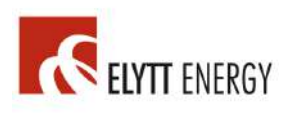

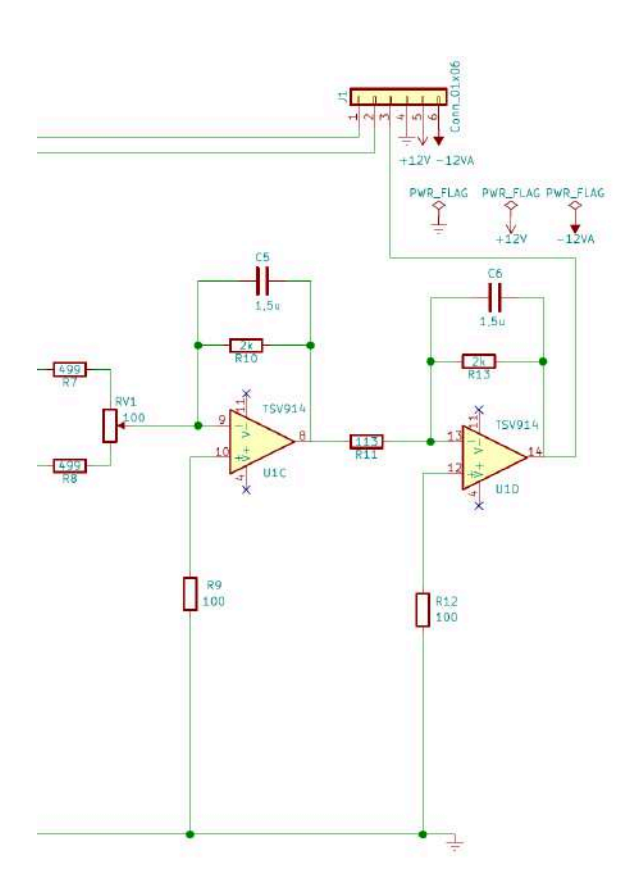

*Figure 28: Circuit schematic for stages A3 and A4*

The addition of main harmonics of the two voltages must be the zero. Therefore, *R7'* must be equal to *R8'.* This is the first design constraint.

$$
R_7' = R_8'
$$
\n<sup>(3.18)</sup>

If  $V_{o3}$  is the output of stage  $A_3$ , and  $V_{o4}$  is the output of stage  $A_4$ , the transfer function for the final stage *A4* is:

$$
A_4(s) = \frac{V_{04}}{V_{03}} = \frac{1}{R_{11}} \cdot \left(\frac{1}{\frac{1}{R_{13}} + C_6 \cdot s}\right) \tag{3.19}
$$

The final overall output of stages *A3* and *A4* is given by:

$$
V_{o4} = \left(\frac{v_{i1}}{R_7'} + \frac{v_{i2}}{R_8'}\right) \cdot \left(\frac{1}{\frac{1}{R_{10}} + C_5 \cdot s}\right) \cdot \frac{1}{R_{11}} \cdot \left(\frac{1}{\frac{1}{R_{13}} + C_6 \cdot s}\right)
$$
(3.20)

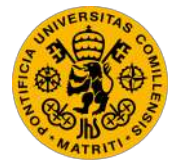

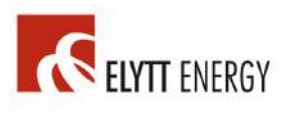

Equation 3.18 reveals that  $R_7' = R_8'$ , therefore:

$$
V_{o4} = (V_{i1} + V_{i2}) \cdot \frac{R_{13} \cdot R_{10}}{R_{7i} \cdot R_{11}} \cdot \left(\frac{1}{1 + R_{10} \cdot C_5 \cdot s}\right) \cdot \left(\frac{1}{1 + R_{13} \cdot C_6 \cdot s}\right)
$$
(3.21)

The static gain  $k_0$  of the system is:

$$
k_o = \frac{R_{13} \cdot R_{10}}{R_{7t} \cdot R_{11}} \tag{3.22}
$$

The first step is to determine the cutoff frequency of the system. The desired cutoff frequency for stages  $A_1$  and  $A_2$  is 100 Hz, then  $\omega_0 = 200\pi$  rad/s, hence:

$$
\omega_o = \frac{1}{R_{10} \cdot C_5} = \frac{1}{R_{13} \cdot C_6} = 200 \cdot \pi \tag{3.23}
$$

Therefore:

$$
R_{10} = R_{13} = 1.07 \, k\Omega
$$

$$
C_5 = C_6 = 1.5 \, \mu F
$$

The next step is to determine the desired static gain *ko*, the goal is to obtain the maximum possible gain without saturating any operational amplifier. Hence, the maximum possible output voltage is calculated for each harmonic.

First, the maximum voltage for each harmonic *n* is calculated at the output of stages *A1* and *A2*, these are *Vi1max* and *Vi2max*.

$$
V_{i1\max}(n) = B_{nmax} \cdot r_{ref} \cdot S_1(n) \cdot 2 \cdot \pi \cdot |A_1(2\pi \cdot n)| \qquad (3.24)
$$

$$
V_{i2\max}(n) = B_{n\max} \cdot r_{ref} \cdot S_2(n) \cdot 2 \cdot \pi \cdot |A_2(2\pi \cdot n)| \qquad (3.25)
$$

The final output for each harmonic  $V_{o4n}$  must satisfy the following condition, in order to maintain the operational amplifiers unsaturated for the first 25 harmonics:

$$
\sqrt{\sum_{n=1}^{25} V_{o4n}^2} \le 8 V \tag{3.26}
$$

The Octave code shown in *Figure 29* leads to:

$$
\sqrt{\sum_{n=1}^{25} V_{o4nmax}^2} = 0.8 \cdot k_o
$$
, which means that  $k_o = \frac{8}{0.8} = 10 V/V$  (3.27)

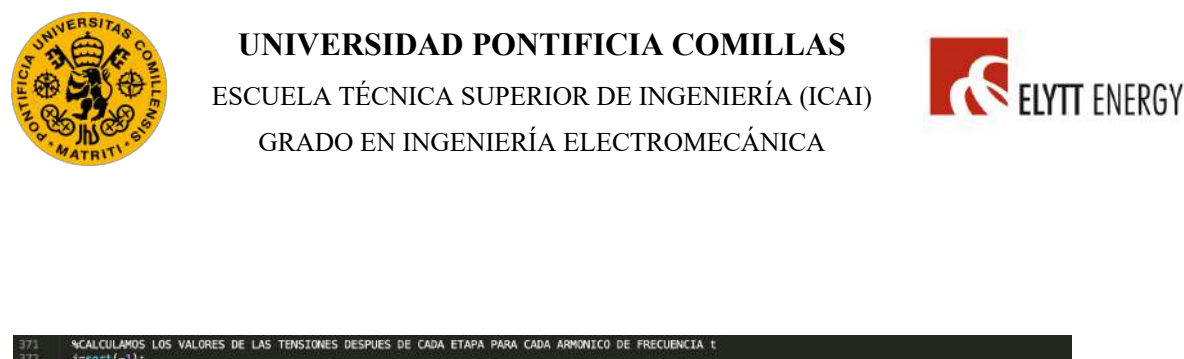

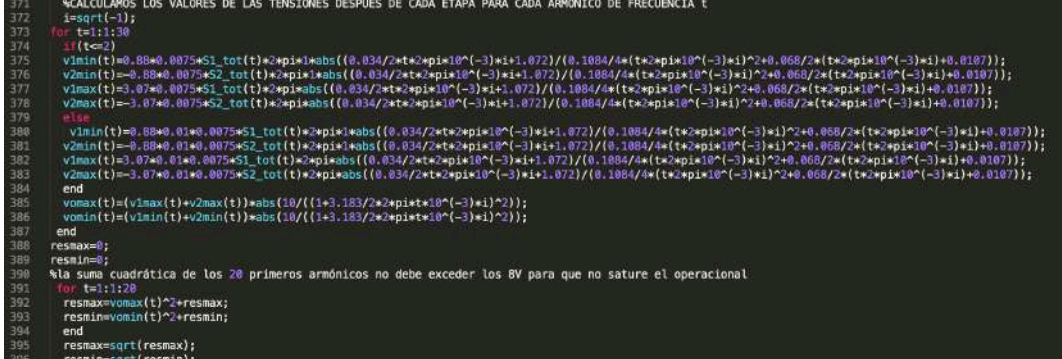

*Figure 29: Octave code for calculating the maximum overall output voltage* 

Using equations *3.22* and *3.27* the following constraint is obtained:

$$
k_o = 10 = \frac{R_{13} \cdot R_{10}}{R_{7f} \cdot R_{11}} \tag{3.28}
$$

Since  $R_{13} = R_{10} = 1.07 k\Omega$ , the following component values can be used for  $R_7$ ' and *R11*:

$$
R_{11} = 112.6 \Omega
$$
  

$$
R'_7 = R'_8 = 1 k\Omega = R_7 + R_{POT} = R_8 + R_{POT} \rightarrow
$$
  

$$
\rightarrow R_7 = R_8 = 0.5 k\Omega
$$
  

$$
\rightarrow R_{POT} = 0.5 k\Omega
$$

To accomplish the conditions above, a potentiometer of 1 k $\Omega$  is chosen.

Due to expense reasons, resistors  $R_{13} = R_{10} = 1.07$  k $\Omega$  were used, and a potentiometer of 100  $\Omega$ . However, these changes were not significant and all objectives were accomplished.

The following figures show the Bode plots of the transfer functions  $A_3(s)$  =  $V_{O3}$  $\frac{V_{03}}{V_{11}+V_{12}}$ ,  $A_4(s) = \frac{V_{04}}{V_{03}}$ , and finally the transfer function  $A_t(s) = A_3(s) \cdot A_4(s)$ 

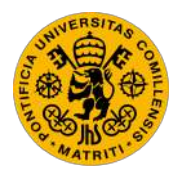

ESCUELA TÉCNICA SUPERIOR DE INGENIERÍA (ICAI) GRADO EN INGENIERÍA ELECTROMECÁNICA

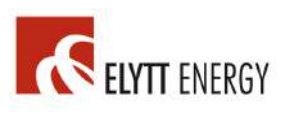

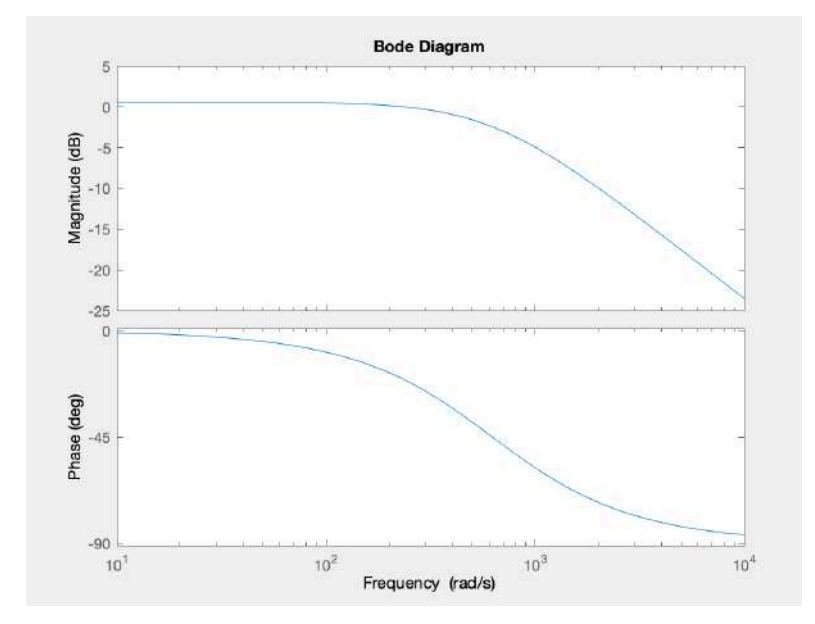

*Figure 30: Bode plot of stage A3*

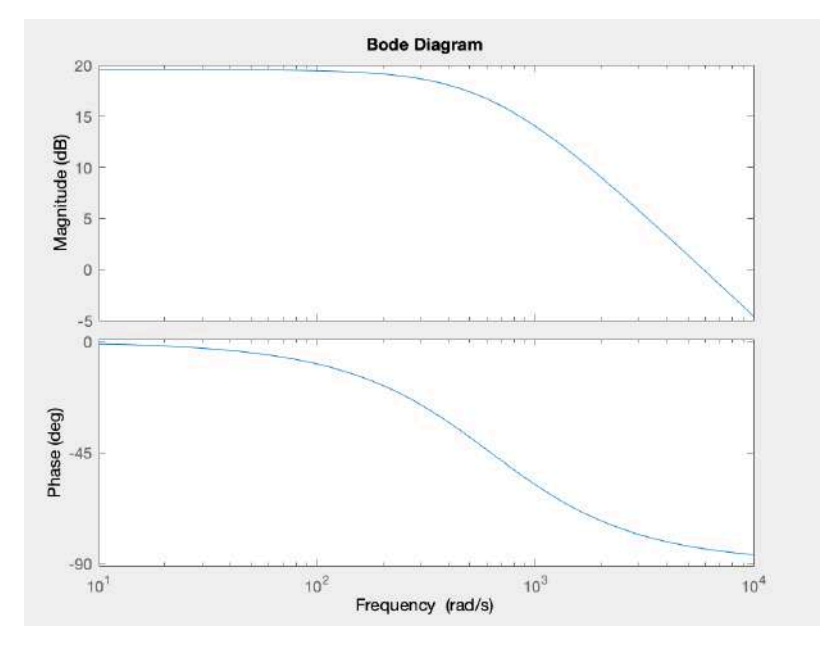

*Figure 31: Bode plot of stage A4*

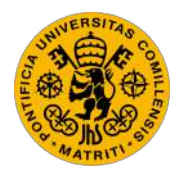

ESCUELA TÉCNICA SUPERIOR DE INGENIERÍA (ICAI) GRADO EN INGENIERÍA ELECTROMECÁNICA

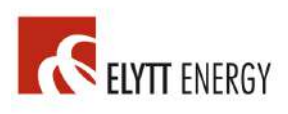

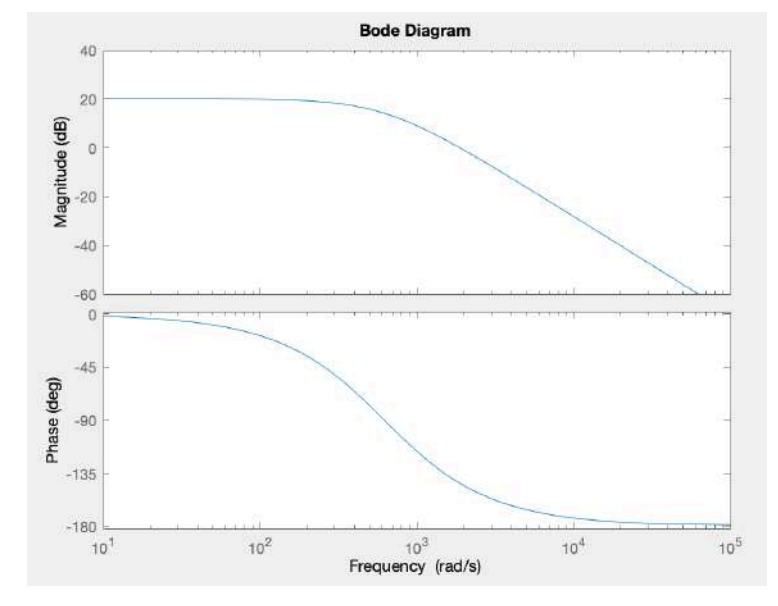

*Figure 32: Bode plot of stage At = A3 \* A4*

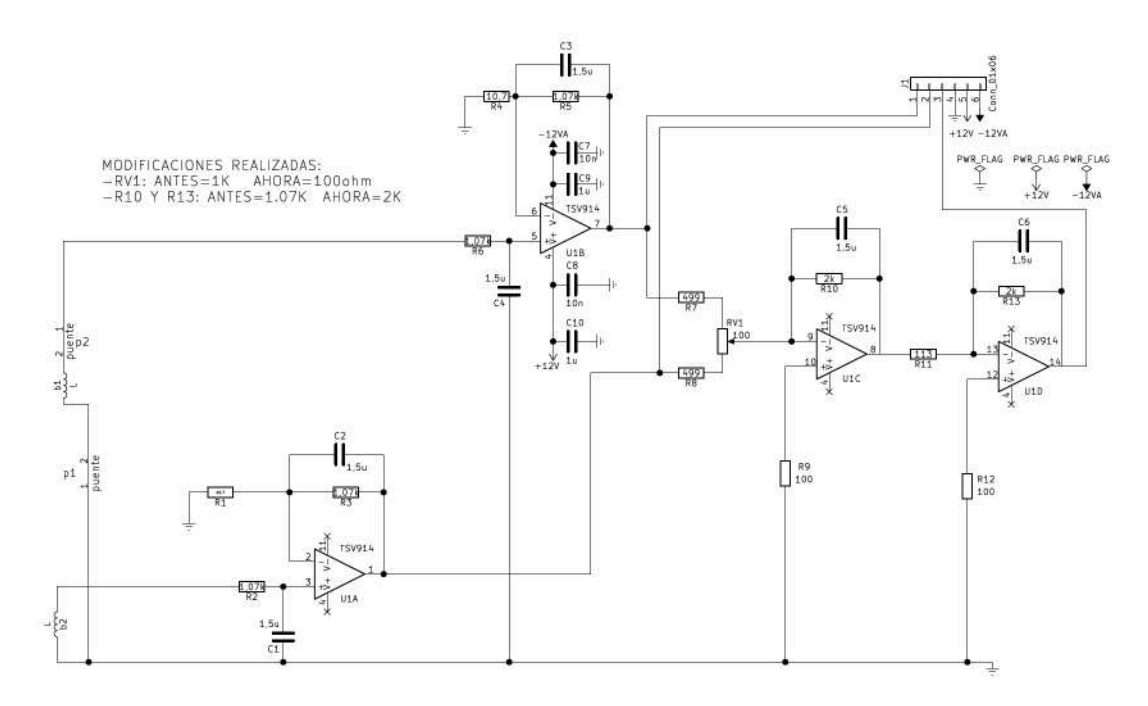

*Figure 33: Schematic of the entire circuit*

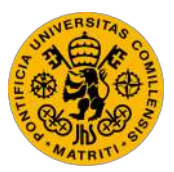

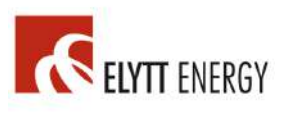

### *3.3. PCB DESIGN AND COMPONENT SOLDERING*

The next step was to design the PCB and do the layout using a CAD tool. For this purpose, a program called *KiCad* was used.

The first task was to draw the footprint of both coils on *KiCad.* To achieve this, some research was done on the code format for drawing footprints on *KiCad*. A program was written in *Octave*, using loops to generate the code text needed for drawing the coil on *KiCad* (*Figure 34).* This helped to save a lot of time by not drawing it "manually" on *KiCad.*

| 277<br>$for 1=1:1: length(b11)-1$<br>fprintf('(fp_line (start %f %f) (end %f %f) (layer F.Cu) (width 0.15))\n',b1i(i,1),b1i(i,2),b1i(i+1,1),b1i(i+1,2));<br>278<br>279<br>end<br>" printf( '\n \n b2 capal: \n');<br>280<br>$k$ for $i=1:1:1$ ength $(b2i)-1$<br>281<br>fprintf('(fp_line (start %f %f) (end %f %f) (layer F.Cu) (width 0.15))\n',b2i(1,1),b2i(1,2),b2i(1+1,1),b21(1+1,2));<br>282<br>۰.<br>283<br>% end<br>284<br>%printf( '\n \n b1_capa2: \n');<br>$for i=1:1: length(b1p)-1$<br>285<br>fprintf('(fp_line (start %f %f) (end %f %f) (layer In1.Cu) (width 0.15))\n',b1p(i,1),b1p(i,2),b1p(i+1,1),b1p(i+1,2));<br>286<br>287<br>end<br>Mprintf( '\n \n b2 capa2: \n');<br>288<br>or i=1:1:length(b2p)-1<br>289<br>ч.<br>fprintf('(fp_line (start %f %f) (end %f %f) (layer In1.Cu) (width 0.15))\n',b2p(i,1),b2p(i,2),b2p(i+1,1),b2p(i+1,2)};<br>290<br>$\mathbf{r}$<br>291<br>% end |  |
|----------------------------------------------------------------------------------------------------|--|
|                                                                                                    |  |
|                                                                                                    |  |
|                                                                                                    |  |
|                                                                                                    |  |
|                                                                                                    |  |
|                                                                                                    |  |
|                                                                                                    |  |
|                                                                                                    |  |
|                                                                                                    |  |
|                                                                                                    |  |
|                                                                                                    |  |
|                                                                                                    |  |
|                                                                                                    |  |
| printf( '\n \n bl_capa3: \n');<br>292                                                                                                    |  |
| $for i=1:1:length(b1i)-1$<br>293                                                                                                    |  |
| 294<br>fprintf('(fp_line (start %f %f) (end %f %f) (layer In2.Cu) (width 0.15))\n',b1i(i,3),b1i(i,4),b1i(i+1,3),b1i(i+1,4));<br>295<br>end                                                                                                    |  |
| 296<br>% printf( '\n \n b2_capa3: \n');                                                                                                    |  |
| $\frac{1}{2}$ for i=1:1: length (b2i)-1<br>297                                                                                                    |  |
| fprintf('(fp_line (start %f'%f) (end %f'%f) (layer In2.Cu) (width 0.15))\n',b2i(i,3),b2i(i,4),b2i(i+1,3),b2i(i+1,4));<br>298<br>÷.                                                                                                    |  |
| 299<br>$k$ end                                                                                                    |  |
| 300<br>$print($ '\n \n bl capa4: \n');                                                                                                    |  |
| $for i=1:1:length(b1p)-1$<br>301<br>fprintf('(fp_line (start %f %f) (end %f %f) (layer B.Cu) (width 0.15))\n',b1p(i,3),b1p(i,4),b1p(i+1,3),b1p(i+1,4));<br>382                                                                                                    |  |
| 303<br>end                                                                                                    |  |
| % % printf( '\n \n b2_capa4: \n');<br>304                                                                                                    |  |
| 305<br>$\lambda$ for i=1:1:length(b2p)-1                                                                                                    |  |
| fprintf('(fp_line (start %f %f) (end %f %f) (layer B.Cu) (width 0.15))\n',b2p(1,3),b2p(1,4),b2p(1+1,3),b2p(1+1,4));<br>306<br>$\sim$                                                                                                    |  |
| 387<br>% end                                                                                                    |  |
| 308<br>×.<br>389                                                                                                    |  |
| 310<br>Ws %filename=fopen('bl_imp.txt','w');                                                                                                    |  |
| 311<br>printf( '\n \n b1_capa1: \n');<br>$\mathbf{R}$                                                                                                    |  |
| 312 <sup>2</sup><br>$i = length(b1i) : -1:2$<br>×                                                                                                    |  |
| 313<br>fprintf('{segment (start %f %f) (end %f %f) (width 0.15) (layer F.Cu) (net 0)) \n',b1i(i,1),b1i(i,2),b1i(i-1,1),b1i(i-1,2));<br>s.                                                                                                    |  |
| 314<br>$\mathbf{A}$<br>end                                                                                                    |  |
| 315<br><b>We</b><br>Reprintif '\n \n b2_capal: \n');<br>316<br>%for imlength(b2i):-1:2<br>$$^{\ast}$$                                                                                                    |  |
| 317<br>*fprintf('(segment (start %f %f) (end %f %f) (width 0.15) (layer F.Cu) (net 0)) \n',b2i(i,1),b2i(i,2),b2i(i-1,1),b2i(i-1,2));<br>Ms.                                                                                                    |  |
| 318<br>88<br>%end                                                                                                    |  |
| 319<br>printf( '\n \n b1 capa2: \n');<br>эc.                                                                                                    |  |
| 320<br>$ar = length(b1p) : -1:2$<br>з.                                                                                                    |  |
| 321<br>$fprint('(segment (start & f & f) (end & f & f) (width & 0.15) (layer In1.Cu) (net & 0)) \n1', b1p(i,1), b1p(i,2), b1p(i-1,1), b1p(i-1,2));$<br>×<br>$\mathbf{R}$<br>end                                                                                                    |  |
| 322<br>323<br>-9%<br>% printf( '\n \n b2_capa2: \n');                                                                                                    |  |
| 324<br>$\frac{1}{2}$ i=lenoth(b2p):-1:2<br>w                                                                                                    |  |
| %fprintf('(segment (start-%f-%f) (end %f-%f) (width 0.15) (layer In1.Cu) (net 0)) \n',b2p(i,1),b2p(i,2),b2p(i-1,1),b2p(i-1,2));<br>325<br><b>NHs</b>                                                                                                    |  |
| 326<br>3%<br>send                                                                                                    |  |
| 327<br>printf( '\n \n b1 capa3: \n');<br>N.                                                                                                    |  |
| 328<br>$for$ i=length(b1i):-1:2<br>×.<br>329<br>fprintf('{segment (start %f %f) (end %f %f) (width 0.15) (layer In2.Cu) (net 0)) \n',b1i(i,3),b1i(i,4),b1i(i-1,3),b1i(i-1,4));                                                                                                    |  |
| ×.<br>330<br>х.<br>end                                                                                                    |  |
| <b>NV</b><br>Norinti( '\n \n b2_capa3: \n');<br>331                                                                                                    |  |
| Mor i=length(b2i):-1:2<br>332<br>$M_8$                                                                                                    |  |
| #fprintf('(segment (start %f %f) (end %f %f) (width 0.15) (layer In2.Cu) (net 0)) \n',b2i(i,3),b2i(i,4),b2i(i-1,3),b2i(i-1,4));<br>333<br><b>Ms</b>                                                                                                    |  |
| 334<br>Ms.<br><b>Nend</b><br>a.                                                                                                    |  |
| 335<br>printf( '\n \n b1_capa4: \n');<br>for i=length(blp):-1:2<br>336<br>×                                                                                                    |  |
| fprintf('(segment (start %f %f) (end %f %f) (width 0.15) (layer B.Cu) (net 0)) \n',b1p(i,3),b1p(i,4),b1p(i-1,3),b1p(i-1,4));<br>337<br>N.                                                                                                    |  |
| 338<br>W.<br>end                                                                                                    |  |
| 339<br>% printf( '\n \n b2_capa4: \n');<br><b>Ms</b>                                                                                                    |  |
| 348<br>N<br>$1 =$ Length(b2p):-1:2<br><b>Arton</b><br>*fprintf('(segment (start \f \f) (end \f \f) (width 0.15) (layer B.Cu) (net 0)) \n',b2p(i,3),b2p(i,4),b2p(i-1,3),b2p(i-1,4));<br>$W_0$                                                                                                    |  |
| 341<br>342 % % end                                                                                                    |  |

*Figure 34: Octave code used for drawing the coil footprints on KiCad*

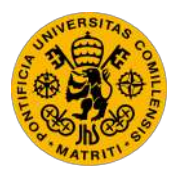

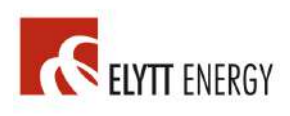

After drawing the coil, it was necessary to include all components in the PCB and doing the layout. Firstly, the circuit schematic was drawn and all components were added on *KiCad*. Then, the desired footprint for each component was included on the schematic. Most of the components used are SMD (Surface Mount Device) of size 0603, which is the second smallest size existent for SMD (1.6 mm wide x 0.4 mm high). Although these small dimensions made the soldering part very challenging, they were necessary in order to fit the PCB in the rotation stage.

Finally, the layout was done, and after enrouting all components, the design of the PCB was complete.

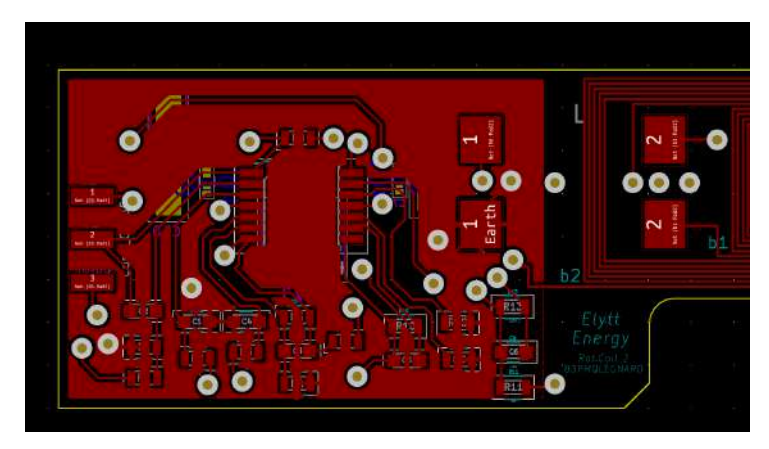

*Figure 35: Final PCB layout with all component footprints*

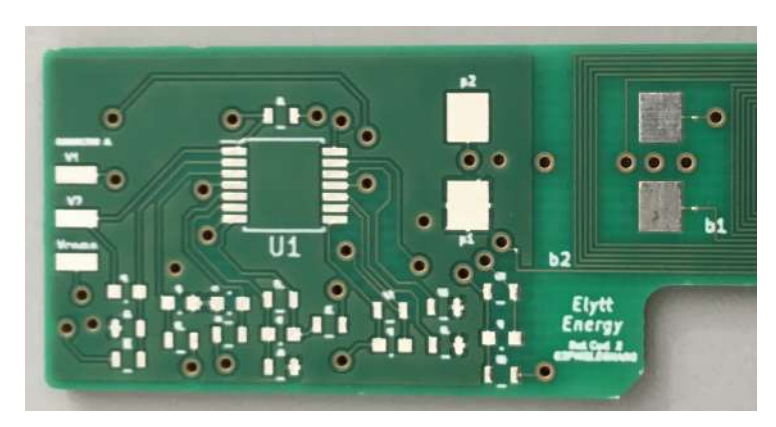

*Figure 36: Real picture of the PCB component layout*

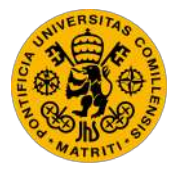

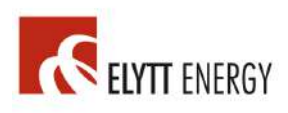

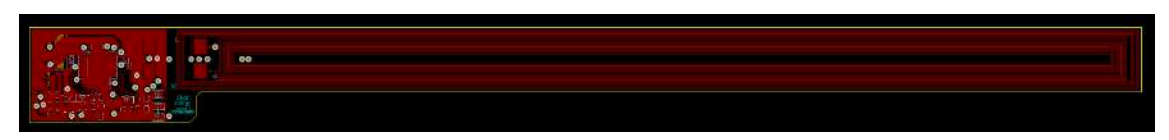

*Figure 37: Overall view of the PCB KiCad design*

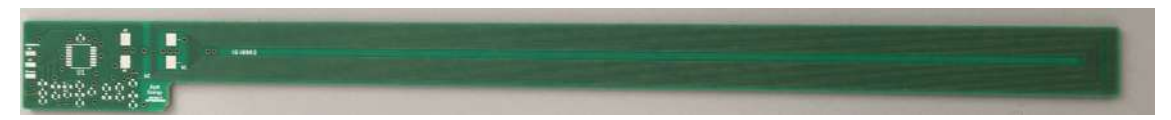

*Figure 38: Real picture of the overall final PCB*

The next step was to order the PCB using a website called https://www.eurocircuits.com. This website allowed to upload the *KiCad* design directly, making the job conveniently simple. Additionally, a bill of materials (BOM) was made and components were ordered through a distributor called *Farnell.*

Finally, all of the components were soldered, a significantly challenging task given the small dimensions of the components.

## *3.4. RAPID PROTOTYPING WITH LEGO EV3*

Before proceeding to buy the rotation stage, the data acquisition, manufacture and assemble the entire structure, given the very high price, a decision was made concluding that it would be best to do a *LEGO* prototype of the rotating coil system and run some experiments by measuring voltage signals.

One week was spent building the structure out of *LEGO*, additionally, a prototype of the rotation stage was built with a *LEGO EV3* servomotor, which came with its own encoder. The experiments were run by making the coil rotate and measuring the induced voltage signal with an oscilloscope.

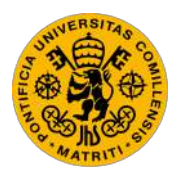

ESCUELA TÉCNICA SUPERIOR DE INGENIERÍA (ICAI) GRADO EN INGENIERÍA ELECTROMECÁNICA

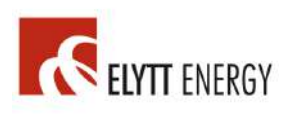

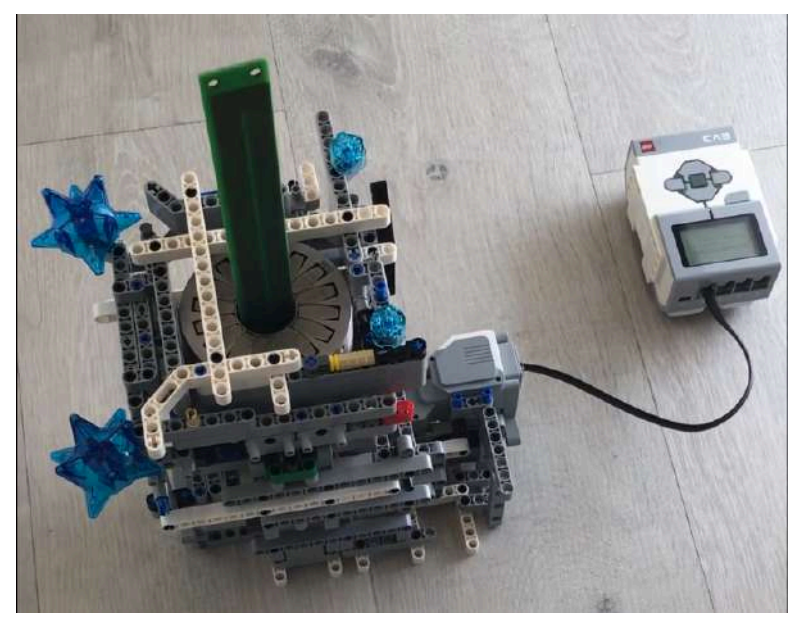

*Figure 39: Prototype of the system with LEGO EV3*

The results of the experiments were not as successful as expected, unfortunately. The structure was not stiff enough, given the undesired elasticity of the *LEGO* pieces. Therefore, the motion was more quivery and unsteady than desired, which resulted in a lot of noise in the voltage signal. However, the sine wave was clearly visible and the amplitude laid within the desired range.

### *3.5. ROTATION STAGE AND DATA ACQUISITION SETUP*

Once the prototype had been tested, the next step was to set up the rotation stage, the motion controller and encoder. A *Newport RGV100-BLS* rotation stage was used, and a *Newport XPS-RL* motion controller.

After doing some research on *TCL* coding, a *TCL* script was written to make the rotation stage turn and gather the angle, speed, and both values of the individual voltage induced in *Coil 2*, and of the overall compensated voltage of both coils connected in anti-series. This code is shown in *Annex II.*

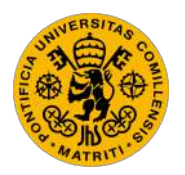

ESCUELA TÉCNICA SUPERIOR DE INGENIERÍA (ICAI) GRADO EN INGENIERÍA ELECTROMECÁNICA

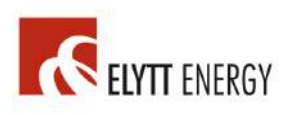

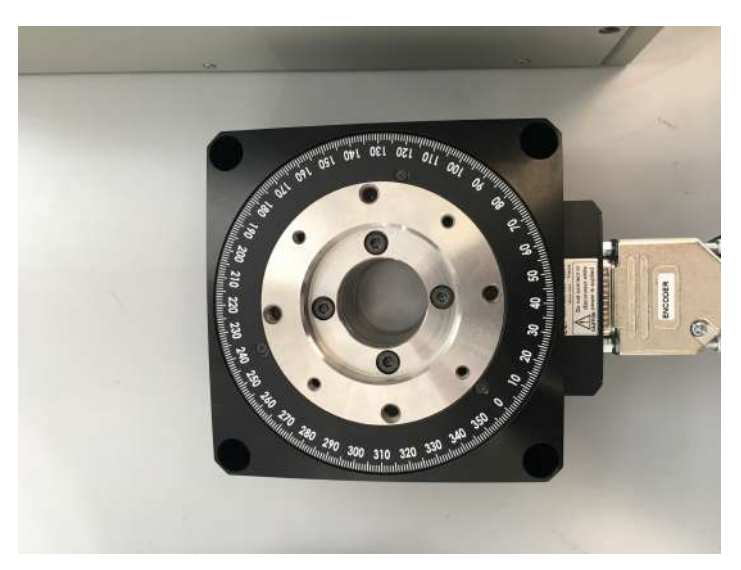

*Figure 40: Newport RGV100-BLS rotation stage*

The rotation stage would turn at 2Hz, first anticlockwise for 8 laps, and then clockwise for 22 laps, the trigger is set to start measuring at the beginning of the 8<sup>th</sup> clockwise lap, proceeding by analyzing exclusively data gathered from the  $8<sup>th</sup>$ clockwise lap to the  $18<sup>th</sup>$  clockwise lap, to ensure that neither the initial acceleration nor the final deceleration would affect the calculations.

The measurements are taken at a frequency of 1 kHz, and a total of 40000 data points. These measurements will include position (angle) and velocity, measured through the encoder, and the two aforementioned voltages, which will be measured through the two *GPIO's* in the motion controller.

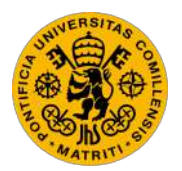

ESCUELA TÉCNICA SUPERIOR DE INGENIERÍA (ICAI) GRADO EN INGENIERÍA ELECTROMECÁNICA

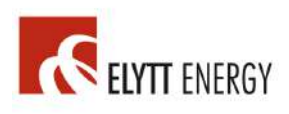

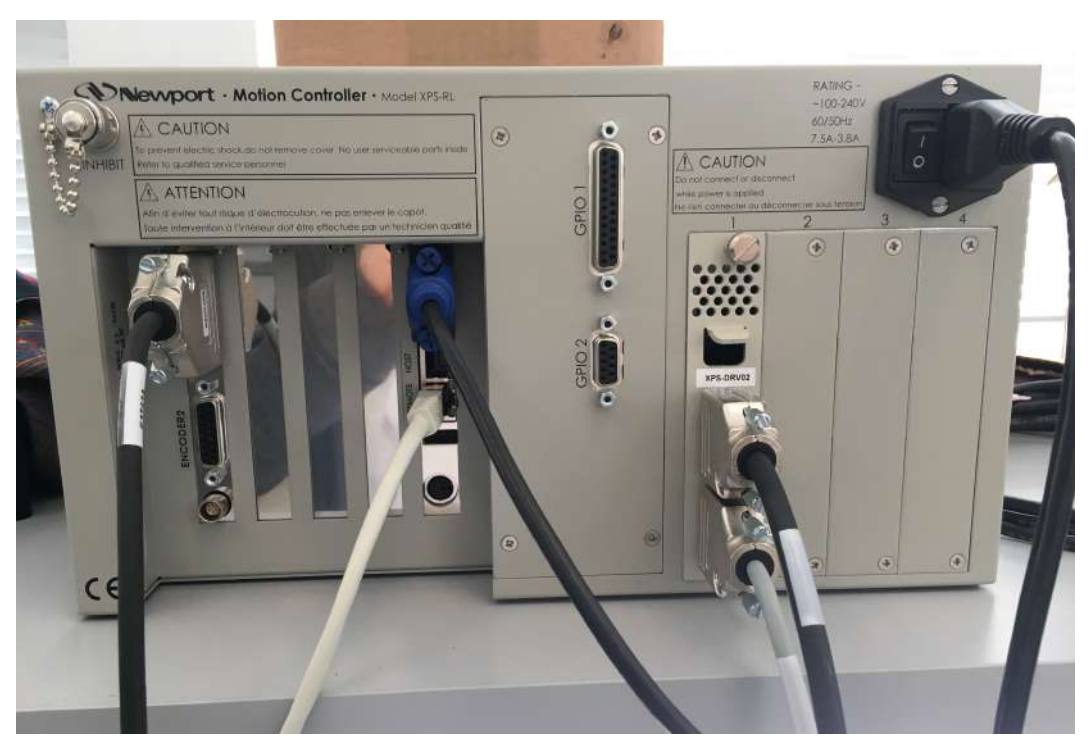

*Figure 41: Newport XPS-RL motion controller*

### *3.6. BEDPLATE DESIGN*

Designing a good bedplate was crucial for the quality of the measuring system. A highly stiff and stable structure is desired in order to minimize the noise in the measured signals and to assure that the motion of the rotation stage will not cause unwanted vibrations in the structure and will not affect the measurements.

Each part of the bedplate was designed with *CATIA* then they were ordered to be manufactured. Finally, the bedplate was assembled manually.

Some key parts in this design were the mole for the PCB and the slip rings. In order to couple the PCB to the rotation stage, a mole (*Figure 42)* was needed, it would be screwed to the rotation stage, additionally, the PCB would be glued to this mole.

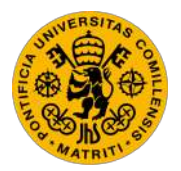

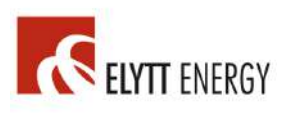

The mole had to be made of a plastic non-conducting material to avoid parasitic capacitances and any other effect on the measurements.

Additionally, a slip rings mechanism was needed to avoid the wires getting tangled while the coil rotates.

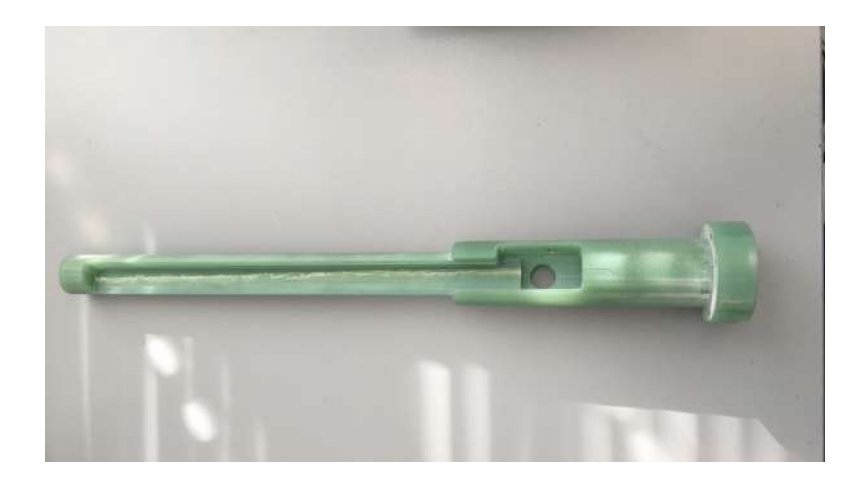

*Figure 42: Mole used to couple the PCB to the rotation stage*

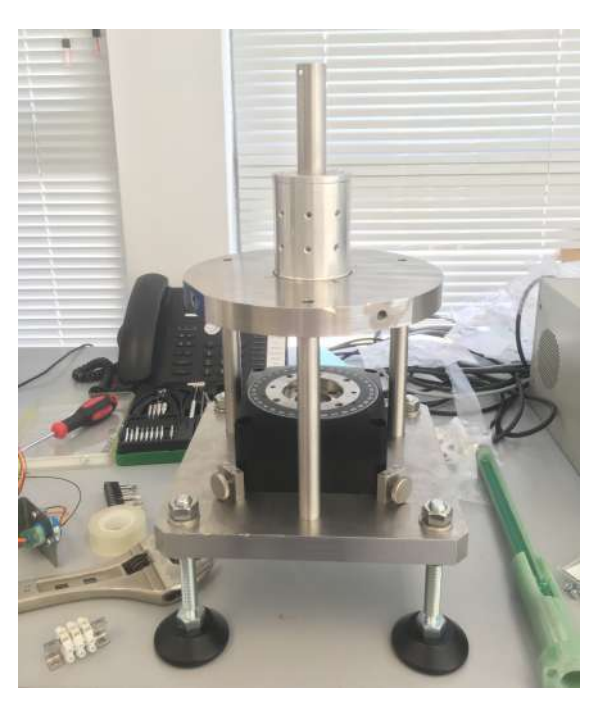

*Figure 43: Picture of the bedplate*

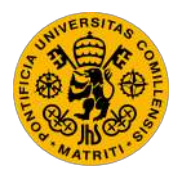

ESCUELA TÉCNICA SUPERIOR DE INGENIERÍA (ICAI) GRADO EN INGENIERÍA ELECTROMECÁNICA

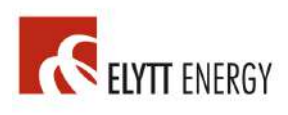

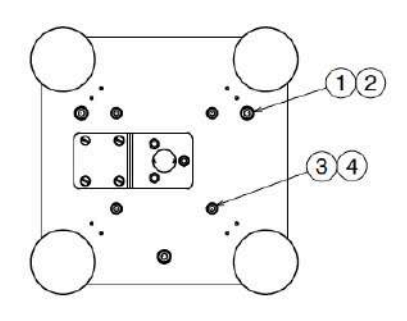

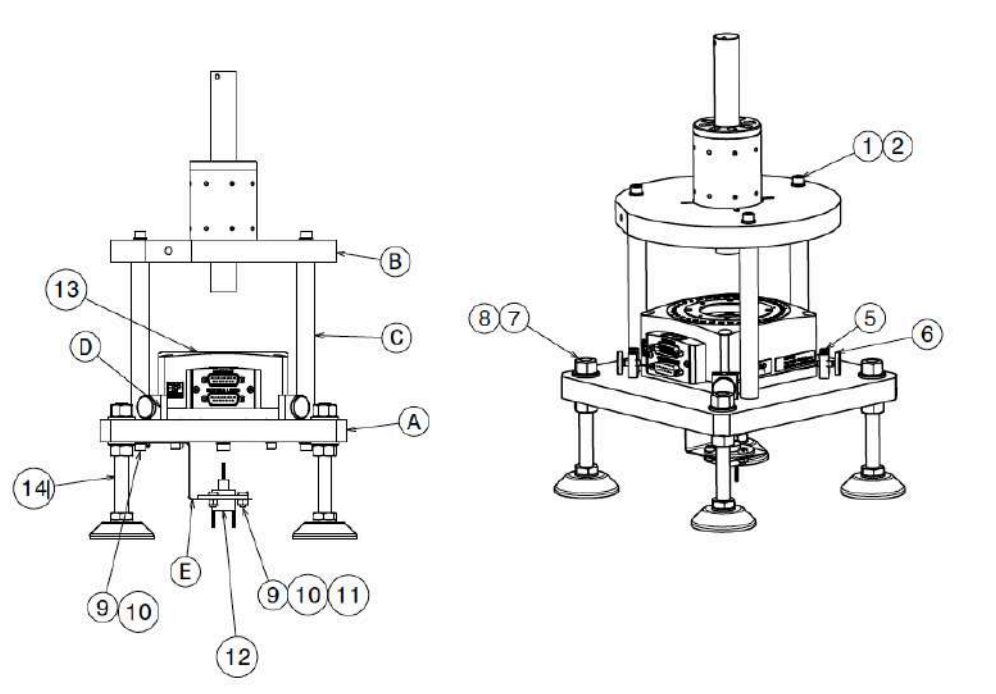

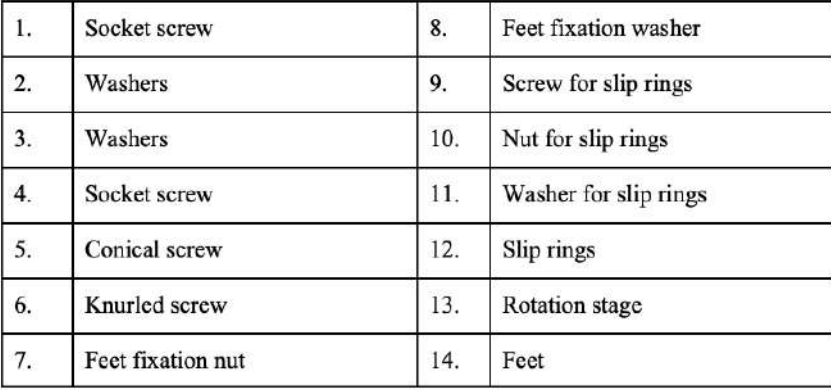

*Figure 44: Overview of the bedplate*

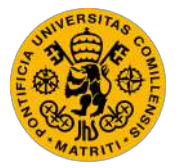

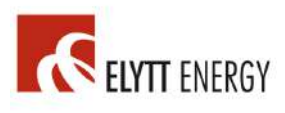

### *3.7. DATA PROCESSING*

All calculations used for data processing are done through the *Matlab* script shown in *Annex IV.*

Using the following nomenclature for sensibilities:

$$
COS_n = \sum_{k=1}^{total} \left( sign(w_k) \cdot \cos(n \cdot \theta_k) \cdot \left(\frac{r_k}{r_{ref}}\right)^n \right) \tag{3.29}
$$

$$
SIN_n = \sum_{k=1}^{total} \left( sign(w_k) \cdot sin(n \cdot \theta_k) \cdot \left(\frac{r_k}{r_{ref}}\right)^n \right) \tag{3.30}
$$

Equation *(3.7)* leads to:

$$
\frac{\epsilon}{\omega} = \frac{d\phi}{d\theta} = B_m \cdot r_{ref} \cdot \sum_{n=1}^{\infty} ((b_n \cdot COS_n + a_n \cdot SIN_n) \cdot \sin(n \cdot \theta) + (b_n \cdot SIN_n - a_n \cdot COS_n) \cdot \cos(n \cdot \theta))
$$
\n(3.31)

By doing a Fourier analysis of  $\epsilon/\omega$ :

$$
\frac{\epsilon}{\omega} = \sum_{n=1}^{\infty} \tau_n \cdot \sin(n \cdot \theta) + \rho_n \cdot \cos(n \cdot \theta)
$$
 (3.32)

The following system of equations is obtained:

$$
B_m \cdot r_{ref} \cdot \begin{bmatrix} \text{COS}_n & \text{SIN}_n \\ \text{SIN}_n & -\text{COS}_n \end{bmatrix} \cdot \begin{bmatrix} b_n \\ a_n \end{bmatrix} = \begin{bmatrix} \tau_n \\ \rho_n \end{bmatrix}
$$
(3.33)

There is a matrix  $M_n$  for each harmonic containing the sensibilities:

$$
M_n = \begin{bmatrix} \cos_n & \sin_n \\ \sin_n & -\cos_n \end{bmatrix}
$$
 (3.34)

Shall the rotating coil be symmetrical respect to its mid plane (in the thickness direction), then the terms  $SINn$  will be zero, however, these terms are maintained to study the possibility of a misalignment in the rotating coil.

A Discrete Fourier Transform of the discrete data is now applied  $F_k = \epsilon_k / \omega_k$ . If *N* points are obtained, considering that  $\theta \to \theta_k = \frac{2\pi k}{N}$  then:

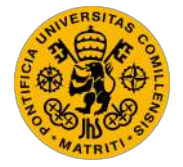

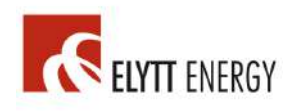

ESCUELA TÉCNICA SUPERIOR DE INGENIERÍA (ICAI) GRADO EN INGENIERÍA ELECTROMECÁNICA

$$
DFT(F_k) = \gamma_n + i \cdot \delta_n \text{ with } k = \left(-\frac{N-1}{2}\right) \dots \left(+\frac{N-1}{2}\right) \text{ if } N \text{ is odd} \tag{3.35}
$$

$$
DFT(F_k) = \gamma_n + i \cdot \delta_n \text{ with } k = -\left(\frac{N}{2} - 1\right) \dots \left(\frac{N}{2}\right) \text{ if } N \text{ is even} \tag{3.36}
$$

$$
F_k = \frac{1}{N} \cdot \sum_{\frac{N-1}{2} \text{ or } \frac{N}{2}}^{\frac{N-1}{2} \text{ or } \frac{N}{2}} (Y_n + i \cdot \delta_n) \cdot e^{i \cdot \frac{2\pi k}{N} n}
$$
(3.37)

Since  $F_k$  is real, the following must happen:

$$
\gamma_n = \gamma_{-n} \tag{3.38}
$$

$$
\delta_n = -\delta_{-n} \tag{3.39}
$$

This implies:

$$
\begin{bmatrix} \tau_n \\ \rho_n \end{bmatrix} = \begin{bmatrix} -2 \cdot \frac{\delta_n}{N} \\ 2 \cdot \frac{\gamma_n}{N} \end{bmatrix}
$$
 (3.40)

Applying *Matlab's "fft"* command to sampled points  $\epsilon_k / \omega_k$ ,  $\gamma_n$  and  $\delta_n$  are obtained for each harmonic:

- To obtain  $\gamma_n$  and  $\delta_n$  with  $n \leq 2 \rightarrow DFT$  of sampled points  $\epsilon_k / \omega_k$  from *Coil 2* individually

- To obtain  $\gamma_n$  and  $\delta_n$  with  $n > 2 \rightarrow DFT$  of sampled points  $\epsilon_k / \omega_k$  from the overall compensated signal

Once  $\gamma_n$  and  $\delta_n$  are calculated with *Matlab's "fft"* command, and N is the total number of sampled points, then:

$$
\begin{bmatrix} b_n \\ a_n \end{bmatrix} = \frac{1}{B_m \cdot r_{ref}} \cdot M_n^{-1} \cdot \begin{bmatrix} -2 \cdot \frac{\delta_n}{N} \\ 2 \cdot \frac{\gamma_n}{N} \end{bmatrix} \text{ for } n = 1 \dots \frac{N}{2} \text{ (if even) or } \frac{N-1}{2} \text{ (if odd) (3.41)}
$$

Knowing that:

$$
B_n = b_n \times B_{main} \qquad A_n = a_n \times B_{main} \qquad (3.42)
$$

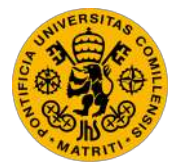

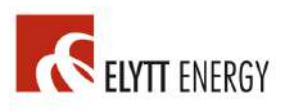

Equations *3.41* and *3.42* lead to:

$$
\begin{bmatrix} B_n \\ A_n \end{bmatrix} = \frac{1}{r_{ref}} \cdot M_n^{-1} \cdot \begin{bmatrix} -2 \cdot \frac{\delta_n}{N} \\ 2 \cdot \frac{\gamma_n}{N} \end{bmatrix} \text{ for } n = 1 \dots \frac{N}{2} \text{ (if even) or } \frac{N-1}{2} \text{ (if odd)} \tag{3.43}
$$

Coefficients *Bn* and *An* are calculated from equation *3.43.*

It is also known that:

$$
C_n = \sqrt{A_n^2 + B_n^2} \to C_2 = \sqrt{A_2^2 + B_2^2}
$$
 (3.44)

Going back to equation *1.27*:

$$
(|B|)_n = \left(\sqrt{B_r^2 + B_\varphi^2}\right)_n = B_{main} \left(\frac{r}{r_o}\right)^{n-1} \sqrt{a_n^2 + b_n^2} \to
$$

$$
\to (|B|)_n = \left(\frac{r}{r_o}\right)^{n-1} \sqrt{A_n^2 + B_n^2} \tag{3.45}
$$

If  $n = 2$  (for the main harmonic), then:

$$
(|B|)_2 = B_{main} = \left(\frac{r}{r_o}\right)^1 \sqrt{A_2^2 + B_2^2} \tag{3.46}
$$

Assuming  $r \approx r_0$  and using equations 3.44 and 3.46:

$$
B_{main} \approx \sqrt{A_2^2 + B_2^2} \approx C_2 \tag{3.47}
$$

*Bmain* is easily calculated using equation *3.47* 

The next step is to calculate the IG (integrated gradient), axis errors, and roll.

#### IG calculation:

The IG is measured in Tesla [T], and it is calculated in the following way:

$$
IG[T] = \frac{B_{main}}{r_{ref}} \tag{3.48}
$$

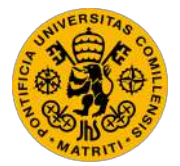

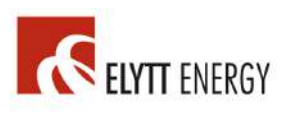

#### Axis errors:

To calculate the axis errors, the PMQ must be initially measured in *Position 1*. Using the calculated parameters  $A_n$ ,  $B_n$  and  $C_n$  in this position, axis errors are:

$$
-Horizontal\ axis\ error\ in\ Position\ 1:\Delta x_1 = -\frac{B_1 \cdot r_{ref}}{c_2} \tag{3.49}
$$

-Vertical axis error in Position 1: 
$$
\Delta y_1 = \frac{A_1 r_{ref}}{c_2}
$$
 (3.50)

Consequently, the PMQ must be measured in *Position 2*, in which it is rotated 180º from *Position 1*. Again, using the calculated parameters *An, Bn* and *Cn* in this new position, axis errors are:

$$
-Horizontal\ axis\ error\ in\ Position\ 2: \Delta x_2 = -\frac{B_1 \cdot r_{ref}}{c_2} \tag{3.51}
$$

-Vertical axis error in Position 2: 
$$
\Delta y_2 = \frac{A_1 \cdot r_{ref}}{c_2}
$$
 (3.52)

Using the errors in *Position 1* and *Position 2*, the overall axis errors are:

$$
-Overall \ horizontal \ axis \ error: \Delta x = \frac{\Delta x_1 - \Delta x_2}{2}
$$
 (3.53)

$$
-Overall \ vertical \ axis \ error: \Delta y = \frac{\Delta y_1 - \Delta y_2}{2}
$$
 (3.54)

#### Roll:

To calculate *Roll 1* ( $\Delta\theta_l$ ), the PMQ must be measured in *Position 1*. Using the calculated parameters  $A_n$ ,  $B_n$  and  $C_n$  in this position,  $\Delta\theta_l$  is determined:

$$
\Delta\theta_1 = -\frac{A_2}{2c_2} \tag{3.55}
$$

The same applies to calculate *Roll 2 (* $\Delta\theta_2$ *)*, for which the PMQ must me measured in *Position 2*, rotated 90 $^{\circ}$  from *Position 1*, then  $\Delta \theta_2$  is determined:

$$
\Delta\theta_2 = -\frac{A_2}{2C_2} \tag{3.56}
$$

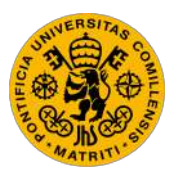

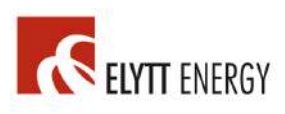

# 4.TESTS, RESULTS, AND CALIBRATION

Many tests and experiments needed to be done to ensure the minimum error when measuring. The results of the measurements of *Tank 3 [1]* are shown in *Annex V*, and the results of the measurements of *Tank 4 [2]* are shown in *Annex VI.*

The calibration of the rotating coil was made using the Hall probe measurements. *PMQ 413 [3]* was measured by *CERN*, obtaining a good agreement with the Hall probe machine at *Elytt Energy* (less than 0.15% error). Since *PMQ 413* had already been delivered to *INFN*, it could not be used to calibrate the rotating coil system. However, all *Tank 4* and *Tank 3* PMQs were measured in the Hall probe using the same procedure. Therefore, it seemed reasonable to calibrate the rotating coil using all of the *Tank 3* PMQs, making the new rotating coil measurements match the Hall probe measurements.

All calculations used for calibrating the system where done using the *Matlab* script shown in *Annex IV.*

- [1] Set of 15 PMQs manufactured by *Elytt Energy*
- [2] Ser of 13 PMQs manufactured by *Elytt Energy*
- [3] PMQ that belongs to *Tank 4*

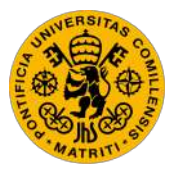

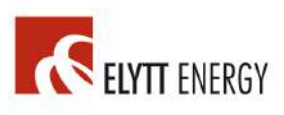

### *4.1. IG (INTEGRATED GRADIENT) CALIBRATION*

Once the rotating coil system was calibrated, the maximum difference in IG between the rotating coil measurements and Hall probe measurements was less than 0.15%, for all 15 PMQs in *Tank 3.*

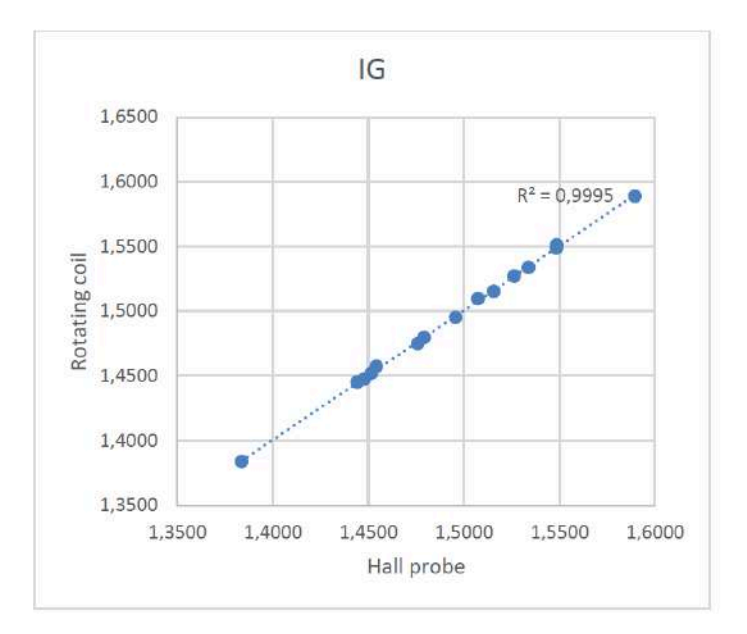

*Figure 45: Rotating coil IG calibration*
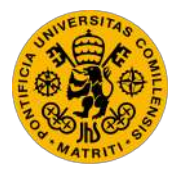

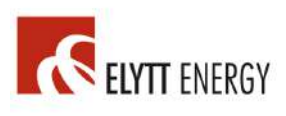

## *4.2. AXIS*

A comparison of the X-Y axis errors between the Hall probe measurements and the rotating coil measurements is shown in *Figure 47* and *Figure 48*.

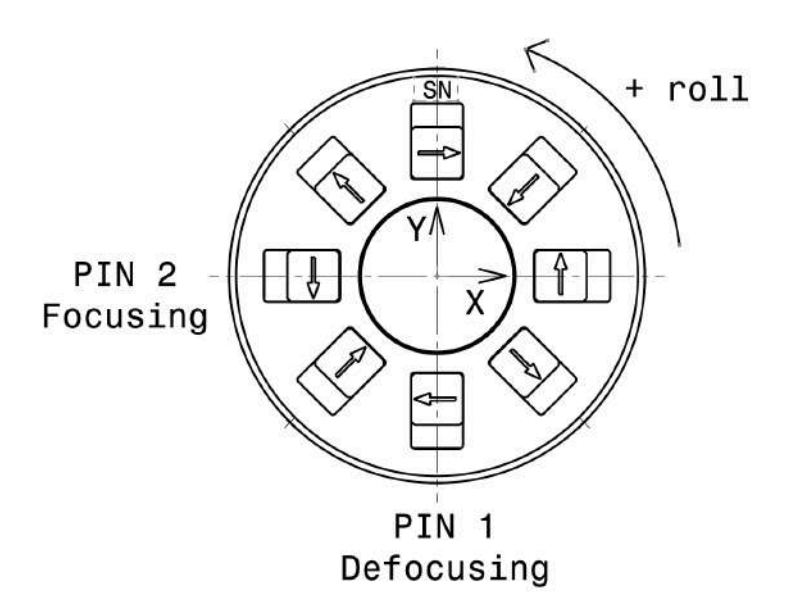

*Figure 46: Coordinate system used for measuring PMQs [F46]*

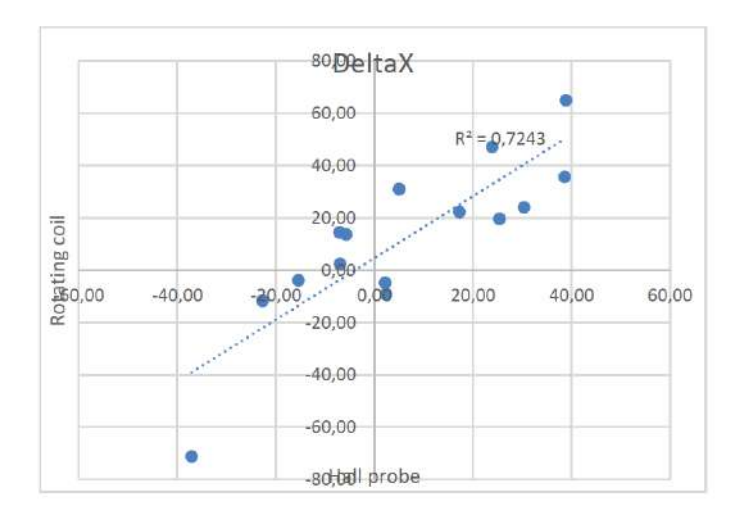

*Figure 47: X axis error comparison*

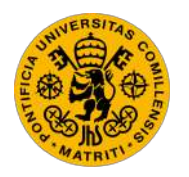

ESCUELA TÉCNICA SUPERIOR DE INGENIERÍA (ICAI) GRADO EN INGENIERÍA ELECTROMECÁNICA

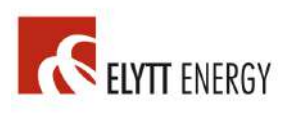

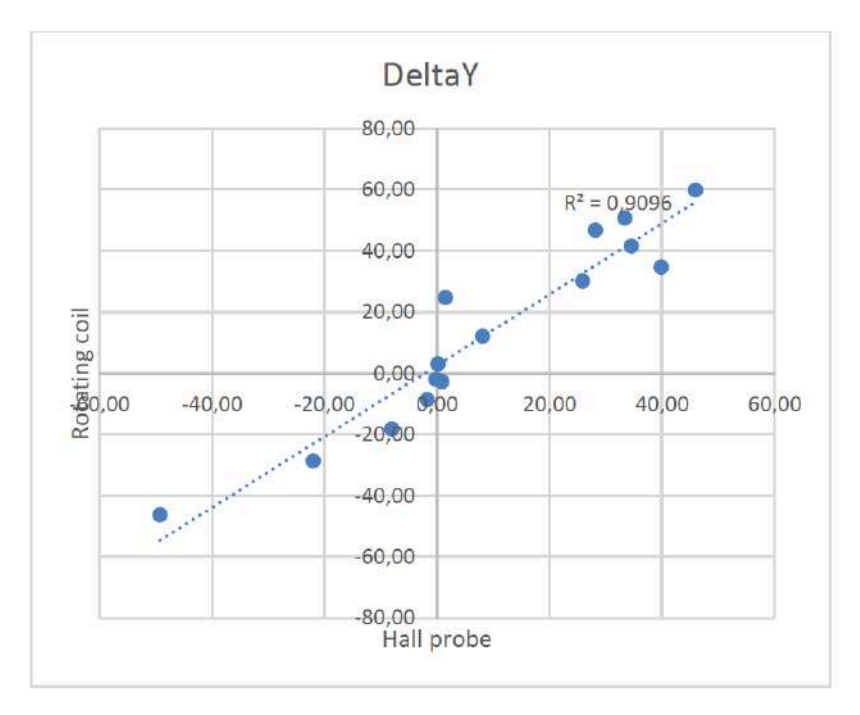

*Figure 48: Y axis error comparison*

*Figure 47* and *Figure 48* show that the rotating coil measurements are correlated to the Hall probe measurements, although the results obtained using the rotating coil have a larger dispersion, which is significantly higher in the horizontal direction *x*.

The reason for this dispersion is thought to be an existing gap between the PMQ and the bench when positioning the PMQ. Therefore, PMQ positioning must be improved. *Elytt Energy* is currently developing an adaptor to reduce this gap between the bench and PMQ.

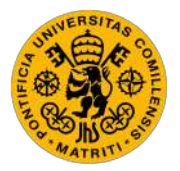

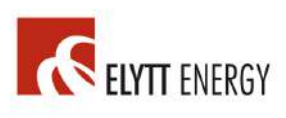

## *4.3. ROLL*

A roll comparison between Hall probe measurements and rotating coil measurements is shown in *Figure 49* and *Figure 50*. The results of the rotating coil measurements show a good roll agreement with the Hall probe measurements.

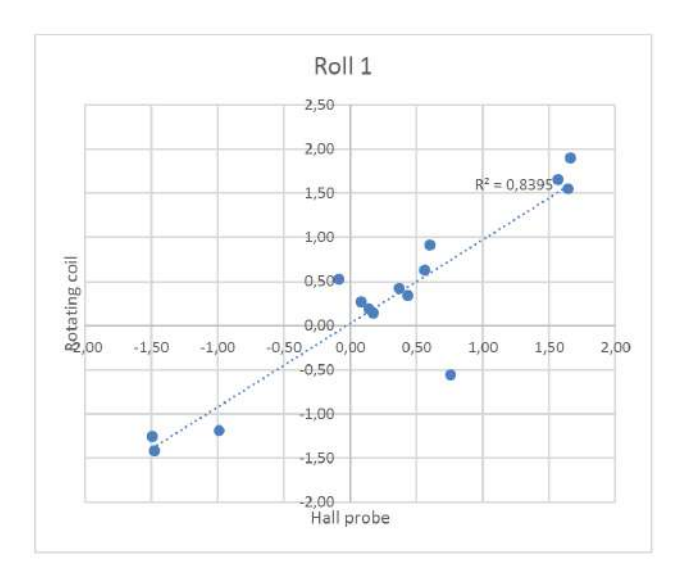

*Figure 49: Roll 1 comparison*

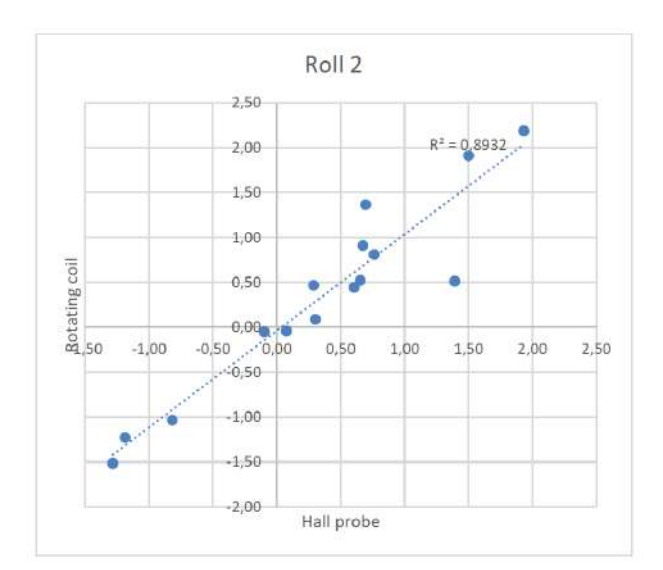

*Figure 50: Roll 2 comparison*

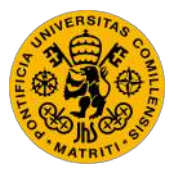

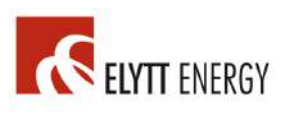

## *4.4. HARMONICS COMPARISON*

The harmonics have been compared using the PMQ S36, which was initially measured by *BARC*. The results are shown in *Table 2*:

| Harmonic<br>number | <b>S36</b>               |                           |                   |  |
|--------------------|--------------------------|---------------------------|-------------------|--|
|                    | cn BARC<br>Rotating coil | cn Elytt<br>Rotating coil | <b>Difference</b> |  |
| 3                  | 82                       | 85                        | 3                 |  |
| 4                  | 11                       | 15                        | 4                 |  |
| 5                  | 24                       | 21                        | -3                |  |
| 6                  | 58                       | 57                        | -- 1              |  |
|                    | 17                       | 16                        | $-1$              |  |
| 8                  | 16                       | 19                        | 3                 |  |
| 9                  | 6                        | 5                         | -4                |  |
| 10                 | 3                        |                           |                   |  |

*Table 2: Harmonics comparison between Elytt Energy's rotating coil system and BARC's*

Rotating coil harmonics *c3* and *c4* show a good agreement with the ones measured with the Hall probe, as seen in *Figure 51* and *Figure 52*:

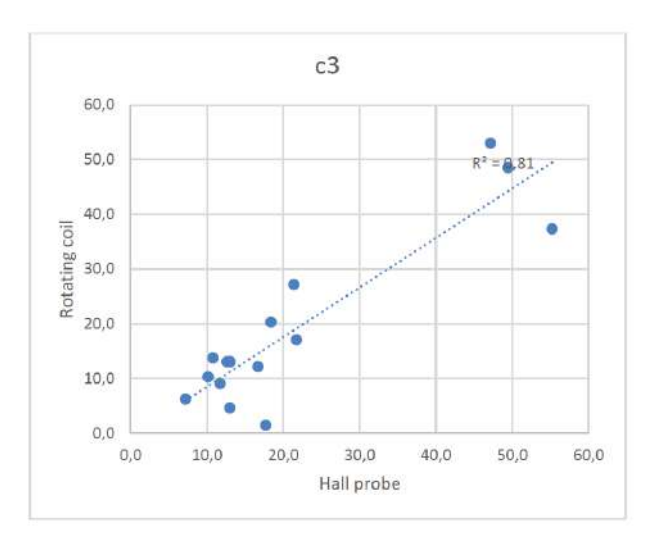

*Figure 51: Harmonics (c3) comparison between rotating coil and Hall probe*

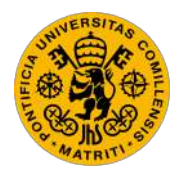

ESCUELA TÉCNICA SUPERIOR DE INGENIERÍA (ICAI) GRADO EN INGENIERÍA ELECTROMECÁNICA

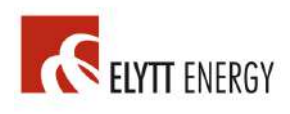

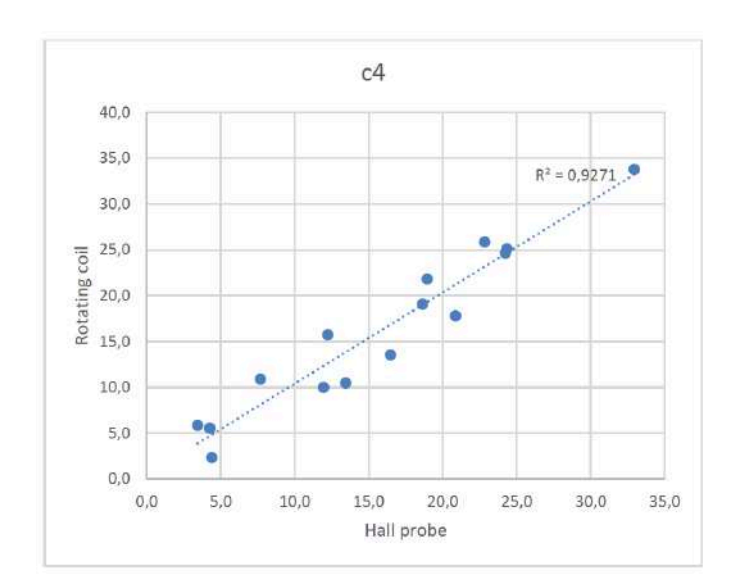

*Figure 52: Harmonics (c4) comparison between rotating coil and Hall probe*

## *4.5. IG TEMPERATURE DEPENDENCE*

PMQ 413 was measured (before optimizing magnet positions) at different temperatures to check the temperature dependence. Results are shown in *Table 3*:

| Macro                                             | $T = 19^{\circ}$ | $T = 26.1^{\circ}$ | Difference per °C |
|---------------------------------------------------|------------------|--------------------|-------------------|
| IG<br>about<br>measuring<br>70% of the PMQ length | 0.9504           | 0.9473             | $-0.0454283%$     |
| IG measuring 100% of<br>the PMQ length            | 1.2068           | 1,2020             | $-0.0563491%$     |

*Table 3: IG temperature dependence*

Two different clouds of points where used (one measured about 70% of IG and the other measured the full PMQ). A mean value for temperature dependence shall be selected, i.e. -0.0508887 % / ºC

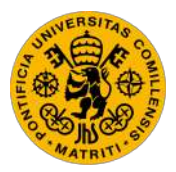

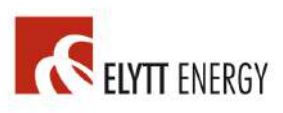

# 5.CONCLUSION

The operation of this rotating coil system for measuring PMQs has successfully met all of the requirements and accomplished the main objectives:

- To save time and money by measuring our PMQs at *Elytt Energy's* own facilities with a rotating coil system.

- To be able to accurately map the field harmonics of a PMQ with the smallest possible error.

- To be able to measure 1 PMQ in 1 minute, which is incredibly fast as compared with the previous technology

- To make a completely embedded rotating coil system that can be easily transported

This rotating coil system is currently operating successfully, being used for measuring PMQs in *Elytt Energy's* facility at Bilbao, Spain.

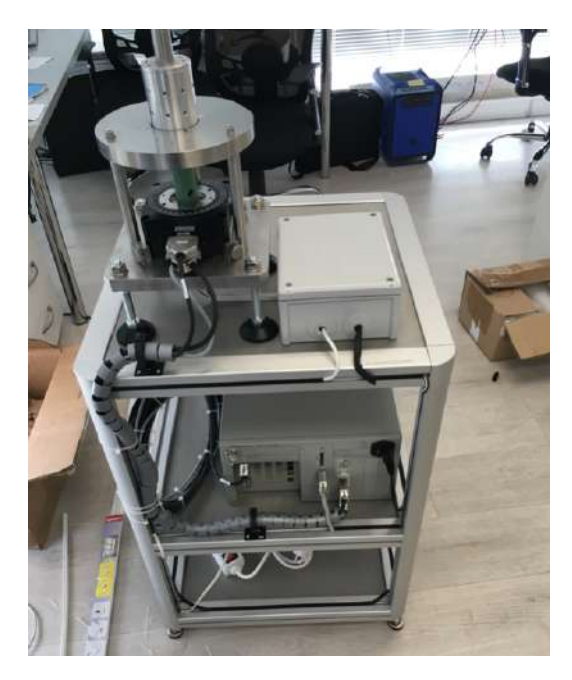

*Figure 53: Overview of the rotating coil system*

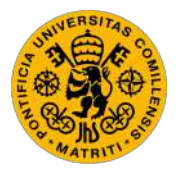

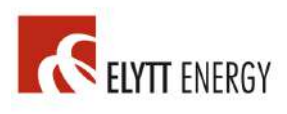

# REFERENCES

### *TEXT REFERENCES*

- [TURN94] S. Turner, CERN Accelerator School Fifth General Accelerator Physics Course, CERN, Geneva, Switzerland, 26 January 1994
- [HOCK10] Kai Hock, Quadrupole Magnet, Report, Cockcroft Institute, Liverpool University, 10 March 2010 Link: http://hep.ph.liv.ac.uk/~hock/Damping\_Ring/quadrupole.pdf
- [WIKI01] https://en.wikipedia.org/wiki/Quadrupole\_magnet Last Access: 20/04/2019
- [WIKI02] https://en.wikipedia.org/wiki/CERN Last Access: 12/03/2019
- [CERN01] https://home.cern/about Last Access: 02/05/2019
- [CERN02] https://home.cern/science/accelerators/linear-accelerator-4 Last Access: 15/03/2019
- [ELEC01] https://www.electronics-tutorials.ws/electromagnetism/halleffect.html Last Access: 11/04/2019

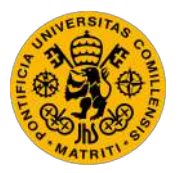

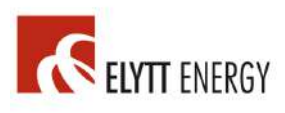

- [HYPE01] http://hyperphysics.phy-astr.gsu.edu/hbase/magnetic/Hall.html Last Access: 12/04/2019
- [LUCA17] Julio Lucas, Design and Manufacturing of Accelerator Components for Use on Linacs, Doctoral Thesis, Universidad del País Vasco, Leioa, July 2017

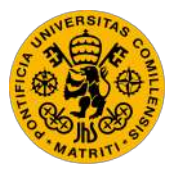

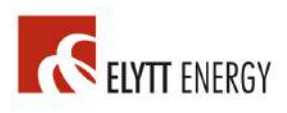

### *FIGURE REFERENCES*

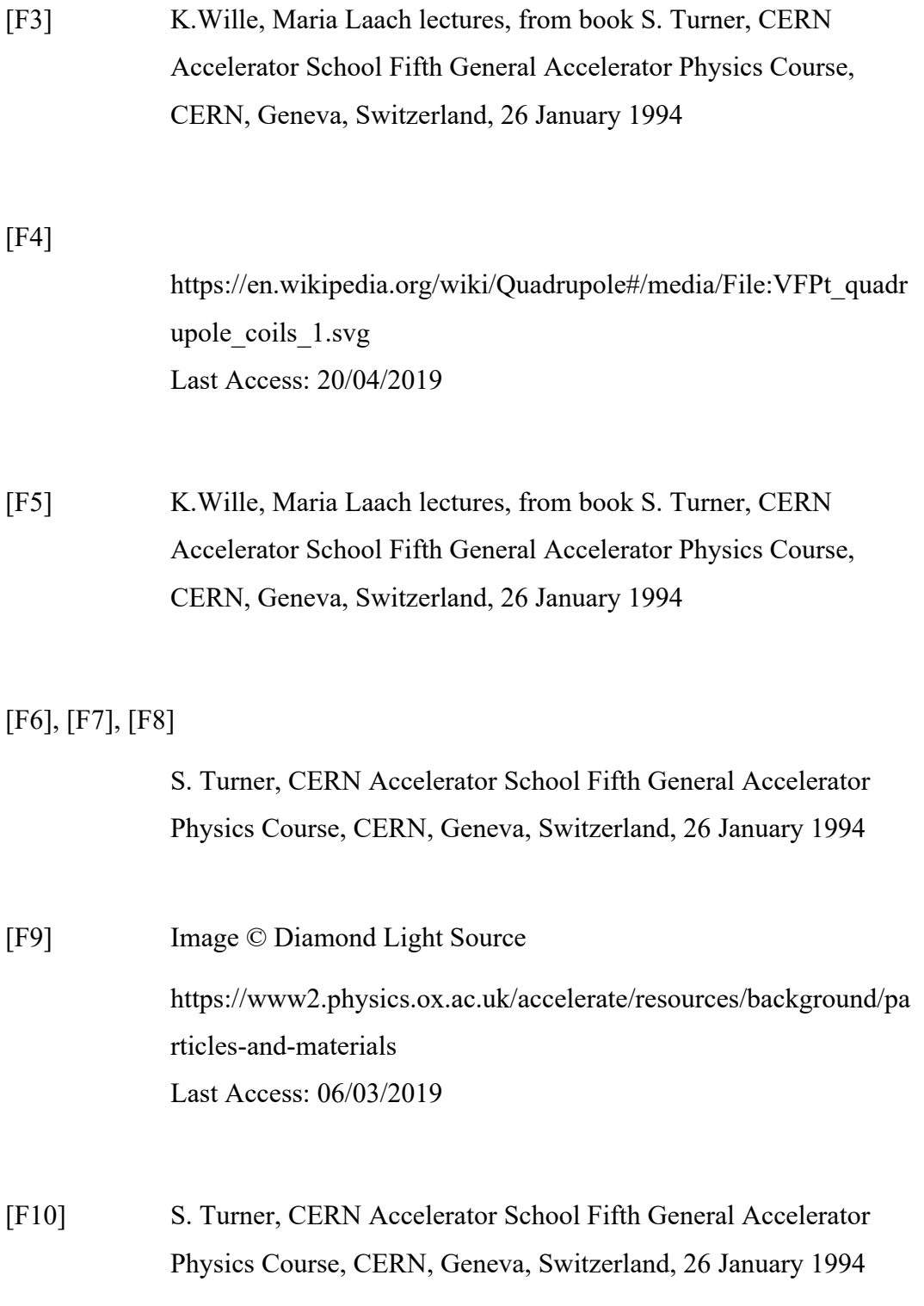

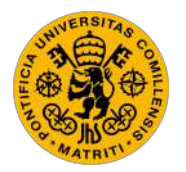

ESCUELA TÉCNICA SUPERIOR DE INGENIERÍA (ICAI) GRADO EN INGENIERÍA ELECTROMECÁNICA

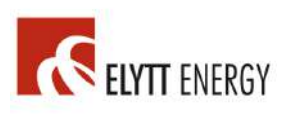

### [F11], [F12], [F13]

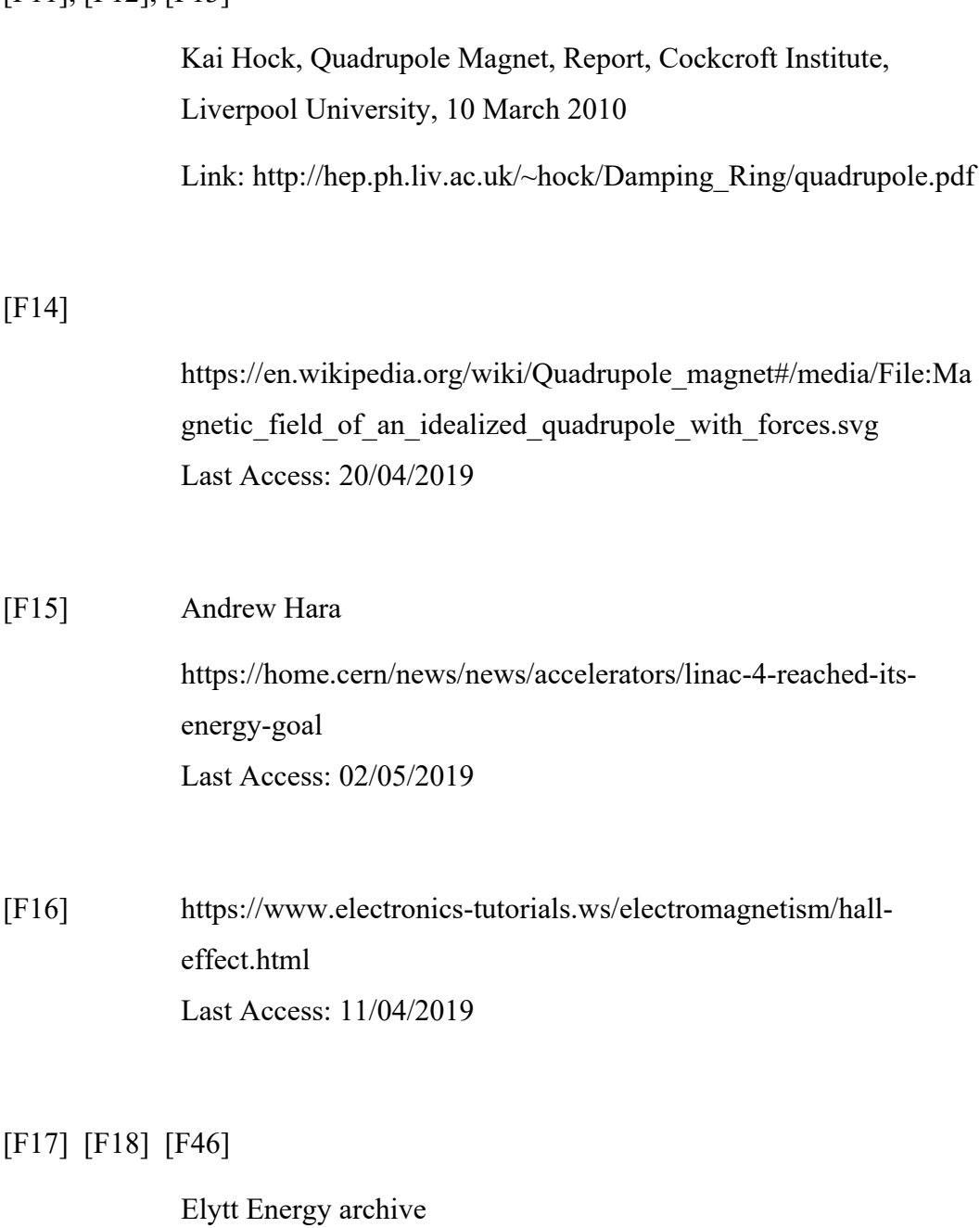

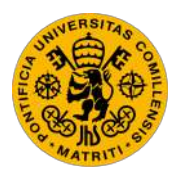

ESCUELA TÉCNICA SUPERIOR DE INGENIERÍA (ICAI) GRADO EN INGENIERÍA ELECTROMECÁNICA

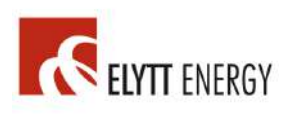

## *TABLE REFERENCES*

[T1] Elytt Energy archive

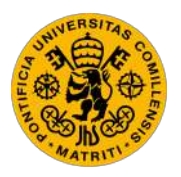

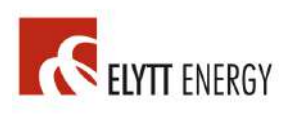

# PART II: ANNEXES

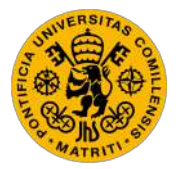

ESCUELA TÉCNICA SUPERIOR DE INGENIERÍA (ICAI) GRADO EN INGENIERÍA ELECTROMECÁNICA

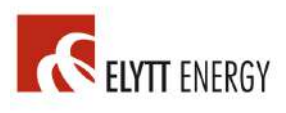

## *ANNEX I: Octave script for calculating coil parameters*

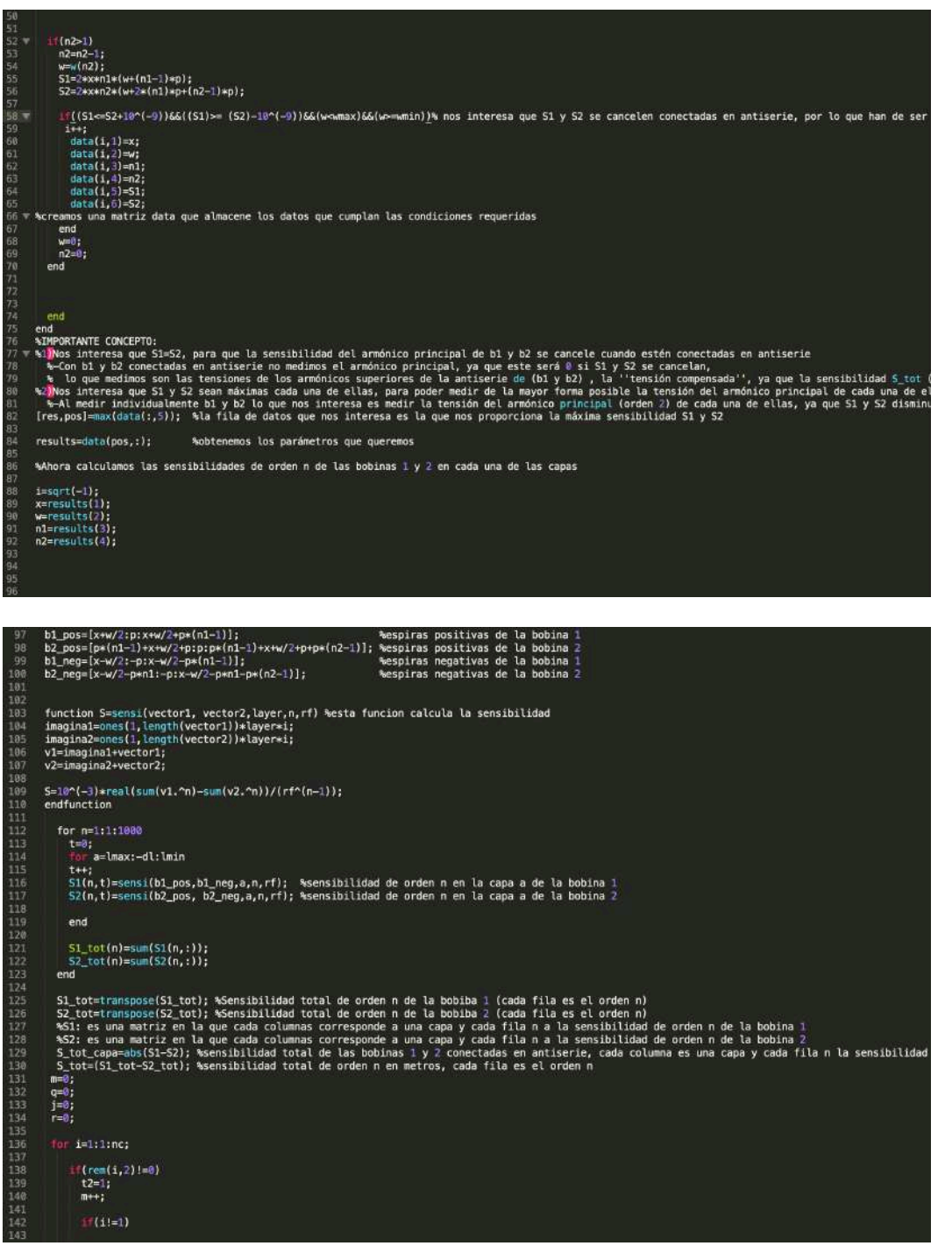

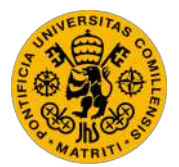

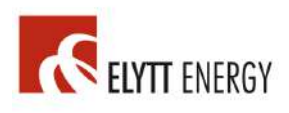

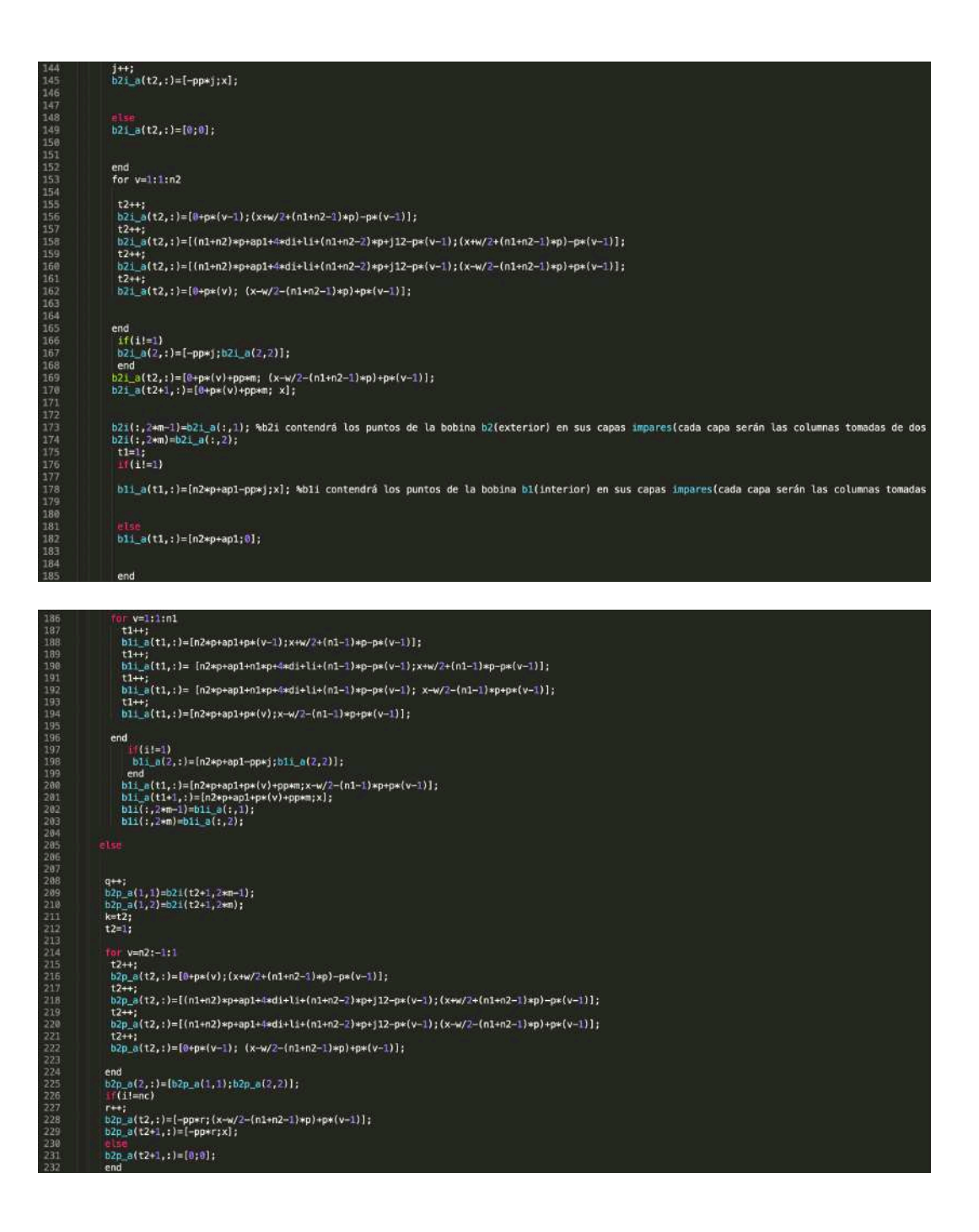

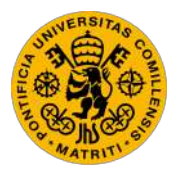

ESCUELA TÉCNICA SUPERIOR DE INGENIERÍA (ICAI) GRADO EN INGENIERÍA ELECTROMECÁNICA

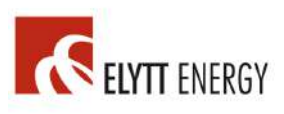

h2p(:,2\*q=1)=h2p\_s(:,1); \*b2p contendrá los puntos de la bobina b2(exterior) en sus capas pares(cada capa serán las columnas tomadas de dos en dos, p<br>h2p(:,2\*q)=h2p\_s(:,2);<br>h2p\_s(1,2)=h1i(t1+1,2\*m-1); \*b1p contendrá los pu end<br>bip\_a(2,;)=[bip\_a(1,1);bip\_a(2,2)];<br>if(il=mc)<br>bip\_a(t1,:)=[n2\*p+ap1-r\*pp;x-w/2-(n1-1)\*p+p\*(v-1)];<br>bip\_a(t1+1,:)=[n2\*p+ap1-r\*pp;x];<br>else  $\begin{array}{l} \hbox{else} \\ \texttt{b1p}\hbox{a(t1+1,:)}\!=\![n2*p+ap1;0];\\ \hbox{end} \\ \texttt{b1p(t,2*q-1)=b1p\hbox{a(t,1)}};\\ \texttt{b1p(t,2*q)=b1p\hbox{a(t,2)}};\\ \hbox{b2p(t,2*q)=b1p\hbox{a(t,2)}}; \end{array}$  $end$  $\begin{array}{l} \hbox{for i=1:1:1:} \\\hbox{for i=1:1:1:} \\\hbox{not (b2:(1,2*1-1),b2:(1,2*1))};\\ \hbox{plot (b2:(1,2*1-1),b2:(1,2*1))};\\ \hbox{plot (b2):} \\\hbox{plot (b1:(1,2*1-1),b1:(1,2*1))};\\ \hbox{plot (b1:(1,2*1-1),b1((1,2*1))};\\ \hbox{plot (b1):} \\\hbox{plot (b1):} \\\hbox{plot (b1):} \\\hbox{end (c)} \\\hbox{end} \end{array}$ 

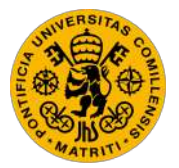

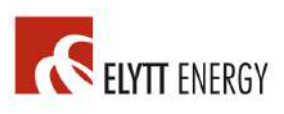

## *Annex II: TCL script used for controlling the rotation stage and gather data*

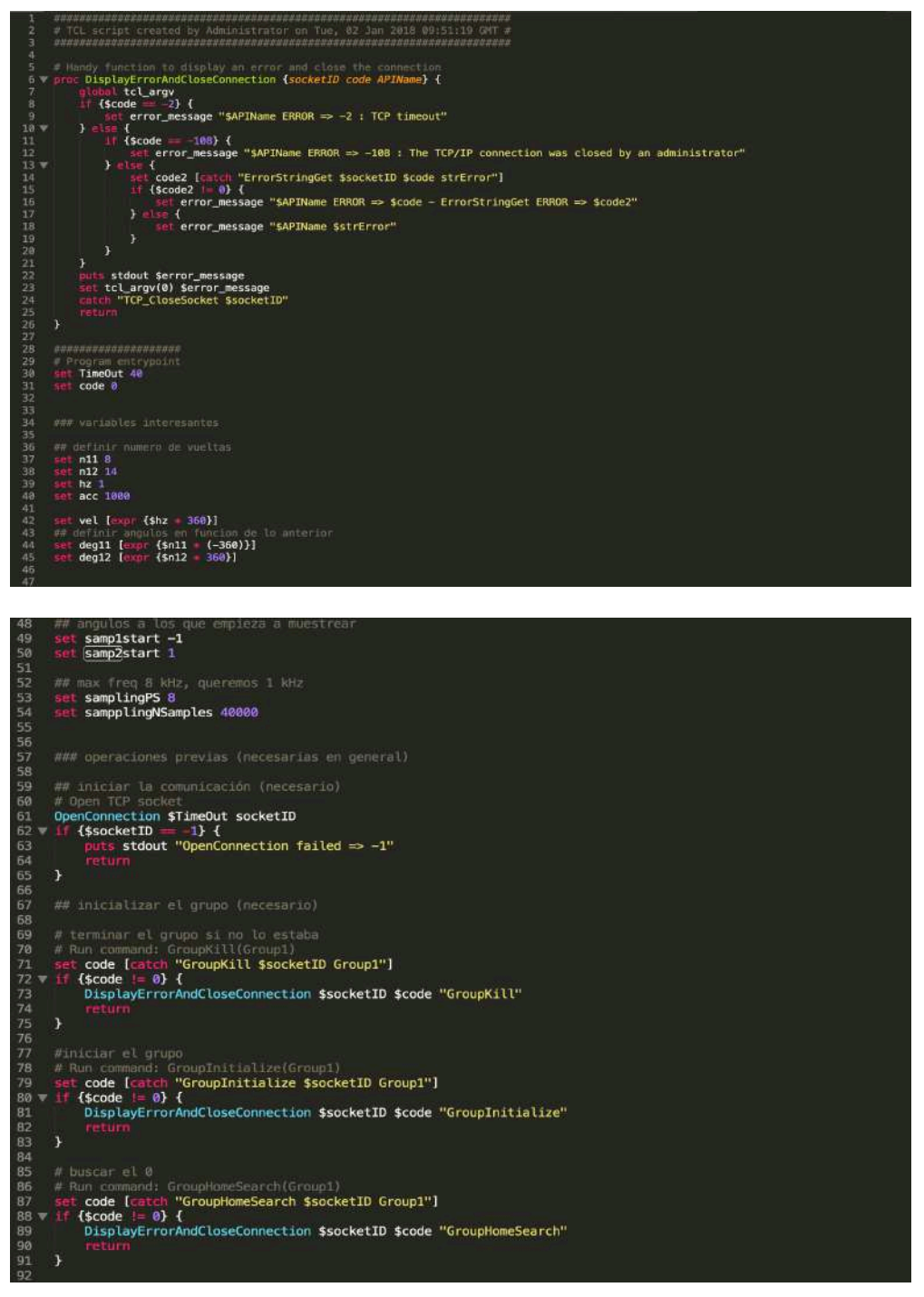

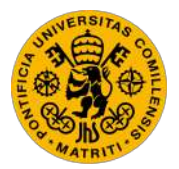

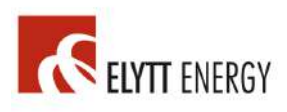

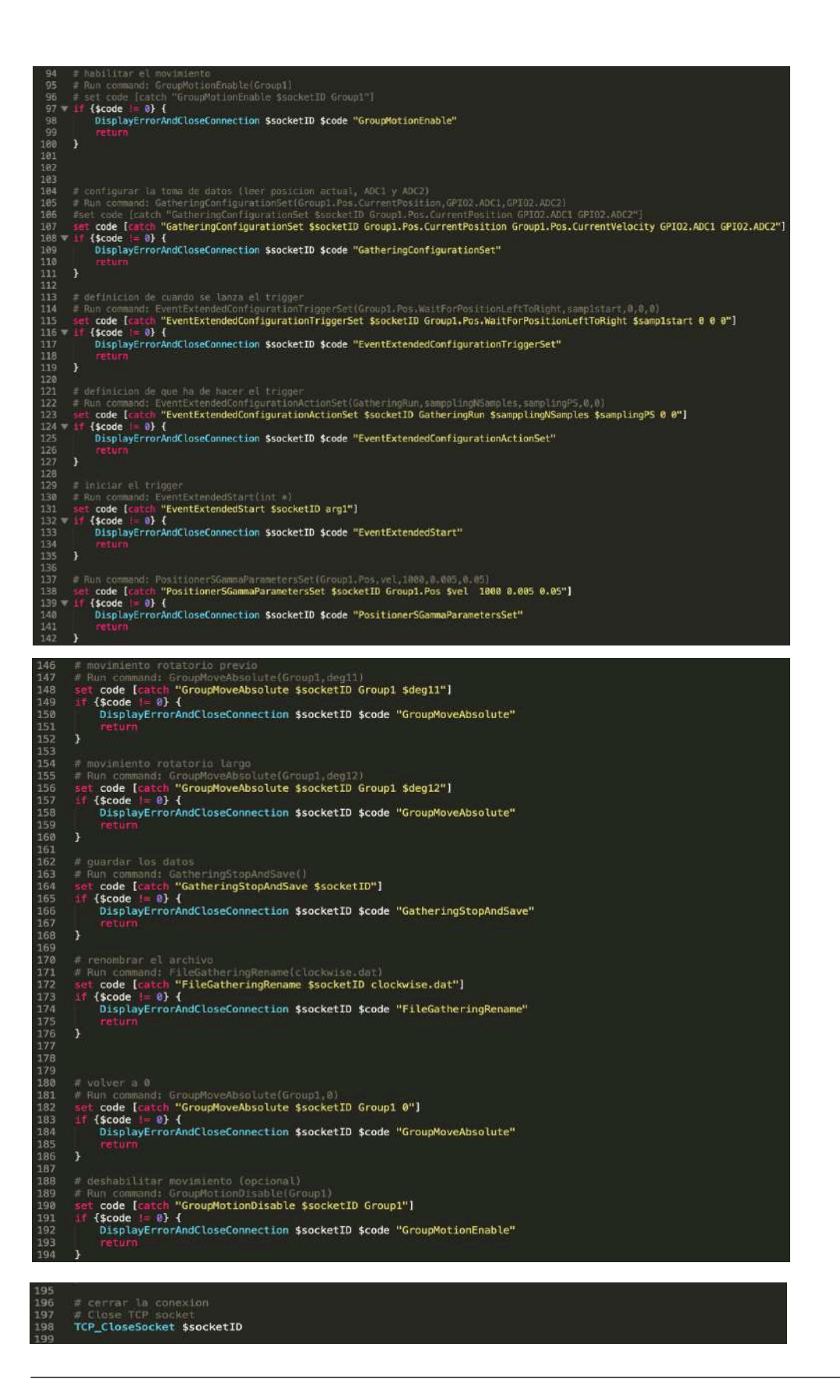

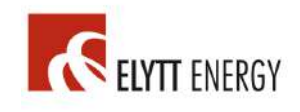

# *Annex III: Bill of Materials for amplifier and filter circuit*

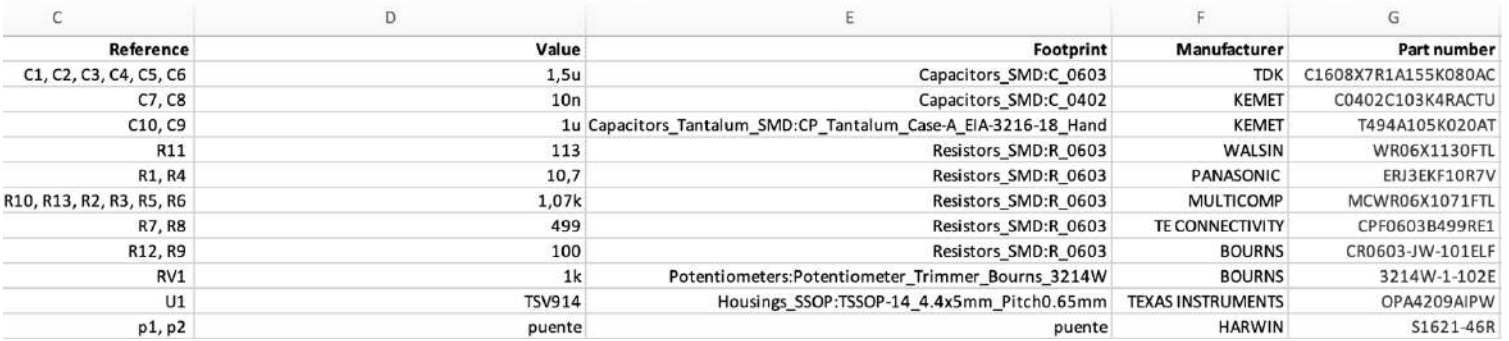

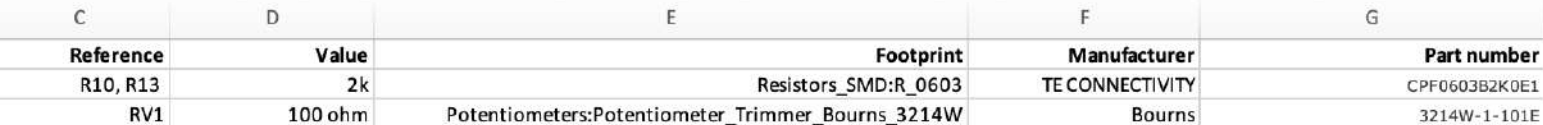

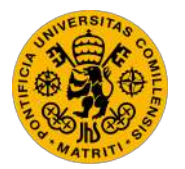

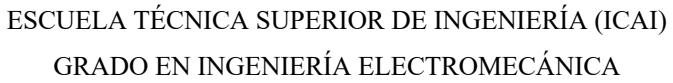

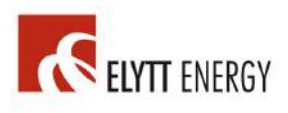

## *Annex IV: Matlab script used for data processing and calibration*

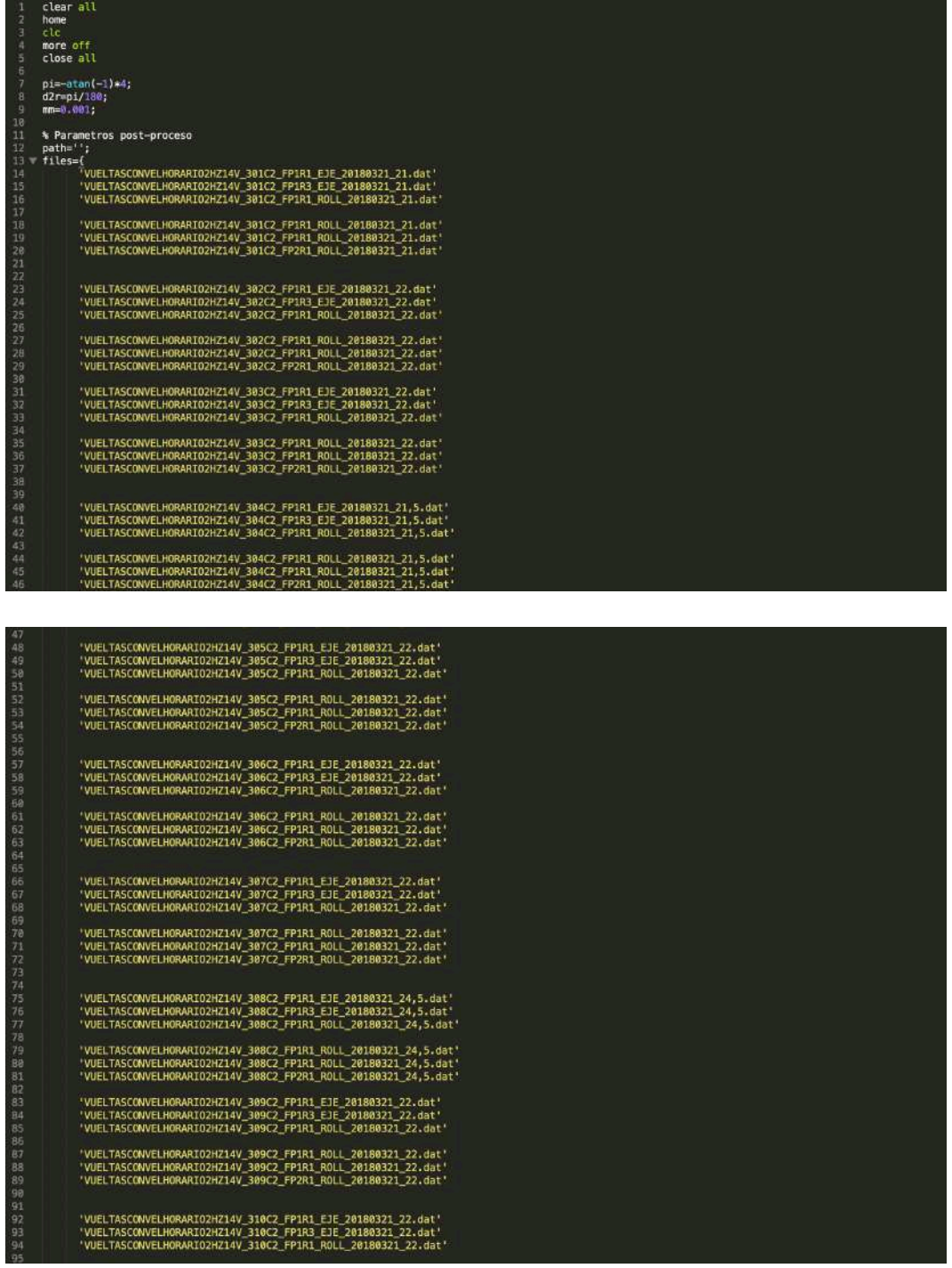

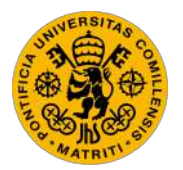

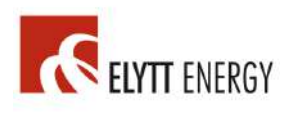

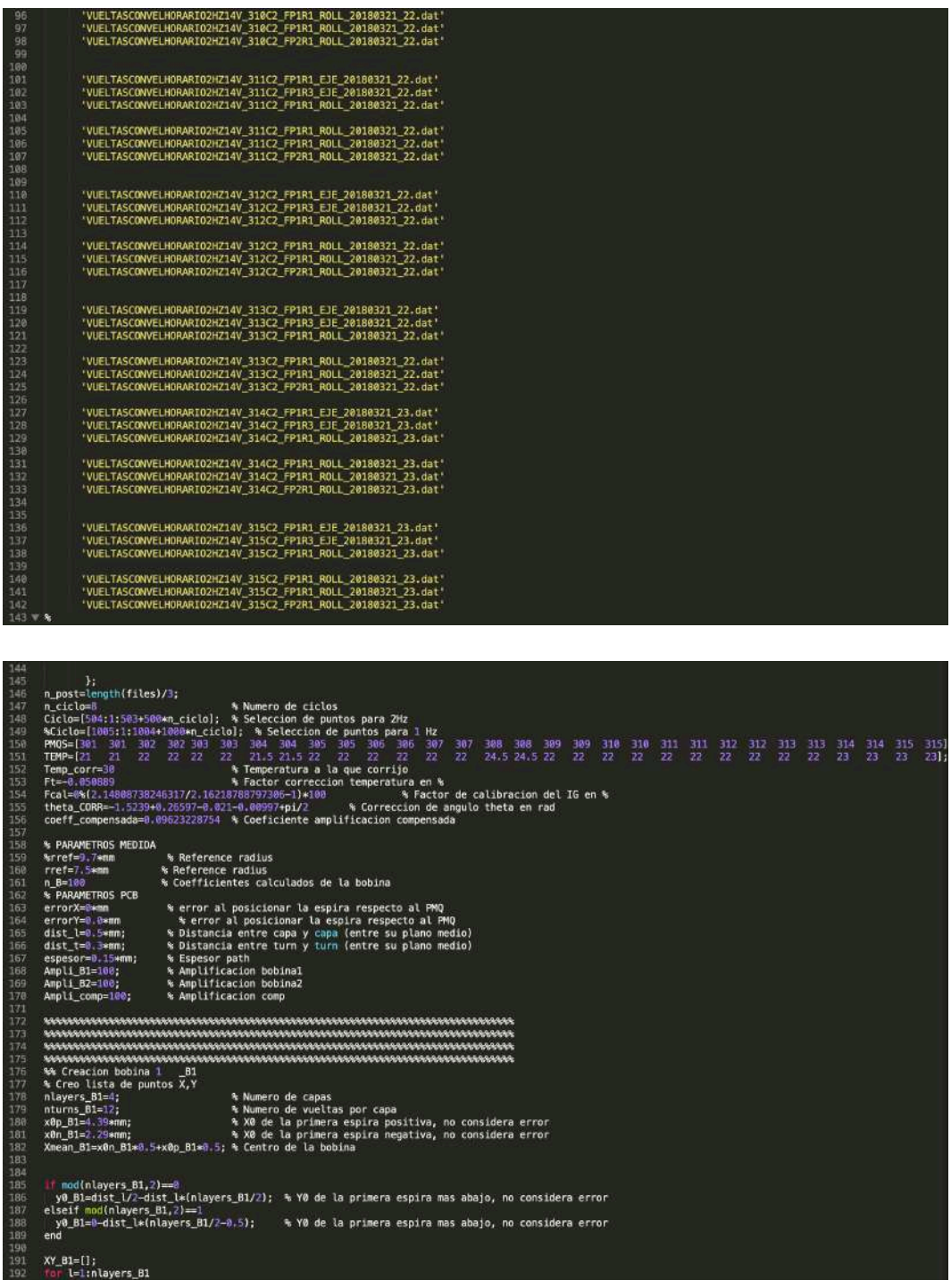

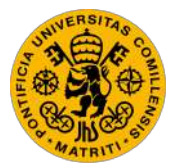

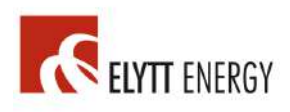

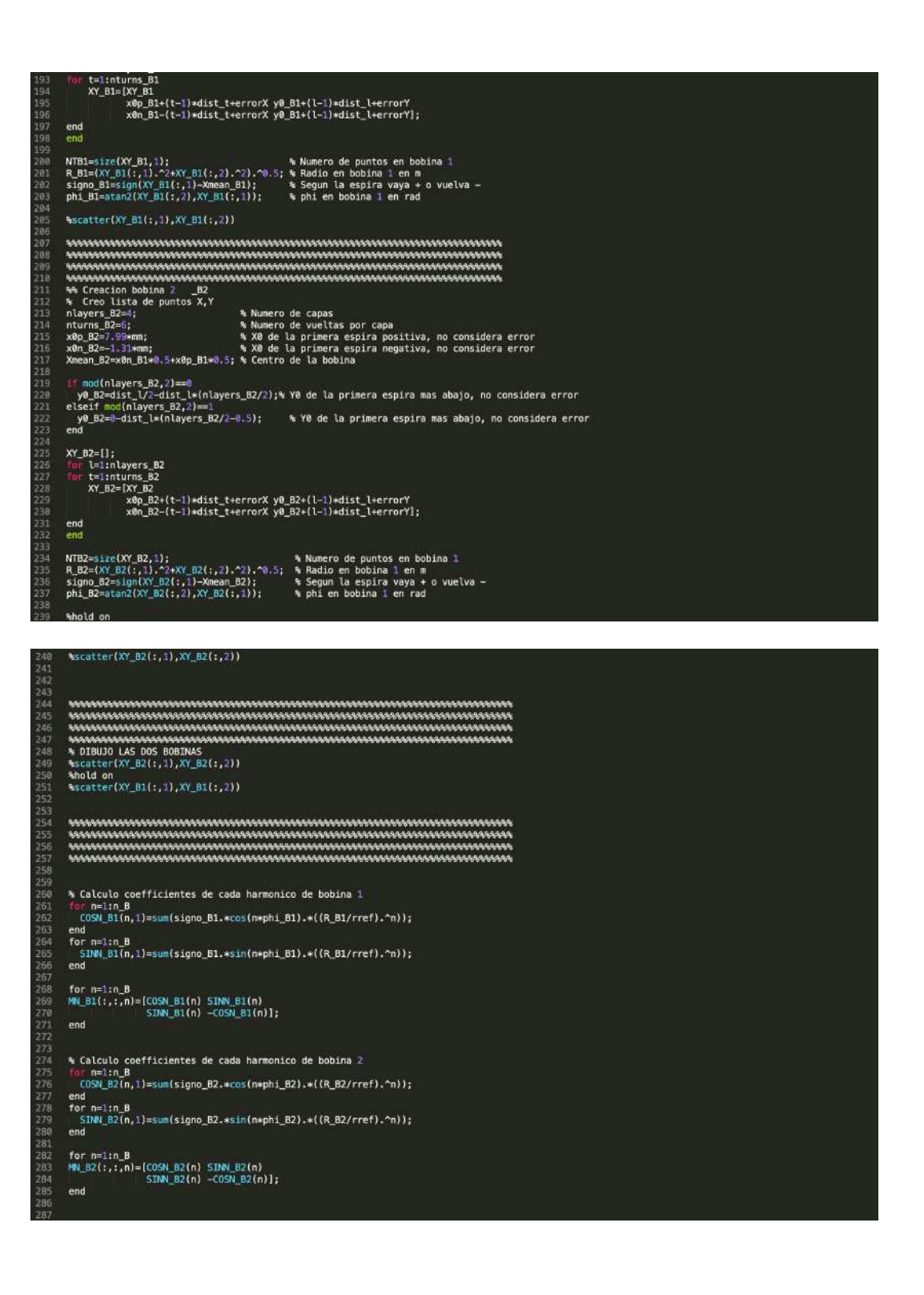

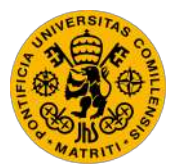

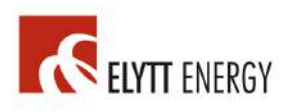

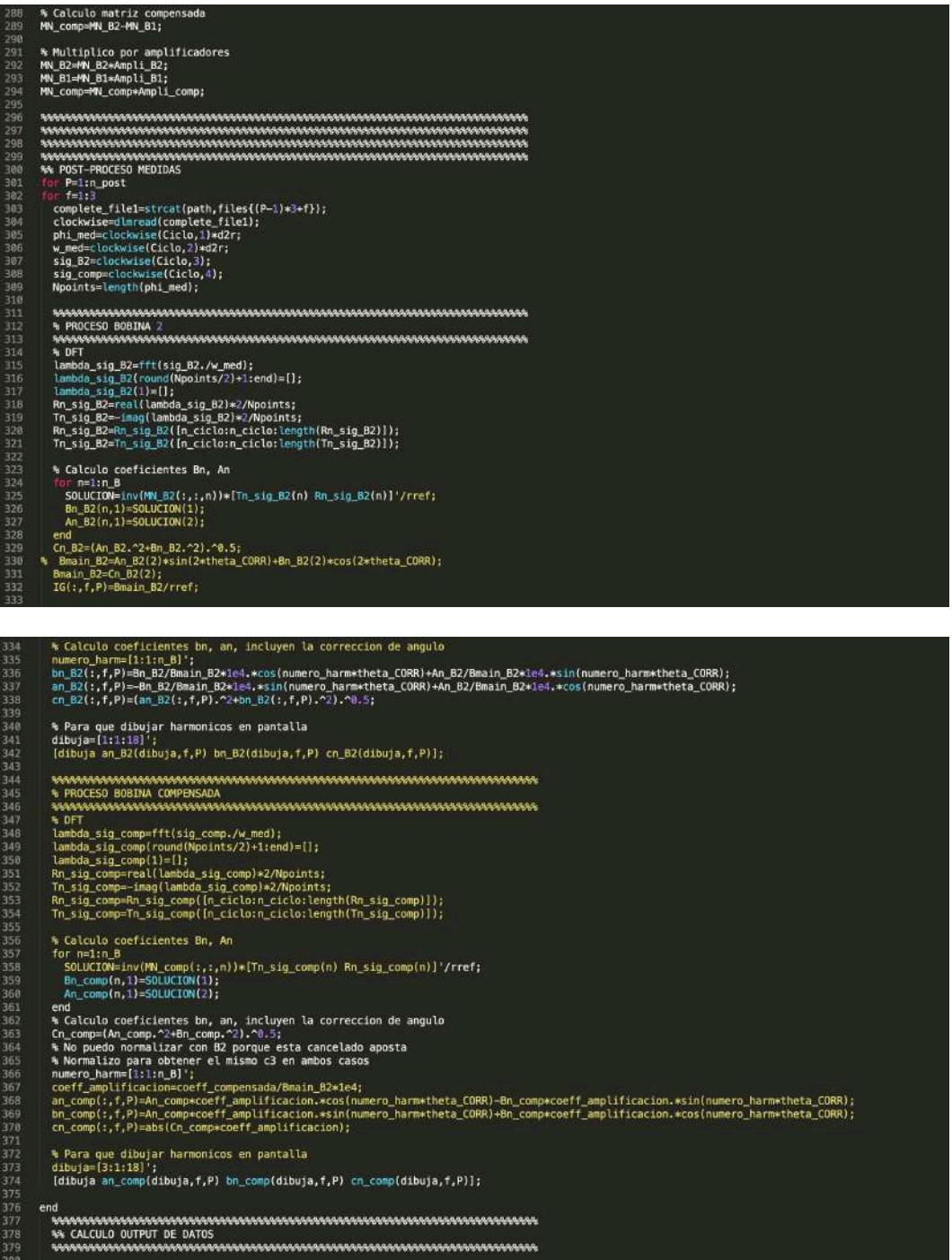

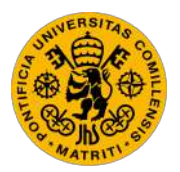

ESCUELA TÉCNICA SUPERIOR DE INGENIERÍA (ICAI) GRADO EN INGENIERÍA ELECTROMECÁNICA

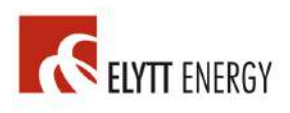

 $\frac{1}{2}$ 185<br>186<br>187<br>186 . . . . . +(Temp\_corr-TEMP(P))\*(Ft)/100); ;<br>mp(:,1,P);<br>mp(:,1,P);<br>mp(:,1,P); L<br>1(:,P)≡an\_B2(2,1,P)/bn\_B2(2,1,P)/2;<br>2(:,P)=an\_B2(2,3,P)/bn\_B2(2,3,P)/2; 396<br>396<br>398 195<br>10E VER EJES<br>MOS(1:n\_post)' EJE\_PMO'\*1e6)<br>MOS(1:n\_post)' theta\_1'\*1e3 theta\_2'\*1e3] ia<br>10. 

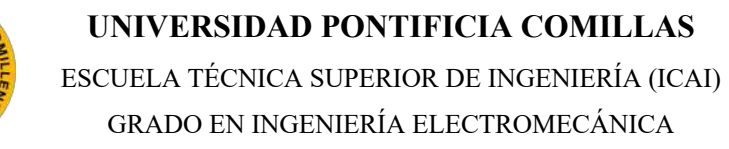

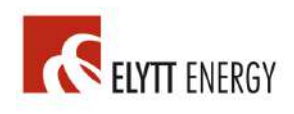

## *Annex V: Measurement results of Tank 3*

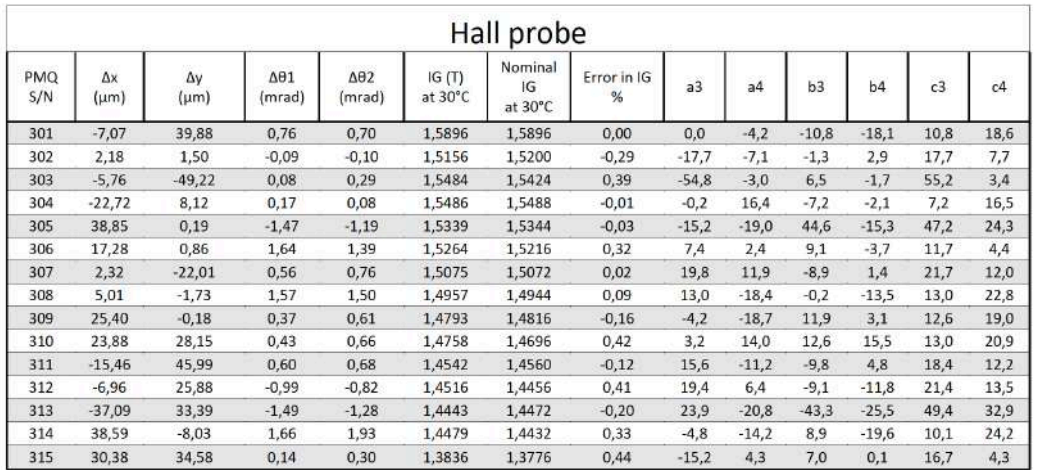

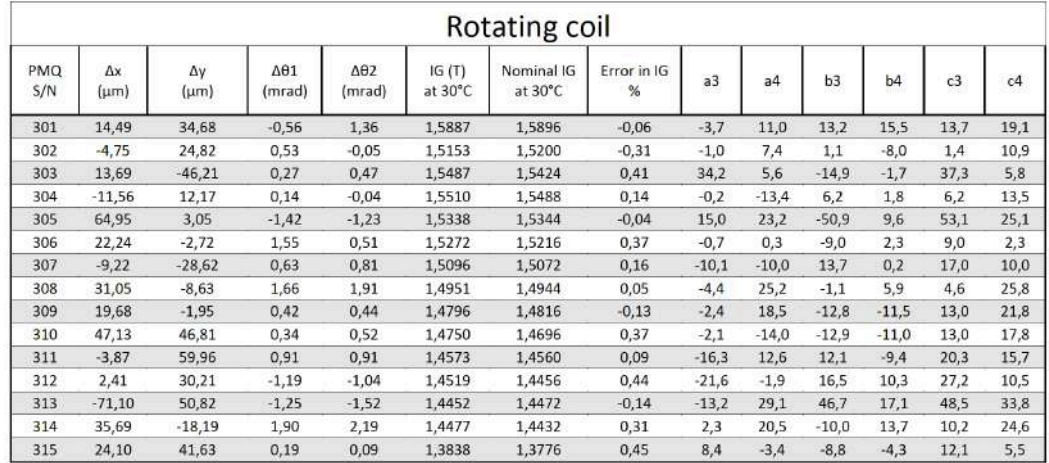

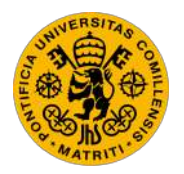

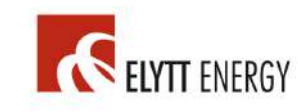

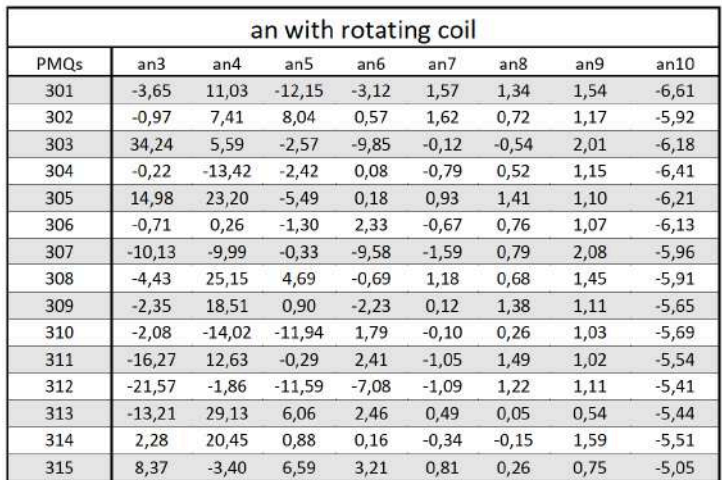

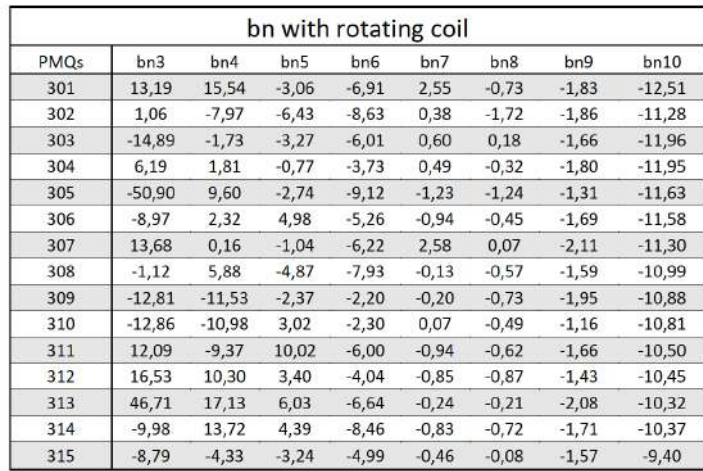

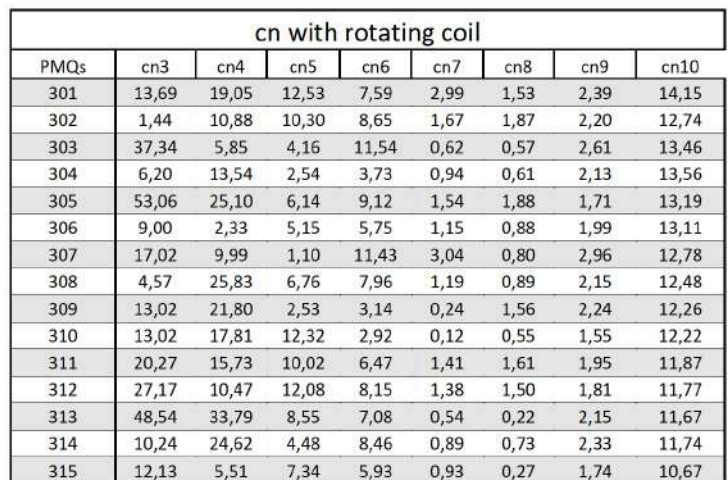

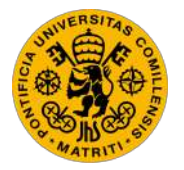

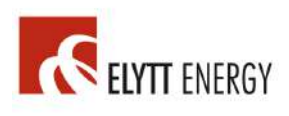

## *Annex VI: Measurement results of Tank 4*

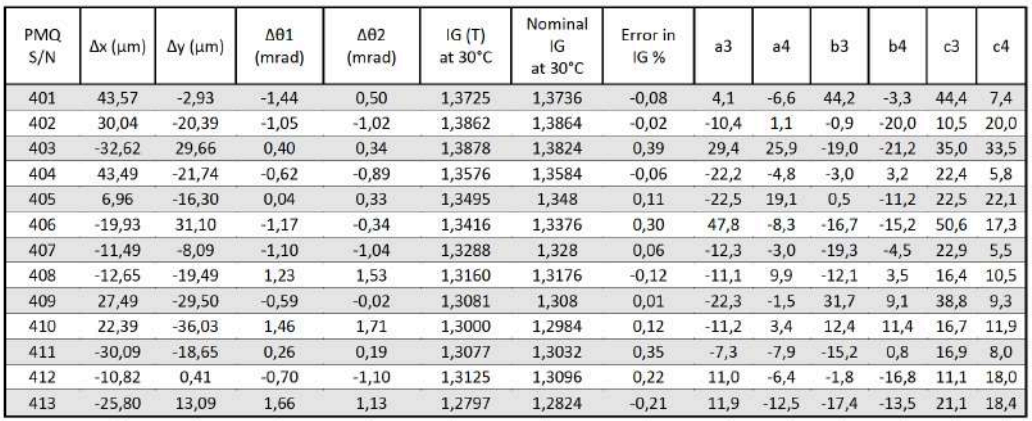

# DOCUMENT 2

# DIAGRAMS

## LIST OF DIAGRAMS

#### *PART I: BEDPLATE DIAGRAMS*

- DIAGRAM 1: BASE
- DIAGRAM 2: SUPERIOR PLATE
- DIAGRAM 3: COLUMN
- DIAGRAM 4: PUSHER
- DIAGRAM 5: SLIP-RING FIXING
- DIAGRAM 6: ADAPTER TO LEHIPA REFERENCE MAGNET
- DIAGRAM 7: STATOR
- DIAGRAM 8: MOLE
- DIAGRAM 9: CONNECTION FRAME
- DIAGRAM 10: ROTOR
- DIAGRAM 11: SLIP-RING FLANGE
- DIAGRAM 12: PMQ ROTATING COIL SYSTEM

# PART I: BEDPLATE DIAGRAMS

# DIAGRAM 1: BASE

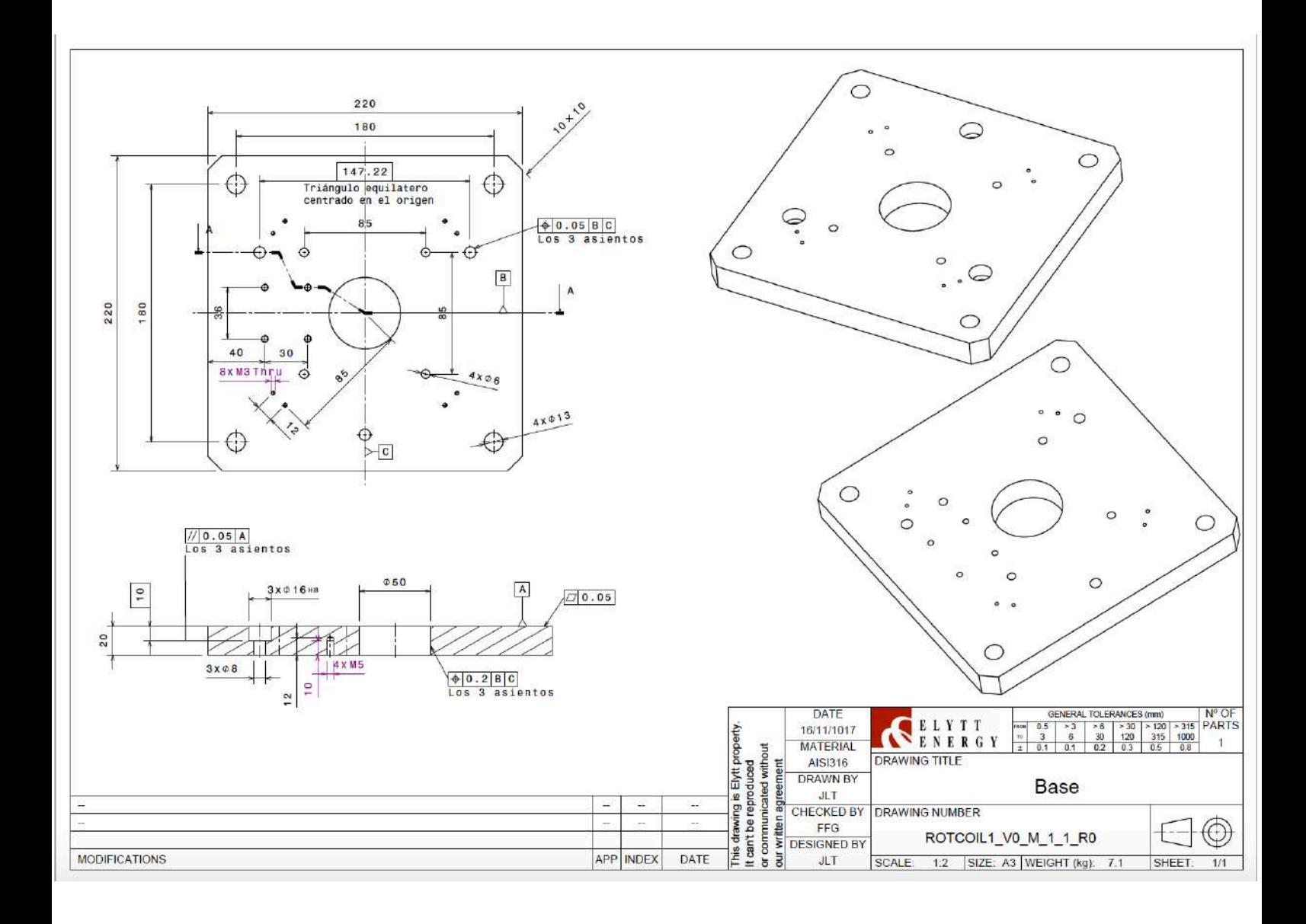

# DIAGRAM 2: SUPERIOR PLATE

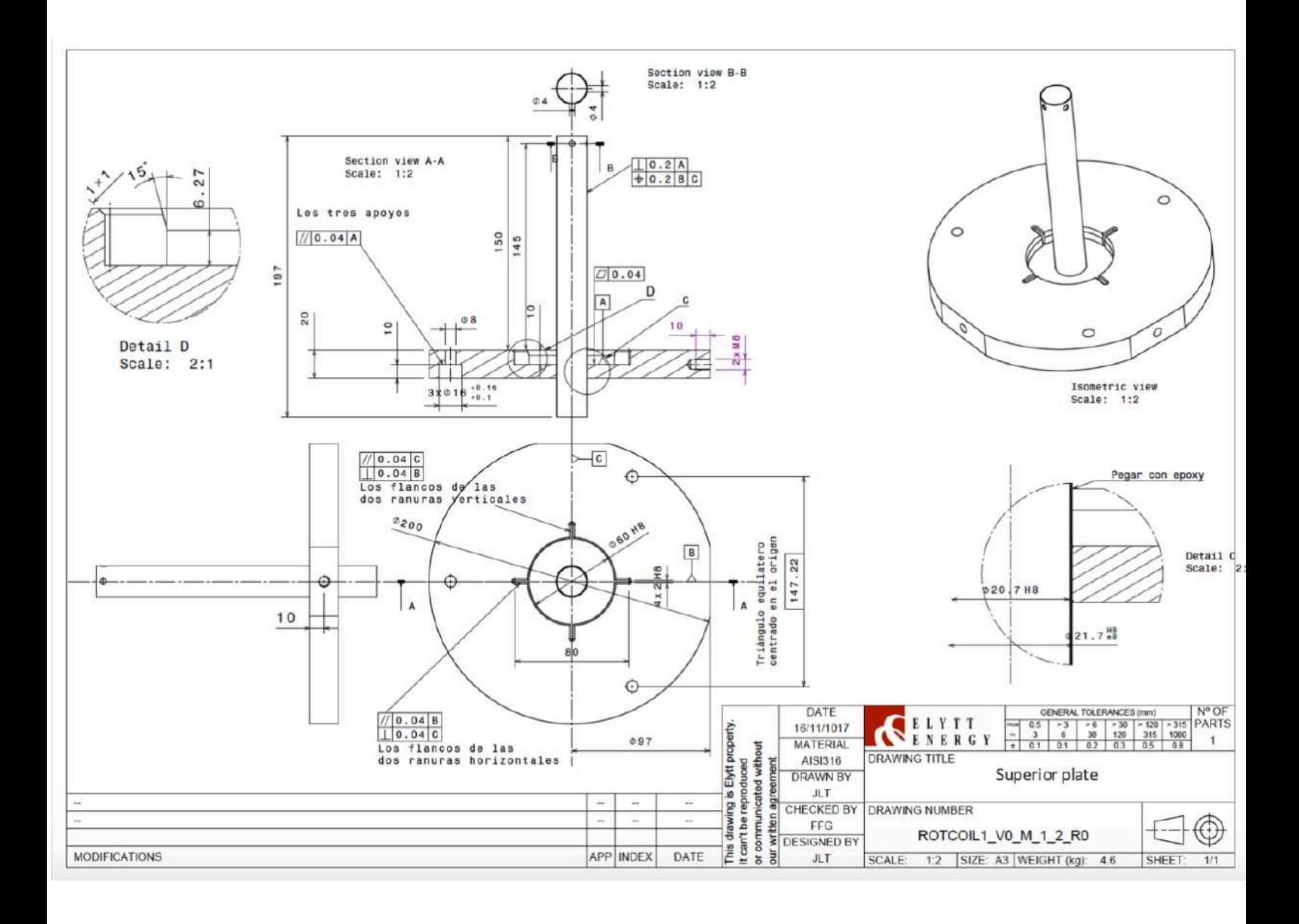

# DIAGRAM 3: COLUMN

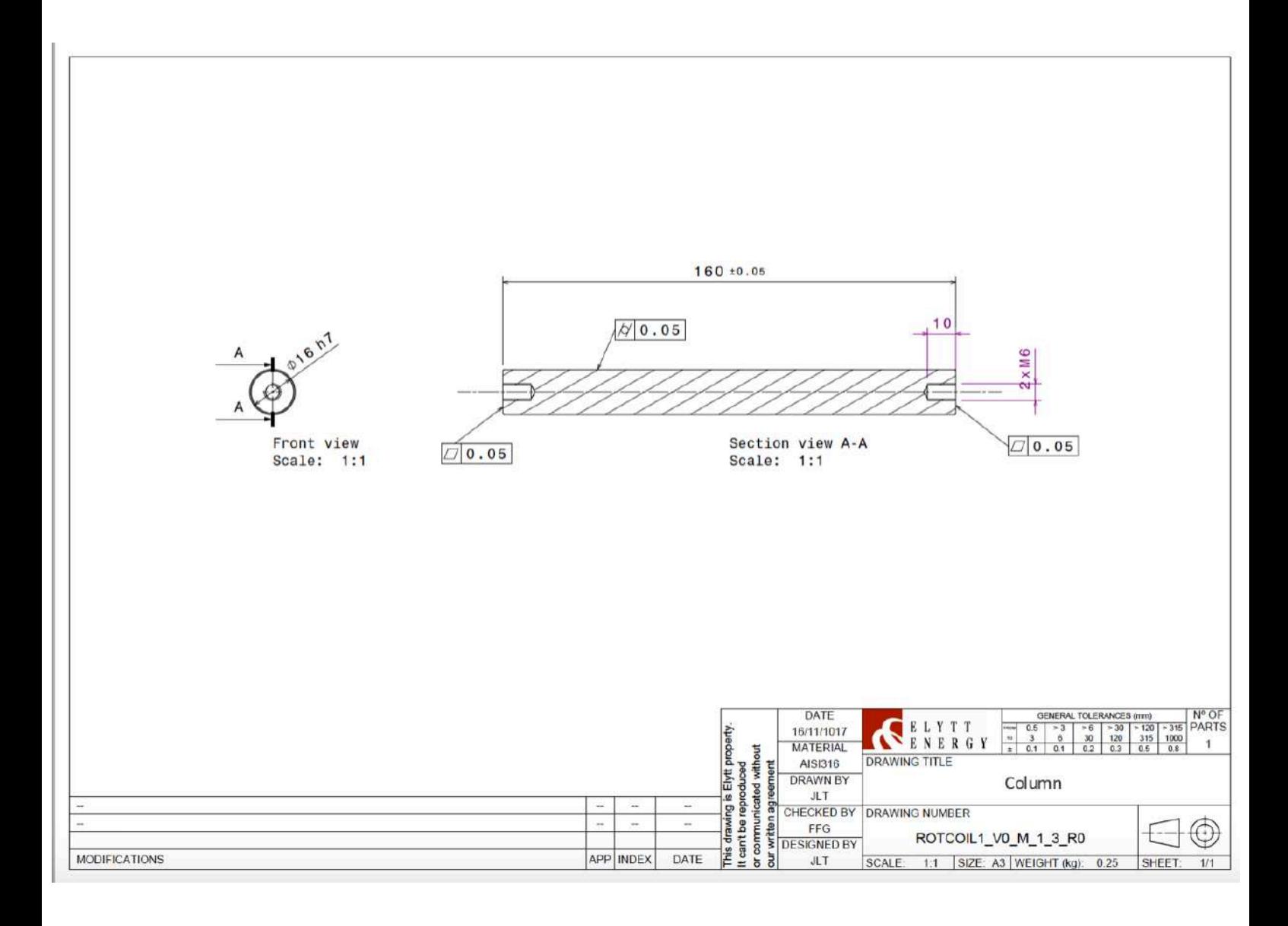

# DIAGRAM 4: PUSHER

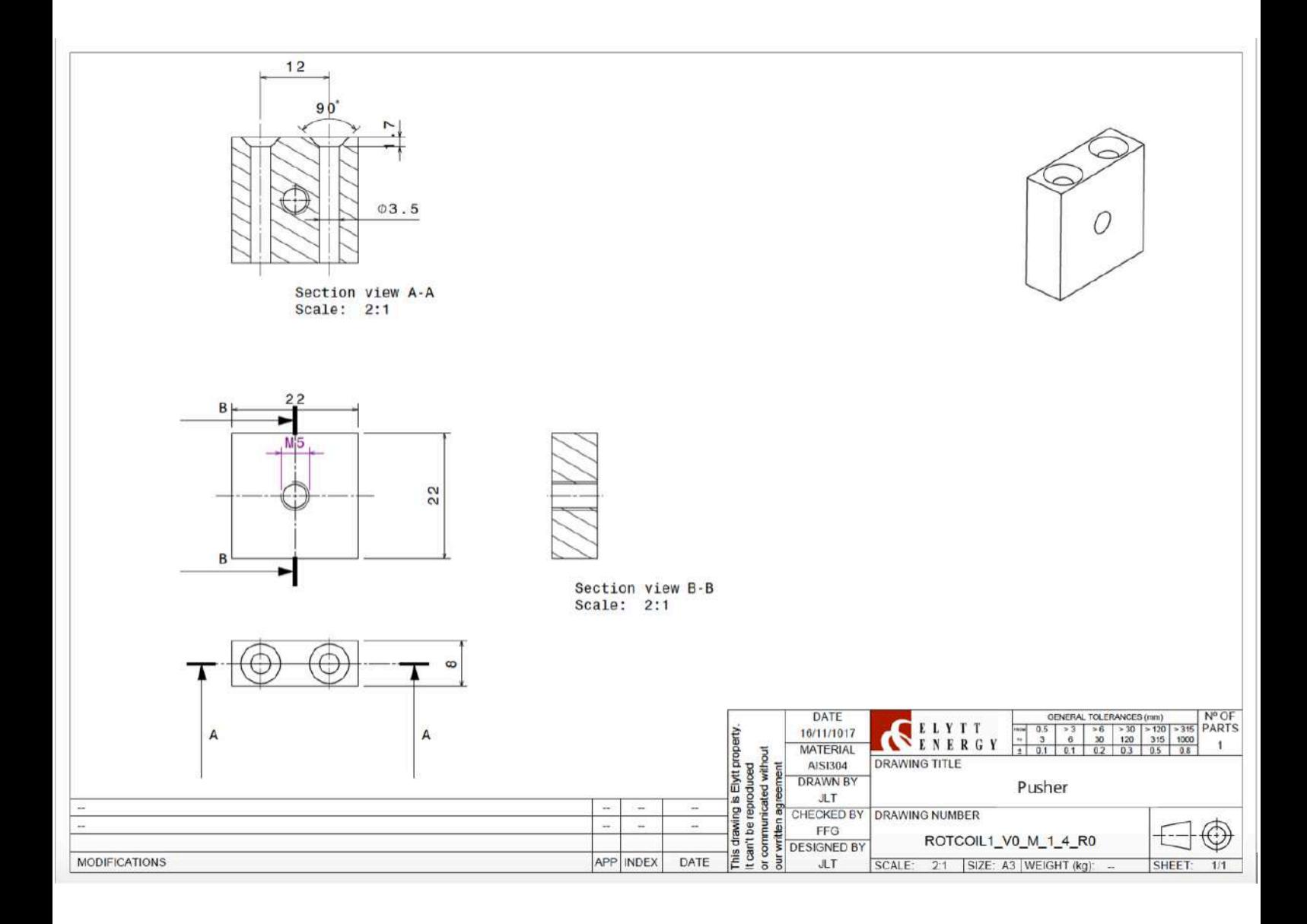

# DIAGRAM 5: SLIP RING FIXING

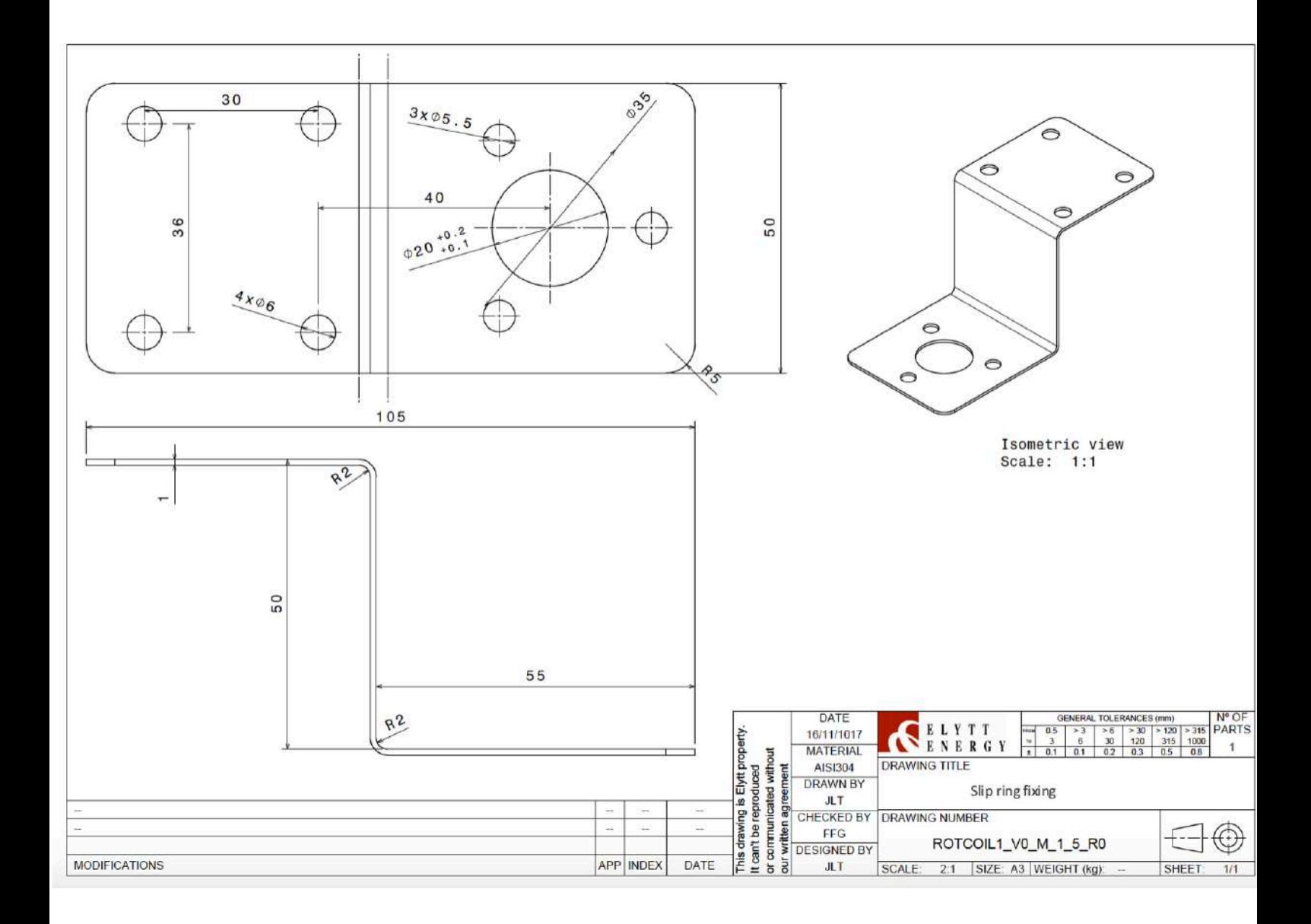

# DIAGRAM 6: ADAPTER TO LEHIPA REFERENCE MAGNET

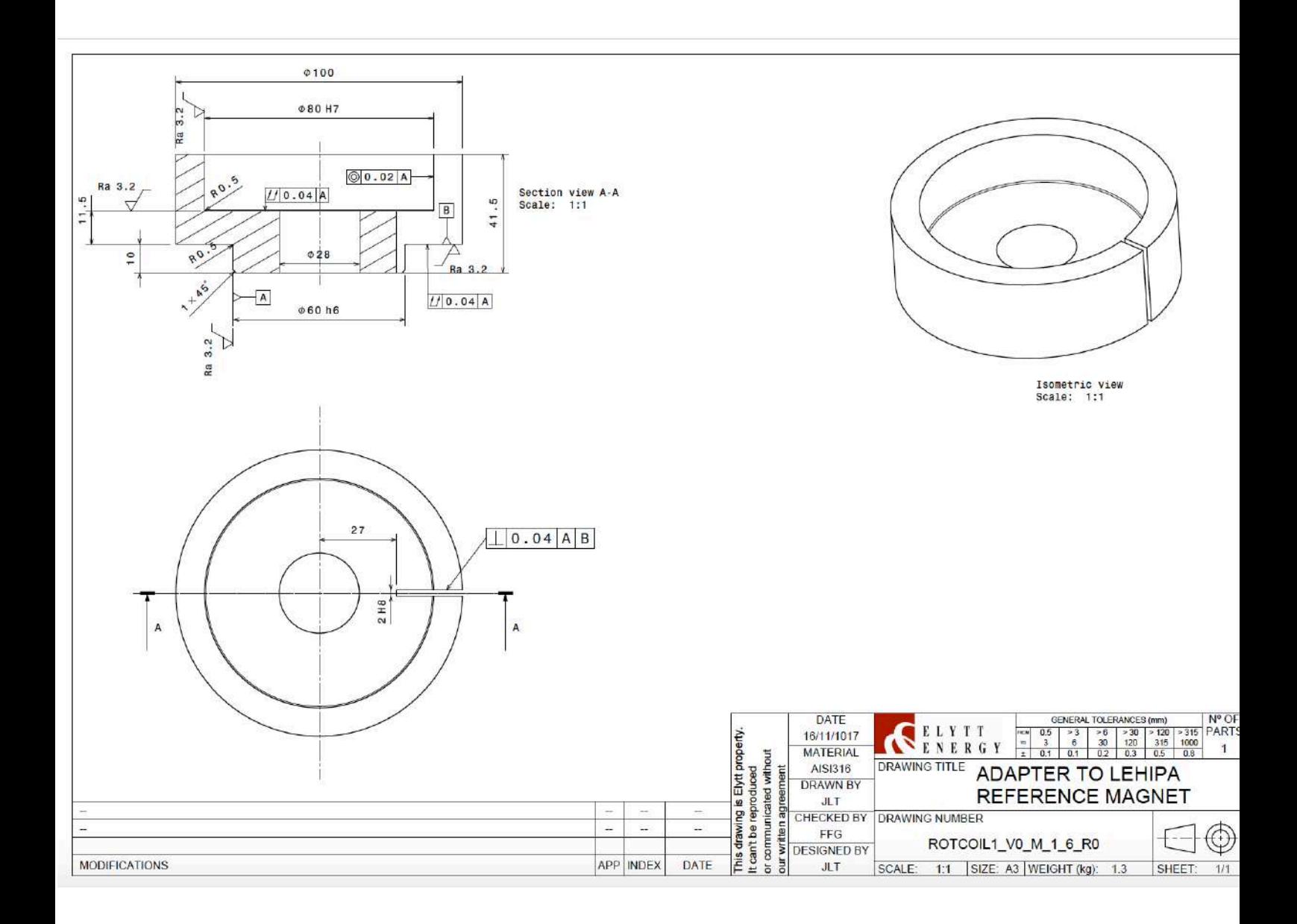

# DIAGRAM 7: STATOR

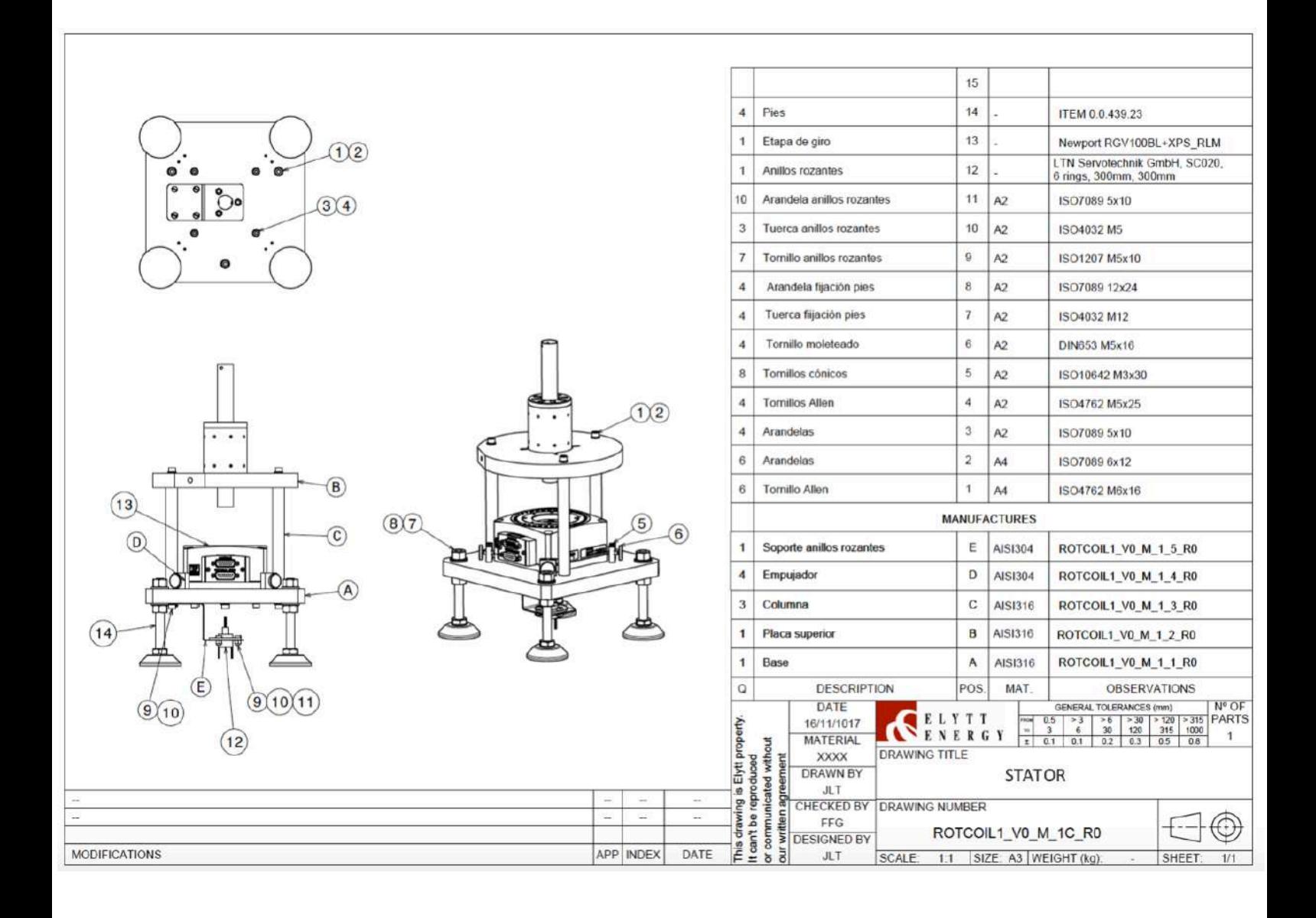
# DIAGRAM 8: MOLE

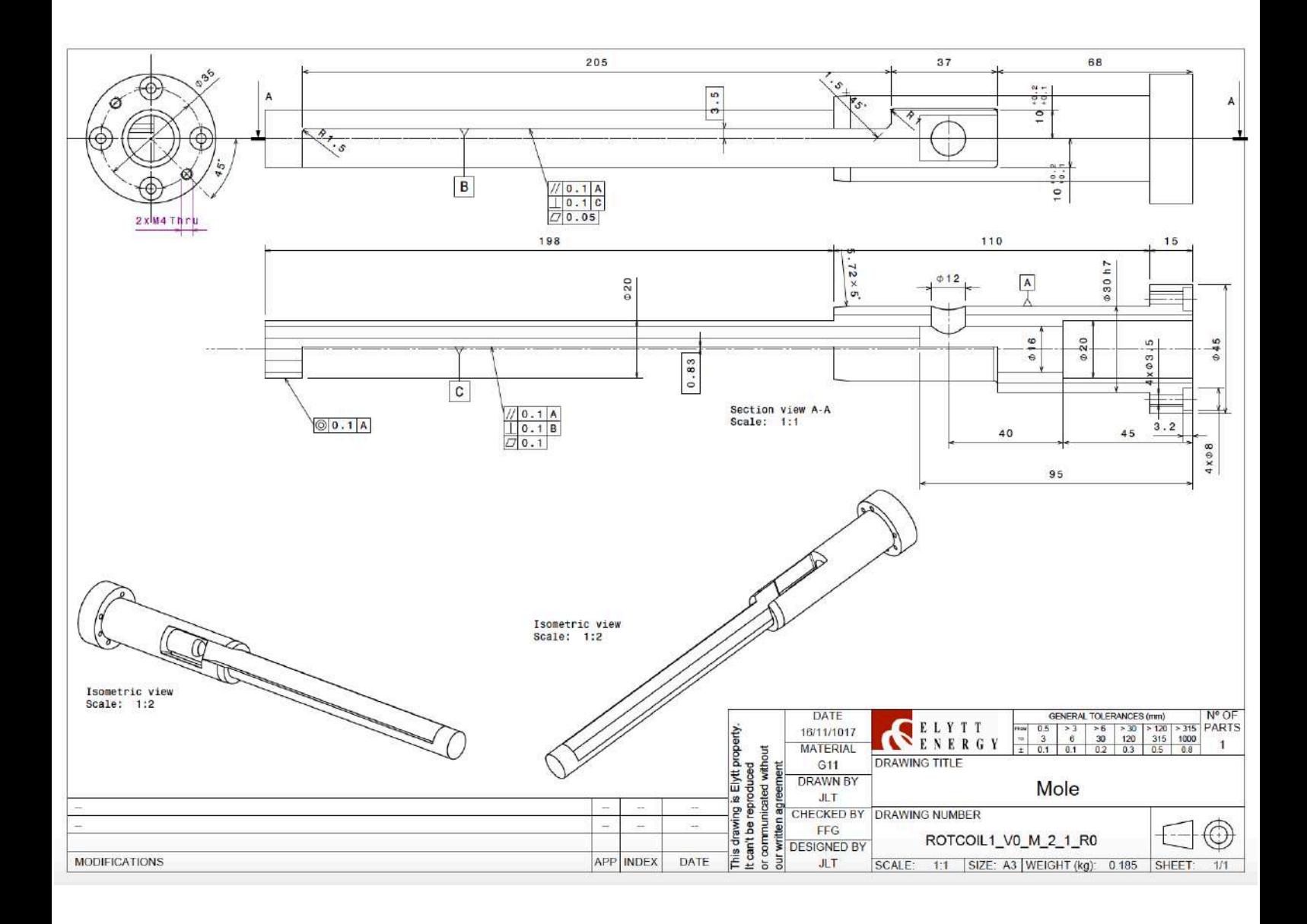

### DIAGRAM 9: CONNECTION FRAME

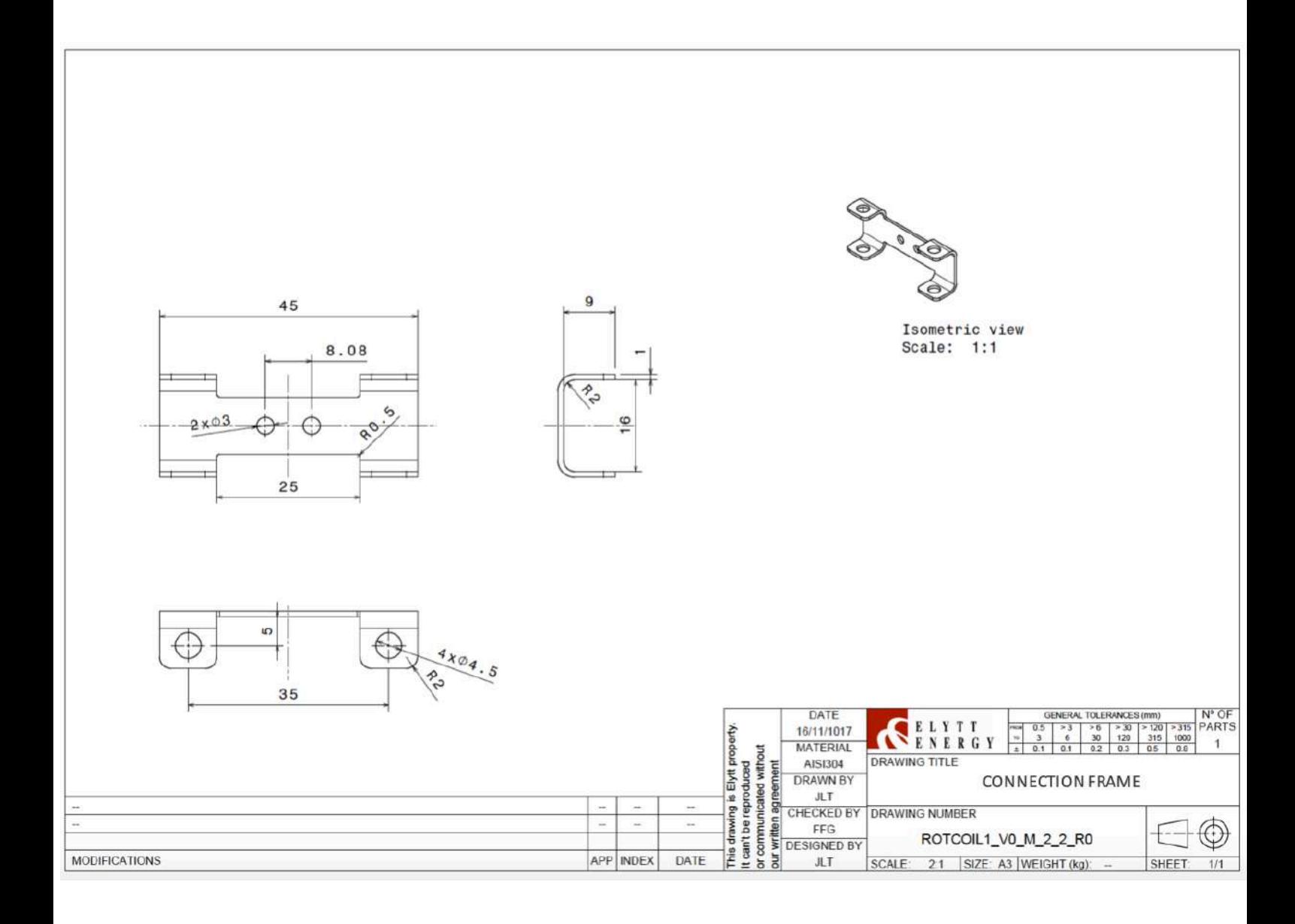

## DIAGRAM 10: ROTOR

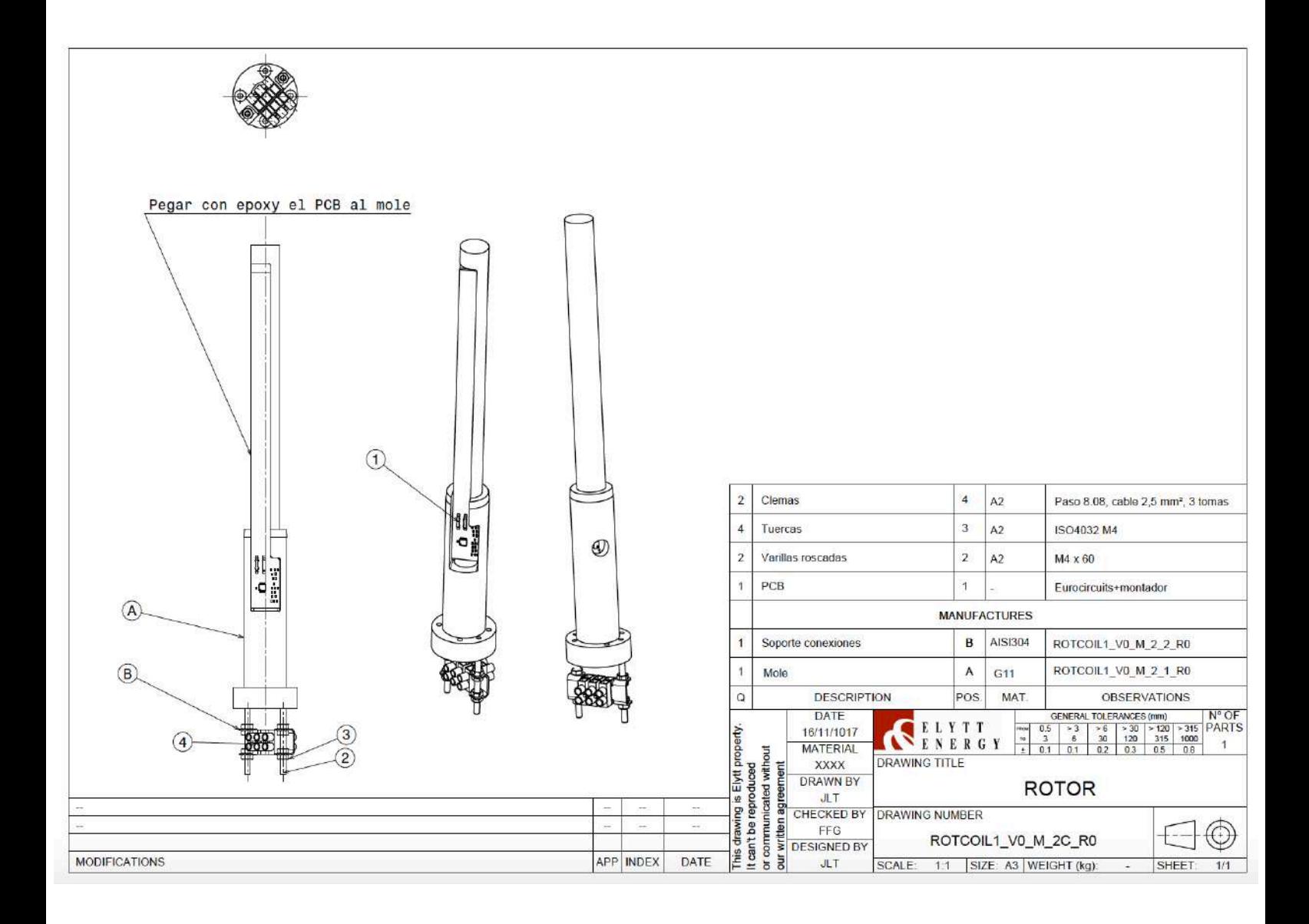

### DIAGRAM 11: SLIP-RING FLANGE

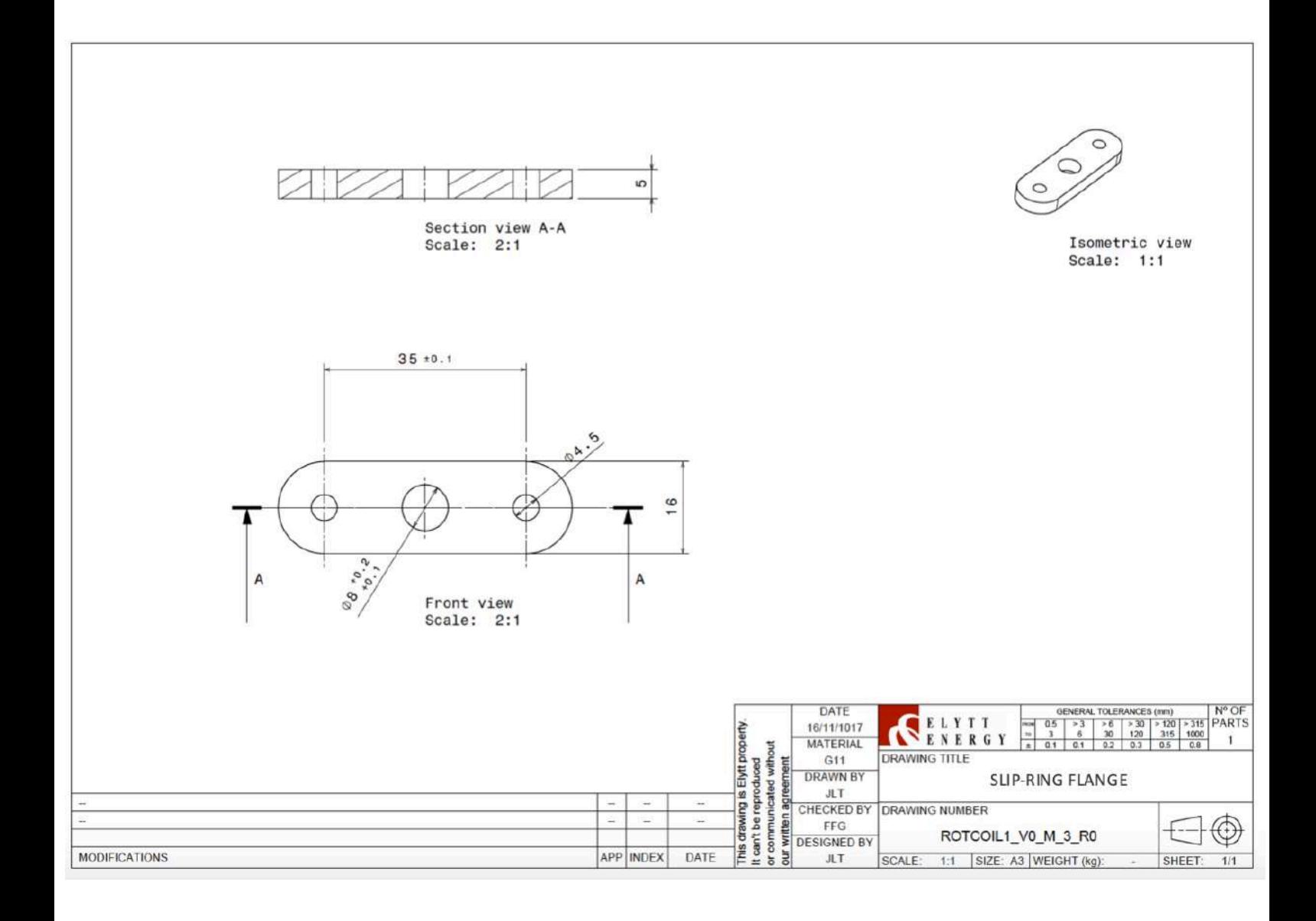

# DIAGRAM 12: PMQ ROTATING COIL **SYSTEM**

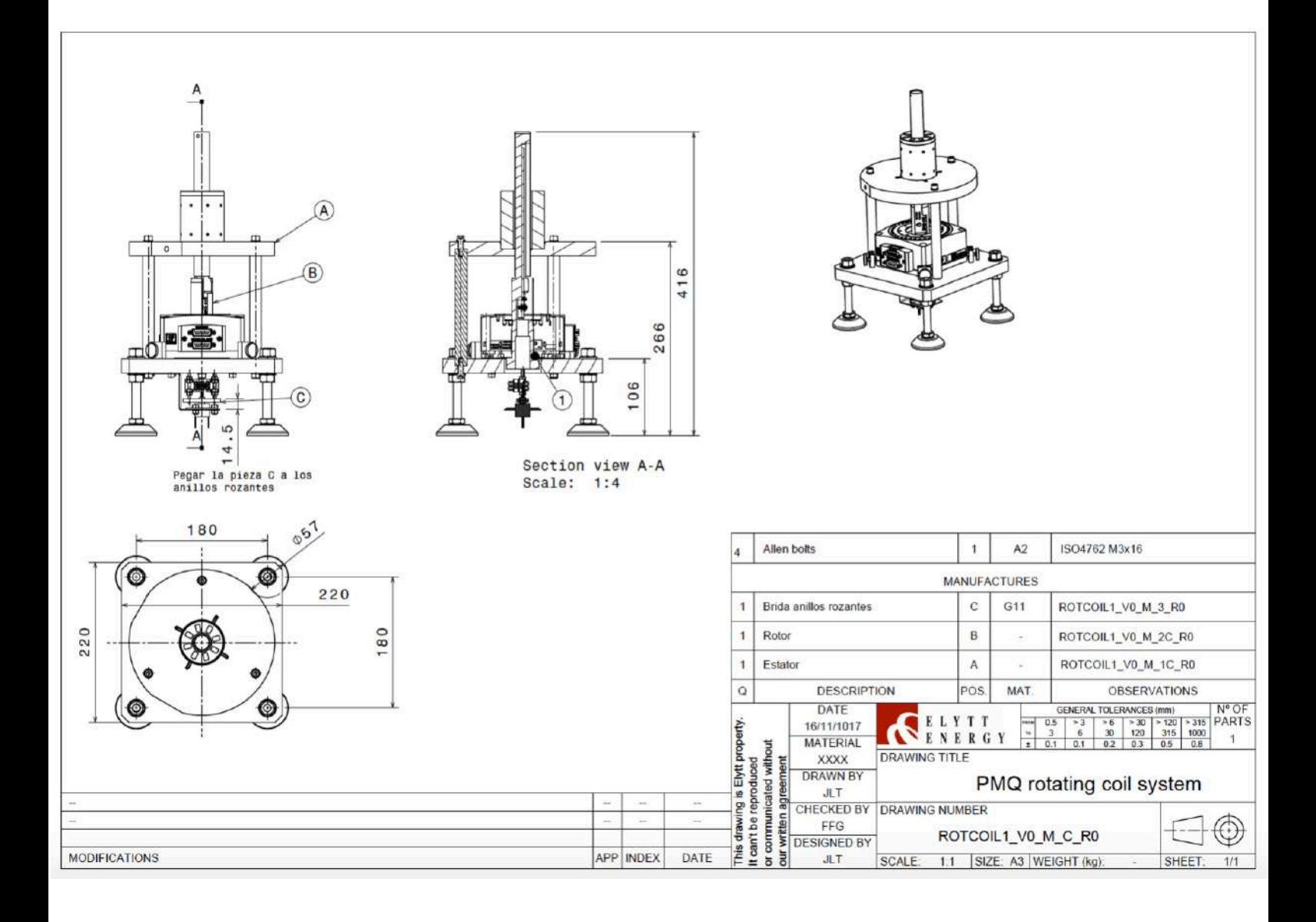